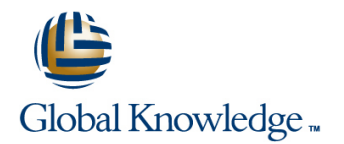

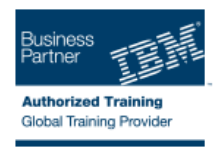

# **DB2 10 for z/OS System Administration**

## **Duration: 5 Days Course Code: CV851G**

### Overview:

The course is updated for DB2 10 for z/OS. This course is the classroom delivered version of the Instructor led Online course DB2 10 for z/OS System Administration - ILO (3V851). Administrators of DB2 10 for z/OS can acquire a view of the architecture and fundamental processes required to manage a DB2 10 for z/OS subsystem. Engage in lectures and hands-on labs to gain experience to: Relate the z/OS IPL process to a DB2 subsystem Explain effects of stopping and starting DB2 Explain how DB2 sets and use Integrated Catalog Facility (ICF) catalog names The use of DSN command processor running in batch and foreground Use views to minimize your ability to see into the DB2 catalog See how the catalog (through grant activity) controls access to data Search the catalog for problem situations Use the catalog and DB2 utilities to determine data recovery requirements Describe Internal Resource Lock Manager (IRLM) in a DB2 environment Implement DB2 and Resource Access Control Facility (RACF) security Describe DB2 program flow for all environments Display normal and problem threads and database status See how the SQL Processor Using File Input (SPUFI) AUTOCOMMIT option defers the COMMIT/ROLLBACK decision Interpret lock displays Identify and cancel particular threads Describe available DB2 utilities to manage system and user page sets

### Target Audience:

This intermediate course is for system administrators, database administrators, and other technical individuals, who manage and implement DB2 10 for z/OS.

×

### Objectives:

- Start and stop the DB2 subsystem
- 
- **Explain the allocation CLIST used at logon for DB2 data sets**
- ÷
- **Use Set SYSPARM command**
- 
- **Locate the Command recognition character for the DB2** subsystem
- п
- **Query the system log to gain knowledge about the IPL process** and information in the system log when DB2 is initialized or Explain DB2 Logging stopped
- 
- **Explore DB2 Address Spaces information**
- $\overline{\phantom{a}}$
- Select the DB2 functions that best satisfy your site requirements
- **Extimate lock storage required for the IRLM** п Invoke and use DB2 TSO Facilities Ē. Use the DB2 Catalog to monitor authorizations ×
- Increase the size of the Active Log data sets
- ٠
- -
- Use SET LOG SUSPEND and SET LOG RESUME
- 
- Use DSNJU004 to Print Log Map

г

- Ē.
- **Explain the use of RACF for DB2 connection security**
- $\overline{\phantom{a}}$
- **Explain the use of Roles and Trusted Context**
- Ē.
- Implement security procedures for a DB2 environment
- Ē.
- Describe the components and address space structure of a DB2 subsystem
- $\mathcal{L}_{\mathcal{A}}$
- **Explain DB2 Program Flow for all environments**
- Ė
- **Explain parameter settings for the IRLM**
- Ē.
- **Display storage values for the IRLMPROC**
- п

Dynamically change IRLM storage

Prerequisites:

You should have an understanding of the objects (tables, indexes, databases, and so forth) used in DB2 systems, and of how those objects are created, managed, and recovered.

These skills can be developed by taking the DB2 Database Administration Workshop (CF83) / DB2 9 for z/OS Database Administration Workshop Part 1 (CV830) or through equivalent experience. You should also have a working knowledge of SQL. The DB2 SQL Workshop (CF12) / SQL Workshop - Instructor Led Online (3E120) provides that.

In addition, you should have:

- At least one year as a z/OS systems programmer or equivalent experience
- Or, one year working with DB2 on the mainframe as a DBA on the mainframe or equivalent experience
- Interpret the output of Print Log Map
- r.
- Use DSNJU003 to rename DB2 data sets
- ÷
- **Plan for recovery of a BSDS failure**
- r.
- Monitor and control DB2
- ÷
- **Explain transaction flow in IMS and CICS**
- r
- Describe the CICS and DB2 environment
- Ė
- **Explain the difference between JDBC and SQLJ**

# Content:

- **Explain the principles of: TSO/E LOGON** TSO/E LOGON TESO/E LOGON
- 
- **Protect DB2 data sets when DB2 is up or Control of DB2** Control of DB2 Control of DB2 down down START DB2 process START DB2 process START DB2 process
- Describe DB2 program execution DSNZPARM member DSNZPARM member DSNZPARM member
- 
- **Provide appropriate authorization for your DB2 log DB2 log DB2 log DB2 log DB2 log DB2 log DB2 log DB2 log DB2 log DB2 log DB2 log DB2 log DB2 log DB2 log DB2 log DB2 log DB2 log DB2 log DB2 log DB2 log DB2 log DDB2 log D** user community **Catalog and directory** Catalog and directory **Catalog and directory** Catalog and directory
- **Explain the basic algorithms of the DB2** Data sharing feature **Data sharing feature** Data sharing feature logging facility Connection process Connection process Connection process Connection process Connection process
- Categorize and discuss DB2 utilities Command routing process Command routing process
- **Describe the different types of application** Program preparation and execution Program preparation and execution recovery processes and processes and processes and processes and processes and processes
- Describe the two-phase commit process Transaction and points of consistency Transaction and points of consistency
- 
- 
- Describe the DB2 restart process following System security Protect connections to DB2 both normal and abnormal terminations **Protect connections to DB2 Protect connections** to DB2 Describe the high-level operation of DB2
- 
- Describe the use of DB2 for  $z/OS$  enterprise  $\Box$  DB2 program flow for all environments  $\Box$  Explain what a DB2 thread is servers in a multitier environment Explain what a DB2 thread is Explain commit processing

## **T** TSO/E LOGON **CAF IMSOLUTION**

- Allocation CLIST IMS CICS
- Control of DB2 Control of DB2 RRSAF
- START DB2 process **Ration** RRSAF RRSAF **Describe the facilities of DB2I**
- 
- 
- 
- Catalog and directory **Invoke DB2** utilities **Invoke DB2** utilities **Invoke DB2** utilities **Invoke DB2** utilities **Invoke DB2** utilities **Invoke DB2** utilities **Invoke DB2** utilities **Invoke DB2** utilities **Invoke DB2**
- 
- Connection process <br>■ DB2 authorization Monitor authorization in the DB2 catalog
- 
- 
- 
- Recognize the important IRLM parameters **Create objects for others** Set up and operate your log efficiently
- System security **Logging Logging** Logging **Logging** Recover from BSDS failures
- 
- Describe the high-level operation of DB2 Recover from BSDS failures situations situations security exits **Recover from certain lost log data set** Explain the use of the log maintenance
- 
- 
- 
- Describe connection types **DB2 9 for z/OS utilities** bigcosts using BACKUP SYSTEM and
- 
- 
- 
- 
- 
- Describe the facilities of DB2I Rename DB2 data sets **Dieta School Australian** Object recovery
- Invoke the DSN command processor in Print log map of BSDS Perform various health checks to detect various ways **Object recovery** Communications of the United States of the United States of the United States of the United States of the United States of the United States of the United States of the United States of the U
- 
- 
- 
- Monitor authorization in the DB2 catalog Avoid certain lost log scenarios **Explain thread recycling and the complete**
- **Effectively assign administrative authorities Transaction flow in IMS and CICS** connection process for a DB2 thread like SYSADM, DBADM, and BINDAGENT Explain thread recycling and the **Describe the input to and output from a**
- 
- **IPLing z/OS** Allocation CLIST **Allocation CLIST Allocation CLIST Allocation CLIST** 
	-
	-
	-
- Describe TSO facilities **DB2** address space structure DB2 address space structure
	-
	-
	-
	-
	-
	-
	-
- Outline a CICS connection to DB2 **■** Recognize the important IRLM **■** Recognize the important IRLM parameters Monitor and control DB2 parameters parameters and control DB2 parameters and system security
	-
	-
- Integrate IMS transactions into the DB2 Describe the high-level operation of DB2 security exits environment security exits and the security exits and the DB2 program flow for all environments
	-
	-
	- Explain commit processing Describe connection types
	- Describe connection types DSN
- line DSN care in the CAF care in the CAF care in the CAF care in the CAF care in the CAF care in the CAF care in the CAF care in the CAF care in the CAF care in the CAF care in the CAF care in the CAF care in the CAF care
	-
	- -
		-
- **DSNZPARM member Describe the facilities of DB2I Invoke the DSN command processor in**
- **DB2** address space structure **Invoke the DSN command processor in** various ways **DB2** log various ways **Invoke DB2** utilities
	-
- Data sharing feature **Describe the QMF** environment **DB2** authorization
	-
- Command routing process **Monitor authorization in the DB2 catalog** Effectively assign administrative authorities
- **Program preparation and execution Effectively assign administrative** like SYSADM, DBADM, and BINDAGENT processes and authorities like SYSADM, DBADM, and Create objects for others ■ Transaction and points of consistency BINDAGENT LOGGING Logging
	-
	-
- **Protect connections to DB2** Set up and operate your log efficiently **Recover from certain lost log data set** 
	-
	-
- DB2 program flow for all environments situations<br>Explain what a DB2 thread is **the situations** Explain the use of the log maintenance **DE** DB2 Explain the use of the log maintenance  $\Box$  DB2 9 for z/OS utilities ■ Explain commit processing explores a metal tools Explain how to back up and recover DB2
	-
- **Explain how to back up and recover DB2** RESTORE SYSTEM utilities ■ CAF **Objects using BACKUP SYSTEM and Define high-level qualifier for catalog and IMS** IMS **RESTORE SYSTEM utilities** directory
- **CICS** Define high-level qualifier for catalog and Rename DB2 data sets **RRSAF CONSIDERT** RRSAF CONSIDERING MANUSCRIPT AND RELATIONS AND MANUSCRIPT OF A CONSIDERATION OF A CONSIDERATION OF A CONSIDERATION OF A CONSIDERATION OF A CONSIDERATION OF A CONSIDERATION OF A CONSIDERATION OF A CONSIDER
	-
	-
	-
- Invoke DB2 utilities **Perform various health checks to detect** Read the log using DSN1LOGP Describe the QMF environment damaged data Avoid certain lost log scenarios

CV851G www.globalknowledge.ie info@globalknowledge.ie 353-1-814 8200

- **DB2** authorization **Read the log using DSN1LOGP Read the log using DSN1LOGP Transaction flow in IMS and CICS** 
	-
	-
	-

line line line

- 
- 
- 
- 
- Recover from certain lost log data set  $\Box$  CICS DB2 environment  $\Box$  Operations (monitoring and controlling situations **DB2** DB2 DB2 DB2 DB2 DB2 DB2 DB2
- Explain the use of the log maintenance tools  $\Box$  Encourage CICS thread recycling  $\Box$  Train operators at your local site
- 
- objects using BACKUP SYSTEM and Train operators at your local site System recovery/restart RESTORE SYSTEM utilities **Discuss the functions of ATS** Prevent restart failures
- Define high-level qualifier for catalog and (Administrative Task Scheduler) Recover from restart failures directory **System recovery/restart** Begin planning for offsite recovery **B** Begin planning for offsite recovery
- Rename DB2 data sets **Prevent restart failures** Prevent restart failures **IMS** DB2 environment
- 
- 
- **Perform various health checks to detect** IMS DB2 environment **IMS** Control which plans, subsystems, and
- 
- 
- 
- connection process for a DB2 thread Distributed DB2 environment Distributed Describe the Java database connectivity
- 
- 
- 
- 
- Operations (monitoring and controlling DB2) DB2 and Java environment in a z/OS
- **T** Train operators at your local site **Example 1** environment
- **Discuss the functions of ATS (Administrative TSO/E LOGON** TSO/E LOGON Task Scheduler) **Allocation CLIST**
- System recovery/restart line Control of DB2
- 
- 
- **Begin planning for offsite recovery DB2 address space structure**
- IMS DB2 environment DB2 log
- Integrate IMS BATCH jobs into the DB2 line Catalog and directory environment **Explain the principles of:** Data sharing feature
- Control which plans, subsystems, and IPLing z/OS Connection process connection IDs transactions and batch jobs Protect DB2 data sets when DB2 is up or Command routing process
- 
- Explain the difference between JDBC and Describe TSO facilities Describe Transaction and points of consistency SQLJ Provide appropriate authorization for your Recognize the important IRLM parameters

capabilities: use SQLJ and/or JDBC Explain the basic algorithms of the DB2 Protect connections to DB2

- DB2 and Java environment in a  $z$ /OS **Categorize and discuss DB2 utilities** security exits
- 
- 
- 
- 
- 
- 
- 
- 
- 
- Connection process **Describe the QMF environment**
- **Command routing process Command For the Command routing process Command For the Command For the Command For the Command For the Command For the Command For the Command For the Command For the Command For the Command For t**
- **Program preparation and execution line Monitor authorization in the DB2 catalog** processes **Effectively assign administrative authorities Effectively assign administrative authorities**

■ Create objects for others example to complete connection process for a DB2 SIGNON exit ■ Logging thread CICS - DB2 environment

- $\blacksquare$  Set up and operate your log efficiently  $\blacksquare$  Describe the input to and output from a  $\blacksquare$  Use the DSNC transaction **Recover from BSDS failures** SIGNON exit **Encourage CICS thread recycling** 
	-
	-
	-
- DB2 9 for z/OS utilities **Discuss Controlling** Discuss the functions of ATS **Explain how to back up and recover DB2** DB2) DB2) **DB2 COVERS EXPLAINING** DB2 DB2
	-
	-
	-
	-
- **Degin planning for offsite recovery** environment
	-
- **Read the log using DSN1LOGP environment contained a large value of the log use**
- **Avoid certain lost log scenarios Control which plans, subsystems, and Distributed DB2 environment** ■ Transaction flow in IMS and CICS connection IDs transactions and batch ■ Explain the difference between JDBC and **Explain thread recycling and the complete** jobs use SQLJ
	-
- Describe the input to and output from a **E**xplain the difference between JDBC and capabilities: use SQLJ and/or JDBC SIGNON exit SQLJ SQLJ SQLJ Document the requirements to set up the
- CICS DB2 environment  $\Box$  Describe the Java database connectivity DB2 and Java environment in a z/OS ■ Use the DSNC transaction entitled and/or JDBC environment
- **E** Encourage CICS thread recycling **D** Document the requirements to set up the
- **Prevent restart failures** Set up and tune the IRLM START DB2 process
- Recover from restart failures **TSO** and batch environments **DISNZPARM** member
	-
	-
	- use the contract of the down down down the contract of the Program preparation and execution
- Distributed DB2 environment Describe DB2 program execution processes
	-
- Describe the Java database connectivity user community  $\Box$  Describe the Java database connectivity user community
- Document the requirements to set up the logging facility **Describe the high-level operation of DB2** 
	-
	- environment **Describe the different types of application** DB2 program flow for all environments **EXPLAIN FECOVER THE EXPLAIN WHAT A DB2 thread is** 
		- **Describe the two-phase commit process EXPLA** Explain commit processing
		- Outline a CICS connection to DB2 Describe connection types
- **T** TSO/E LOGON **Monitor and control DB2** DSN
- **Allocation CLIST** CAF **Describe the DB2 restart process Control of DB2 following both normal and abnormal IMS START DB2 process terminations** terminations **CICS**
- **DSNZPARM member Integrate IMS transactions into the DB2** RRSAF **DB2** address space structure environment environment **Describe the facilities of DB2I**

CV851G www.globalknowledge.ie info@globalknowledge.ie 353-1-814 8200

DB2 log Describe the use of DB2 for z/OS Invoke the DSN command processor in **Catalog and directory** enterprise servers in a multitier various ways ■ Data sharing feature environment invoke DB2 utilities

- 
- 
- 
- 
- 
- 
- 
- 
- 
- 
- **Print log map of BSDS** Recover from restart failures **Integrate IMS BATCH** jobs into the DB2
	- damaged data **Integrate IMS BATCH** jobs into the DB2 connection IDs transactions and batch jobs
		-
		-
		-
		-
- Transaction and points of consistency Allocation CLIST **Allocation CLIST** like SYSADM, DBADM, and BINDAGENT
- Recognize the important IRLM parameters Control of DB2 Control of DB2 Create objects for others
- 
- **Protect connections to DB2 DISNZPARM member** Set up and operate your log efficiently
- Describe the high-level operation of DB2 **DB2** address space structure Recover from BSDS failures security exits **DB2** log **DB2** log **Recover from certain lost log data set**
- **DB2** program flow for all environments **Catalog and directory Catalog and directory** situations
- **Explain what a DB2 thread is**  $\Box$  **Data sharing feature Explain the use of the log maintenance**
- **Explain commit processing Let us a Connection process connection connection connection connection connection connection connection connection connection connection connection connection connection connection connection co**
- Describe connection types **Command routing process COS** utilities
- 
- 
- 
- 
- 
- **Describe the facilities of DB2I** System security **Rename DB2 data sets**
- Invoke the DSN command processor in Protect connections to DB2 Print log map of BSDS various ways  $\Box$  Describe the high-level operation of DB2  $\Box$  Object recovery
- 
- 
- 
- Monitor authorization in the DB2 catalog Explain commit processing **Avoid certain lost log scenarios**
- **Effectively assign administrative authorities Describe connection types** Transaction flow in IMS and CICS like SYSADM, DBADM, and BINDAGENT **D**SN Explain thread recycling and the complete
- $\blacksquare$  Create objects for others  $\blacksquare$  CAF connection process for a DB2 thread **Logging Community IMS IMS** Describe the input to and output from a
- 
- **Set up and operate your log efficiently CICS CICS** SIGNON exit
- Recover from BSDS failures **RRSAF** RRSAF RECOVERSION RECOVERED AT A RRSAF RECOVER TO A RECOVER THE RRSAF
- Recover from certain lost log data set **Describe the facilities of DB2I** Use the DSNC transaction
- Explain the use of the log maintenance tools various ways  $\Box$  Coerations (monitoring and controlling  $\Box$
- **DB2 9 for z/OS utilities CDB2 utilities** DB2 utilities DB2 utilities DB2 utilities DB2
- **Explain how to back up and recover DB2** Describe the QMF environment Train operators at your local site objects using BACKUP SYSTEM and DB2 authorization Discuss the functions of ATS
- Define high-level qualifier for catalog and Effectively assign administrative System recovery/restart directory **authorities like SYSADM, DBADM, and Prevent restart failures**
- 
- 
- **Object recovery Community Community** Logging Community Logging Community Logging Community Logging Community Logging Community Logging Community Logging Community Logging Community Logging Community Logging Community Logg
- Perform various health checks to detect Set up and operate your log efficiently Integrate IMS BATCH jobs into the DB2 damaged data **Recover from BSDS failures** environment
- 
- 
- 
- connection process for a DB2 thread DBC and DB2 9 for z/OS utilities Explain the difference between JDBC and
- 
- 
- 
- 
- **Operations (monitoring and controlling DB2)** Rename DB2 data sets environment
- Train operators at your local site  **Print log map of BSDS**
- $\blacksquare$  Discuss the functions of ATS (Administrative  $\blacksquare$  Object recovery Task Scheduler) **Perform various health checks to detect** lines
- 
- 
- 
- **Begin planning for offsite recovery Fransaction flow in IMS and CICS** down
- 
- 
- **Control which plans, subsystems, and CONSISTEM** Describe the input to and output from a user community connection IDs transactions and batch jobs SIGNON exit **Explain the basic algorithms of the DB2** use contract the CICS - DB2 environment contract the logging facility
- 
- 
- System security START DB2 process Longing Logging
	-
	-
	-
	-
	-
	-
- **DSN Program preparation and execution Explain how to back up and recover DB2 Details and CAF** processes and processes and processes and processes and processes and processes and processes and processes and processes and processes and processes and processes and processes and processes and processe
- **IMS** IMS **Transaction and points of consistency RESTORE SYSTEM utilities Example 2** CICS **Recognize the important IRLM Define high-level qualifier for catalog and** 
	- RRSAF directory contract and parameters and parameters and directory directory
		-
		-
- Invoke DB2 utilities security exits security exits **Perform various health checks to detect**
- Describe the QMF environment DB2 program flow for all environments damaged data
- **DB2** authorization **Explain what a DB2** thread is **Explain what a DB2** thread is **Explain In Read the log using DSN1LOGP** 
	-
	-
	-
	-
	-
	-
	-
	-
	- situations **Invoke the DSN command processor in FI**nvoke the DSN command processor in **E**ncourage CICS thread recycling
		-
		-
		-
	- RESTORE SYSTEM utilities **Monitor authorization in the DB2 catalog** (Administrative Task Scheduler)
- Rename DB2 data sets **BINDAGENT** BINDAGENT Recover from restart failures
- **Print log map of BSDS Create objects for others** Begin planning for offsite recovery
	-
	-
	-
- Read the log using DSN1LOGP **Recover from certain lost log data set Control which plans, subsystems, and Avoid certain lost log scenarios** situations situations connection IDs transactions and batch jobs
- **The Transaction flow in IMS and CICS** Explain the use of the log maintenance use **Explain thread recycling and the complete** tools **Distributed - Distributed - DB2 environment** 
	-
- Describe the input to and output from a **Explain how to back up and recover DB2** SQLJ SIGNON exit **objects using BACKUP SYSTEM and** Describe the Java database connectivity CICS - DB2 environment RESTORE SYSTEM utilities capabilities: use SQLJ and/or JDBC
- Use the DSNC transaction **Define high-level qualifier for catalog and Document the requirements to set up the Encourage CICS thread recycling and directory controlled and DB2 and Java environment in a z/OS** 
	-
	-
	-
- System recovery/restart damaged data Explain the principles of:
- **Prevent restart failures Read the log using DSN1LOGP IPLing z/OS**
- Recover from restart failures **Audio Community Community** Protect DB2 data sets when DB2 is up or
	-
- IMS DB2 environment 
 Explain thread recycling and the 
 Describe DB2 program execution Integrate IMS BATCH jobs into the DB2 complete connection process for a DB2  $\Box$  Describe TSO facilities environment thread thread environment thread environment authorization for your service authorization for your

- 
- **Explain the difference between JDBC and Encourage CICS thread recycling Bullet COS and Encourage CICS thread recycling Bullet COS thread recycling** SQLJ CONSECTED CONSECTED CONSECTED A CONSECTED A CONSECTED A CONSECTED A CONSECTED A CONSECTED A CONSECTED A CONSECTED A CONSECTED A CONSECTED A CONSECTED A CONSECTED A CONSECTED A CONSECTED A CONSECTED A CONSECTED A CONSE
- Describe the Java database connectivity DB2) Describe the two-phase commit process capabilities: use SQLJ and/or JDBC Train operators at your local site **Train Outline a CICS** connection to DB2
- Document the requirements to set up the Discuss the functions of ATS Monitor and control DB2 DB2 and Java environment in a z/OS (Administrative Task Scheduler) Describe the DB2 restart process following environment system Text of the System recovery/restart and solutions and abnormal terminations
- **TSO/E LOGON IMS DB2** environment **enterprise servers in a multitier**
- 
- Control of DB2 environment
- 
- 
- 
- 
- 
- 
- 
- 
- 
- 
- **Recognize the important IRLM parameters Connection process**
- **System security** Command routing process **Command routing process**
- **Protect connections to DB2** line Protect connections to DB2 line Protect **Program preparation and execution**
- **Describe the high-level operation of DB2 TSO/E LOGON processes** security exits **Allocation CLIST** Allocation CLIST **Transaction and points of consistency**
- **DB2** program flow for all environments **Control of DB2** Recognize the important IRLM parameters
- **Explain what a DB2 thread is Star Assembly CEART DB2 process System security** System security
- Explain commit processing **DSNZPARM** member Protect connections to DB2
- Describe connection types **DB2** address space structure **DE** Describe the high-level operation of DB2
- 
- 
- 
- 
- 
- 
- Invoke the DSN command processor in processes CAF
- 
- **Describe the QMF environment** parameters **RRSAF**
- **DB2** authorization **System security** Describe the facilities of DB2I
- **Effectively assign administrative authorities Describe the high-level operation of DB2** various ways
- 
- 
- Set up and operate your log efficiently Ware Explain commit processing Monitor authorization in the DB2 catalog
- Recover from BSDS failures **Describe connection types Describe connection types** Effectively assign administrative authorities
- **Recover from certain lost log data set CCDSN Like SYSADM, DBADM, and BINDAGENT** situations **CAF** CAF CAF CAF CREATER CREATER CREATER CREATER OF CREATER OF CREATER OF CREATER OF CREATER OF CREATER OF CREATER OF CREATER OF CREATER OF CREATER OF CREATER OF CREATER OF CREATER OF CREATER OF CREATER OF CREA
- **Explain the use of the log maintenance tools IMS** IMS Logging
- **DB2 9 for z/OS utilities**  $\blacksquare$  CICS  $\blacksquare$  Bet up and operate your log efficiently
- **Explain how to back up and recover DB2** RRSAF Recover from BSDS failures objects using BACKUP SYSTEM and Describe the facilities of DB2I Recover from certain lost log data set RESTORE SYSTEM utilities **Invoke the DSN command processor in** situations
- Define high-level qualifier for catalog and various ways Explain the use of the log maintenance directory **Invoke DB2 utilities** tools tools
- 
- Print log map of BSDS  $\Box$  DB2 authorization  $\Box$  Explain how to back up and recover DB2
- 
- **Perform various health checks to detect** Effectively assign administrative RESTORE SYSTEM utilities
- 
- 
- 
- 
- 
- **Prevent restart failures Integrate IMS transactions into the DB2**
- Recover from restart failures **Exercise 1** environment
- **E** Begin planning for offsite recovery **Describe the use of DB2 for z/OS**
- 
- **Allocation CLIST Integrate IMS BATCH jobs into the DB2** environment
- START DB2 process Control which plans, subsystems, and **DISNZPARM member** connection IDs transactions and batch ■ DB2 address space structure in the jobs use TSO/E LOGON
- DB2 log **Distributed DB2 environment** Allocation CLIST
- Catalog and directory <br>
 Explain the difference between JDBC and Control of DB2 ■ Data sharing feature SQLJ SQLJ START DB2 process
- Connection process Describe the Java database connectivity DSNZPARM member ■ Command routing process and the capabilities: use SQLJ and/or JDBC ■ DB2 address space structure
- **Program preparation and execution Document the requirements to set up the DB2 log** processes **DB2** and Java environment in a z/OS **Catalog and directory Transaction and points of consistency environment Data sharing feature** Data sharing feature
	-
	-
	-
	-
	-
- **DEPSITE DEPARTMENT DEPARTMENT CONSUMING SECURITY EXITS**
- **CAF** CAF Catalog and directory **DE** DB2 program flow for all environments
- **IMS** IMS **EXPLAINS EXPLAINS EXPLAINS EXPLAINS EXPLAINS EXPLAINS EXPLAINS EXPLAINS EXPLAINS EXPLAINS EXPLAINS EXPLAINS EXPLAINS EXPLAINS EXPLAINS EXPLAINS EXPLAINS EXPLAINS EXPLAINS EX**
- **EXPLAINING CONNECT CONNECT CONNECT CONNECT CONNECT CONNECT CONNECT CONNECT CONNECT CONNECT CONNECT CONNECT CONNECT CONNECT CONNECT CONNECT CONNECT CONNECT CONNECT CONNECT CONNECT CONNECT CONNECT CONNECT CONNECT CONNECT CO**
- **EXAF Command routing process Command FIGURE 2016** Describe connection types
- Describe the facilities of DB2I **Program preparation and execution** 
	- various ways  $\Box$  Transaction and points of consistency  $\Box$  IMS
- Invoke DB2 utilities **Recognize the important IRLM** Recognize the important IRLM
	-
- Monitor authorization in the DB2 catalog Protect connections to DB2 Invoke the DSN command processor in
	- like SYSADM, DBADM, and BINDAGENT security exits Invoke DB2 utilities
- Create objects for others **DESCRIPT CREATE A** DB2 program flow for all environments Describe the QMF environment
- Logging **Explain what a DB2 thread is** DB2 authorization
	-
	-
	-
	-
	-
	-
	-
	-
	-
	-
- Rename DB2 data sets **Describe the QMF environment** DB2 9 for  $z$ /OS utilities
	-
- Object recovery <br>■ Monitor authorization in the DB2 catalog bijects using BACKUP SYSTEM and
	- damaged data authorities like SYSADM, DBADM, and Define high-level qualifier for catalog and

- Distributed DB2 environment <br>■ Use the DSNC transaction <br>■ Categorize and discuss DB2 utilities
	-
	-
	-
- Read the log using DSN1LOGP BINDAGENT BINDAGENT
- Avoid certain lost log scenarios **Exercise Create objects for others** Rename DB2 data sets
- **Transaction flow in IMS and CICS** Logging Print log map of BSDS
- **Explain thread recycling and the complete**  $\Box$  Set up and operate your log efficiently  $\Box$  Object recovery connection process for a DB2 thread **Recover from BSDS** failures **Perform various health checks to detect** Recover from BSDS failures
- 
- 
- 
- **Encourage CICS thread recycling CICS DB2 9 for z/OS utilities** Explain thread recycling and the complete
- Operations (monitoring and controlling DB2) Explain how to back up and recover DB2 connection process for a DB2 thread
- 
- Discuss the functions of ATS (Administrative | RESTORE SYSTEM utilities | SIGNON exit Task Scheduler) **Define high-level qualifier for catalog and CICS - DB2 environment**
- 
- 
- Recover from restart failures **Print log map of BSDS Print log map of BSDS Print log map of BSDS Print log map of BSDS**
- **Begin planning for offsite recovery Conservery Conservery Conservery Conservery Conservery Conservery**
- 
- Integrate IMS BATCH jobs into the DB2 damaged data Discuss the functions of ATS environment **Read the log using DSN1LOGP** (Administrative Task Scheduler)
- Control which plans, subsystems, and Avoid certain lost log scenarios System recovery/restart connection IDs transactions and batch jobs  $\Box$  Transaction flow in IMS and CICS  $\Box$  Prevent restart failures use Explain thread recycling and the Recover from restart failures
- 
- **Explain the difference between JDBC and**  $\blacksquare$  **thread**  $\blacksquare$  **IMS DB2 environment** SQLJ SQLJ **Describe the input to and output from a** Integrate IMS BATCH jobs into the DB2
- **Describe the Java database connectivity and SIGNON exit environment** environment capabilities: use SQLJ and/or JDBC CICS - DB2 environment CICS Control which plans, subsystems, and
- Document the requirements to set up the Use the DSNC transaction Connection IDs transactions and batch jobs DB2 and Java environment in a z/OS Encourage CICS thread recycling use environment **Operations (monitoring and controlling Distributed - DB2 environment**
- 
- **Allocation CLIST** System recovery/restart **Document the requirements to set up the**
- **Control of DB2 Prevent restart failures Prevent restart failures DB2** and Java environment in a z/OS
- **START DB2 process Recover From restart failures** environment
- DSNZPARM member Begin planning for offsite recovery
- DB2 address space structure IMS DB2 environment
- 
- 
- 
- 
- 
- **Program preparation and execution Distributed DB2 environment DISNZPARM member**
- 
- Recognize the important IRLM parameters **D**escribe the Java database connectivity Catalog and directory
- 
- 
- 
- 
- **DB2** program flow for all environments processes
- **Explain what a DB2 thread is Transaction and points of consistency Transaction and points of consistency**
- **Explain commit processing line Recognize the important IRLM parameters Line Recognize the important IRLM parameters**
- 
- 
- 
- 
- 
- Describe the facilities of DB2I DB2 log Explain commit processing
- Invoke the DSN command processor in Describe connection types
- various ways **Data shart Contains a Contains a Contains Contains a Contains a Contains a Contains a Contains a Contains a Contains a Contains a DSN**
- 
- 
- 
- 
- 
- Describe the input to and output from a **Recover from certain lost log data set** damaged data SIGNON exit situations situations and the log using DSN1LOGP
- $\Box$  CICS DB2 environment  $\Box$  Explain the use of the log maintenance  $\Box$  Avoid certain lost log scenarios Use the DSNC transaction tools tools tools tools Transaction flow in IMS and CICS
	-
- Train operators at your local site **be a contract objects using BACKUP SYSTEM** and <br>■ Describe the input to and output from a
- System recovery/restart and directory and directory and the USNC transaction
- **Prevent restart failures Rename DB2 data sets Rename DB2 data sets Rename DB2 data sets Rename DB2 data sets Rename DB2 data sets Rename DB2 data sets Rename DB2 data sets Rename DB2 data sets Rename DB2** 
	-
	-
- **IMS** DB2 environment **Perform various health checks to detect** Train operators at your local site
	-
	-
	-
- Distributed DB2 environment complete connection process for a DB2 Begin planning for offsite recovery
	-
	-
	-
	-
	- DB2) Explain the difference between JDBC and
	- Train operators at your local site **SQLJ**
	- **Discuss the functions of ATS** Describe the Java database connectivity
- TSO/E LOGON (Administrative Task Scheduler) capabilities: use SQLJ and/or JDBC
	-
	-
	-
	-
- **DB2** log **Integrate IMS BATCH** jobs into the DB2 **Catalog and directory environment Catalog and directory** environment Catalog and directory
- Data sharing feature Control Which plans, subsystems, and Allocation CLIST ■ Connection process connection IDs transactions and batch ■ Control of DB2 ■ Command routing process in START DB2 process in START DB2 process in START DB2 process
	-
- **Explain the difference between JDBC and DB2 address space structure** or  $\blacksquare$ DB2 address space structure ■ Transaction and points of consistency SQLJ DB2 log DB2 log
- System security **Capabilities:** use SQLJ and/or JDBC Data sharing feature
- **Protect connections to DB2** Document the requirements to set up the Connection process Describe the high-level operation of DB2 | DB2 and Java environment in a z/OS | Command routing process security exits environment environment environment **Program preparation and execution**
- Describe connection types Note in TSO/E LOGON System security
- **DRN** BOSN **Allocation CLIST CLIST Protect connections to DB2**
- CAF COntrol of DB2 Describe the high-level operation of DB2
- **IMS** IMS START DB2 process and in the security exits
- $\Box$  CICS  $\Box$  DSNZPARM member  $\Box$  DB2 program flow for all environments
- **EXPLAINER ARRIVATE:** DB2 address space structure Explain what a DB2 thread is

- 
- 
- 
- 
- 
- 
- 
- 
- Describe the QMF environment Command routing process **IMS**
- 
- **Monitor authorization in the DB2 catalog processes Research in the DB2 catalog processes RRSAF**
- Effectively assign administrative authorities  $\Box$  Transaction and points of consistency  $\Box$  Describe the facilities of DB2I like SYSADM, DBADM, and BINDAGENT **Recognize the important IRLM Invoke the DSN command processor in**
- **Create objects for others parameters parameters various ways** various ways
- 
- Set up and operate your log efficiently All Protect connections to DB2 Describe the QMF environment
- 
- Recover from certain lost log data set security exits Monitor authorization in the DB2 catalog
- **Explain the use of the log maintenance tools Explain what a DB2 thread is like SYSADM, DBADM, and BINDAGENT**
- 
- **Explain how to back up and recover DB2** Describe connection types **Logging** objects using BACKUP SYSTEM and **DSN** DSN Set up and operate your log efficiently RESTORE SYSTEM utilities **CAF** CAF Recover from BSDS failures
- Define high-level qualifier for catalog and IMS **IMS** Recover from certain lost log data set directory **CICS** and CICS in the situations of the situations of the situations of the situations of the situations of the situations of the situations of the situations of the situations of the situations of the situation
- Rename DB2 data sets **EXPLAINERT ARRIVAL EXPLAINER ARRIVAL EXPLAIN** THE RESAF EXPLAIN THE Explain the use of the log maintenance
- **Print log map of BSDS Describe the facilities of DB2I** tools
- 
- **Perform various health checks to detect** various ways **Explain how to back up and recover DB2** damaged data **Invoke DB2** utilities **CONFINITIES** objects using BACKUP SYSTEM and
- Read the log using DSN1LOGP **Describe the QMF environment** RESTORE SYSTEM utilities
- Avoid certain lost log scenarios **DB2** authorization **DB2** authorization **Define high-level qualifier for catalog and**
- 
- **Explain thread recycling and the complete**  $\Box$  Effectively assign administrative  $\Box$  Rename DB2 data sets connection process for a DB2 thread authorities like SYSADM, DBADM, and Print log map of BSDS
- SIGNON exit Create objects for others **Perform various health checks to detect** Perform various health checks to detect
- CICS DB2 environment Logging Logging data logging damaged data
- 
- **Encourage CICS thread recycling CICS** Recover from BSDS failures **Avoid certain lost log scenarios**
- Operations (monitoring and controlling DB2) Recover from certain lost log data set Transaction flow in IMS and CICS
- 
- Discuss the functions of ATS (Administrative Explain the use of the log maintenance connection process for a DB2 thread Task Scheduler) tools tools tools tools and Describe the input to and output from a
- System recovery/restart The SIGNON exit DB2 9 for z/OS utilities SIGNON exit
- 
- 
- 
- 
- environment environment Rename DB2 data sets Train operators at your local site
- Control which plans, subsystems, and Print log map of BSDS Discuss the functions of ATS connection IDs transactions and batch jobs **Object recovery Connection IDS** (Administrative Task Scheduler) use **Perform various health checks to detect System recovery/restart**
- 
- Explain the difference between JDBC and  $\Box$  Read the log using DSN1LOGP  $\Box$  Recover from restart failures SQLJ SQLJ **Example 2018** Avoid certain lost log scenarios **Begin planning for offsite recovery**
- Describe the Java database connectivity  $\Box$  Transaction flow in IMS and CICS  $\Box$  IMS DB2 environment capabilities: use SQLJ and/or JDBC **Explain thread recycling and the** Integrate IMS BATCH jobs into the DB2
- Document the requirements to set up the complete connection process for a DB2 environment DB2 and Java environment in a z/OS thread thread control which plans, subsystems, and
- 
- 
- 
- 
- 
- 
- 
- Invoke DB2 utilities CONNECTION CONNECTION DECAFT CONNECTION DECAFT CONNECTION DECAFT CONNECTION DECAFT
	-
- **DB2** authorization **Program preparation and execution Program preparation and execution** 
	-
- Logging Note in the System security Invoke DB2 utilities
	-
- **Recover from BSDS failures Describe the high-level operation of DB2 DB2** authorization
	- situations **DB2** program flow for all environments **Effectively assign administrative authorities** 
		-
- **DB2 9 for z/OS utilities** Explain commit processing **EXPLACES** Create objects for others
	-
	-
	-
	-
	-
	-
	-
- Object recovery **Invoke the DSN command processor in** Invoke the DSN command processor in Involvement DB2 9 for z/OS utilities
	-
	-
	-
- **Transaction flow in IMS and CICS** Monitor authorization in the DB2 catalog directory
- Describe the input to and output from a BINDAGENT BINDAGENT
	-
	-
- Use the DSNC transaction Set up and operate your log efficiently Set and operate your log efficiently Set and DSN1LOGP
	-
- **Train operators at your local site** situations Explain thread recycling and the complete
	-
	-
- **Prevent restart failures** Explain how to back up and recover DB2 **CICS** DB2 environment ■ Recover from restart failures **objects using BACKUP SYSTEM and** ■ Use the DSNC transaction **Begin planning for offsite recovery RESTORE SYSTEM utilities Encourage CICS thread recycling**
- **IMS** DB2 environment **Define high-level qualifier for catalog and Definance Controlling and controlling** Integrate IMS BATCH jobs into the DB2 directory directory DB2) DB2
	-
	-
	-
- Distributed DB2 environment damaged data Prevent restart failures
	-
	-
	-
	-
	- environment **Describe the input to and output from a** connection IDs transactions and batch jobs SIGNON exit in the state of the state of the state of the state of the state of the state of the state of the state of the state of the state of the state of the state of the state of the state of the state of the state of
		- CICS DB2 environment Distributed DB2 environment
		- **Line Use the DSNC transaction Explain the difference between JDBC and**
- **T** TSO/E LOGON **Encourage CICS thread recycling** SQLJ
- **Allocation CLIST CLIST Operations** (monitoring and controlling **Describe the Java database connectivity** Control of DB2 DB2) capabilities: use SQLJ and/or JDBC

- START DB2 process START DB2 process Train operators at your local site Document the requirements to set up the
- **DISNIM** DISNIPARM member **Discuss the functions of ATS** DB2 and Java environment in a z/OS DB2 address space structure (Administrative Task Scheduler) environment
- **DB2** log System recovery/restart
- 
- 
- 
- 
- 
- 
- 
- 
- 
- 
- 
- Recognize the important IRLM parameters connection IDs transactions and batch  $\Box$  DB2 address space structure
- 
- 
- 
- 
- 
- 
- 
- 
- **CAF** CAF System security
- IMS Protect connections to DB2
- CICS CICS CICS CICS CICS CICS CICS CICS CICS CICS CICS CICS CICS CICS CICS CICS CICS CICS CICS CICS CICS CICS CICS CICS CICS CICS CICS CICS CICS CICS CICS CI
- 
- Describe the facilities of DB2I **Allocation CLIST DB2** program flow for all environments
- Invoke the DSN command processor in Control of DB2 Control of DB2 Explain what a DB2 thread is various ways state of the START DB2 process The START DB2 process START DB2 processing
- Invoke DB2 utilities DESNIFER DESNIFERENT DESCRIPTION DESCRIPTION DESCRIPTION DESCRIPTION OF DESCRIPTION OF DESCRIPTION OF DESCRIPTION OF DESCRIPTION OF DESCRIPTION OF DESCRIPTION OF DESCRIPTION OF DESCRIPTION OF DESCRI
- 
- DB2 authorization DB2 log CAF
- $\blacksquare$  Monitor authorization in the DB2 catalog  $\blacksquare$  Catalog and directory  $\blacksquare$  IMS
- **Effectively assign administrative authorities**  $\Box$  **Data sharing feature**  $\Box$  **CICS** like SYSADM, DBADM, and BINDAGENT Connection process **RAS** RRSAF
- 
- 
- 
- Recover from BSDS failures **Transaction and points of consistency** Invoke DB2 utilities Recover from certain lost log data set Recognize the important IRLM **Describe the QMF** environment
- **Explain the use of the log maintenance tools System security Monitor Authorization in the DB2 catalog** System security Monitor authorization in the DB2 catalog
- 
- **Explain how to back up and recover DB2** Describe the high-level operation of DB2 like SYSADM, DBADM, and BINDAGENT RESTORE SYSTEM utilities **DB2** program flow for all environments **Logging**
- Define high-level qualifier for catalog and Explain what a DB2 thread is Set up and operate your log efficiently directory **Explain commit processing** Recover from BSDS failures
- 
- **Print log map of BSDS DSN DSN** situations **DEN** Situations
- Object recovery CAF Explain the use of the log maintenance
- **Perform various health checks to detect**  $\blacksquare$  IMS tools tools tools damaged data **DB2 9 for z/OS utilities DB2 9 for z/OS utilities**
- Read the log using DSN1LOGP **EXPLAINE RRSAF Explain how to back up and recover DB2**
- **Avoid certain lost log scenarios Describe the facilities of DB2I** objects using BACKUP SYSTEM and
- **The Transaction flow in IMS and CICS Invoke the DSN command processor in** RESTORE SYSTEM utilities
- connection process for a DB2 thread **Invoke DB2 utilities** directory
- Describe the input to and output from a Describe the QMF environment Rename DB2 data sets SIGNON exit **DB2** authorization **Print log map of BSDS**
- 
- 
- 
- Operations (monitoring and controlling DB2) BINDAGENT Read the log using DSN1LOGP
- **Train operators at your local site**  $\Box$  Create objects for others  $\Box$  Avoid certain lost log scenarios
- Discuss the functions of ATS (Administrative  $\Box$  Logging  $\Box$  Discussion flow in IMS and CICS Task Scheduler) Set up and operate your log efficiently  $\Box$  Explain thread recycling and the complete
- System recovery/restart and Recover from BSDS failures and a connection process for a DB2 thread
- **Prevent restart failures Recover from certain lost log data set Describe the input to and output from a**
- **Recover from restart failures** situations situations **SIGNON** exit
- **Begin planning for offsite recovery** Explain the use of the log maintenance  $\Box$  CICS DB2 environment
- Catalog and directory Prevent restart failures
- Data sharing feature **Recover from restart failures**
- Connection process entitled a second begin planning for offsite recovery TSO/E LOGON
- Command routing process Tell IMS DB2 environment Allocation CLIST
- **Program preparation and execution**  $\Box$  **Integrate IMS BATCH jobs into the DB2**  $\Box$  Control of DB2 processes environment and state of the state of the state of the state of the state of the state of the state of the state of the state of the state of the state of the state of the state of the state of the state of the s
- **Transaction and points of consistency**  $\blacksquare$  Control which plans, subsystems, and  $\blacksquare$  DSNZPARM member System security in the USS use Contract of the DB2 log and DB2 log and DB2 log and DB2 log and DB2 log and DB2 log and DB2 log and DB2 log and DB2 log and DB2 log and DB2 log and DB2 log and DB2 log and DB2 log and DB2 log
- **Protect connections to DB2 Distributed DB2 environment** Catalog and directory
- **Describe the high-level operation of DB2** Explain the difference between JDBC and **Data sharing feature** security exits SQLJ SQLJ Connection process
- **DB2** program flow for all environments **DE** Describe the Java database connectivity **DE** Command routing process **Explain what a DB2 thread is** capabilities: use SQLJ and/or JDBC **Program preparation and execution**
- **Explain commit processing Explain Community** Document the requirements to set up the processes Describe connection types **DB2** and Java environment in a z/OS Transaction and points of consistency
- **DSN EXECUTE: EXECUTE: ENDING ENGINEERING PROPERTY RECOGNIZE THE INCOMETER STATES IN EXECUTIVE THE INCOMETER STATES OF A BUILDING STATES OF A BUILDING STATES OF A BUILDING STATES OF A BUILDING STATES OF A BUILDING ST**
- **EXAMPLE TSO/E LOGON Security exits** 
	-
	-
	-
	-
- **Describe the QMF environment**  $\Box$  DB2 address space structure  $\Box$  DSN
	-
	-
	-
	-
- Create objects for others **Command routing process Command routing process Describe the facilities of DB2I**
- **Logging Command Program program preparation and execution Invoke the DSN command processor in Set up and operate your log efficiently example processes and a set up and operate your log efficiently example processes** 
	-
	- situations **parameters** parameters **parameters parameters parameters parameters parameters** 
		-
- **DB2 9 for z/OS utilities** Protect connections to DB2 Effectively assign administrative authorities
	- objects using BACKUP SYSTEM and security exits Create objects for others
		-
		-
		-
- Rename DB2 data sets **Describe connection types** Recover from certain lost log data set
	-
	-
	-
	-
	-
	-
- Explain thread recycling and the complete various ways **Define high-level qualifier for catalog and** 
	-
	-
	-
- CICS DB2 environment Monitor authorization in the DB2 catalog Object recovery
- Use the DSNC transaction **Exercise Effectively assign administrative** Perform various health checks to detect **Encourage CICS thread recycling authorities like SYSADM, DBADM, and damaged data**

- 
- 
- 
- 
- Integrate IMS BATCH jobs into the DB2 | DB2 9 for z/OS utilities | Encourage CICS thread recycling
- Control which plans, subsystems, and objects using BACKUP SYSTEM and DB2) connection IDs transactions and batch jobs RESTORE SYSTEM utilities Reserves Train operators at your local site use **Define high-level qualifier for catalog and Discuss the functions of ATS**
- 
- Explain the difference between JDBC and  $R$  Rename DB2 data sets  $\blacksquare$  System recovery/restart SQLJ Print log map of BSDS Prevent restart failures
- Describe the Java database connectivity **Dependent Connectivity** Object recovery **Recover From restart failures**
- DB2 and Java environment in a z/OS **Read the log using DSN1LOGP Integrate IMS BATCH jobs into the DB2** environment and Avoid certain lost log scenarios environment
- 
- 
- 
- 
- 
- **EXECUTE ENCOURAGE ENCOURAGE ENCOURAGE CICS** thread recycling **E**Document the requirements to set up the
- 
- 
- 
- 
- 
- **Program preparation and execution**  $\blacksquare$  **System recovery/restart**  $\blacksquare$  **Explain the principles of: processes** Prevent restart failures **Prevent restart failures Prevent restart failures Prevent restart failures**
- Transaction and points of consistency Recover from restart failures Protect DB2 data sets when DB2 is up or
- **Recognize the important IRLM parameters Begin planning for offsite recovery down**
- 
- 
- **Describe the high-level operation of DB2** environment **Provide appropriate authorization for your**
- 
- 
- 
- 
- 
- 
- 
- 
- 
- 
- Invoke the DSN command processor in Integrate IMS transactions into the DB2 various ways **environment** was a set of the control of the control of the control of the control of the control of the control of the control of the control of the control of the control of the control of the control of th
- $\blacksquare$  Invoke DB2 utilities line Describe the use of DB2 for  $z/\text{OS}$
- **Describe the OMF environment TSO/E LOGON** enterprise servers in a multitier
- **DB2** authorization **Allocation CLIST** environment
- $\blacksquare$  Monitor authorization in the DB2 catalog  $\blacksquare$  Control of DB2
- **Effectively assign administrative authorities**  $\Box$  **START DB2 process** like SYSADM, DBADM, and BINDAGENT  $\Box$  DSNZPARM member
- 
- 
- Set up and operate your log efficiently  $\Box$  Catalog and directory  $\Box$  Control of DB2
- Recover from BSDS failures **Data sharing feature Data sharing feature** START DB2 process
- **Recover from certain lost log data set Connection process CONNECT AT A DOSNZPARM member** situations **Command T** Command routing process **COM** DB2 address space structure
- **Explain the use of the log maintenance tools Program preparation and execution**  $\blacksquare$  DB2 log
- 
- objects using BACKUP SYSTEM and **Recognize the important IRLM** Connection process RESTORE SYSTEM utilities **RESTORE SYSTEM** utilities parameters **Command routing process**
- Define high-level qualifier for catalog and System security Program preparation and execution

- 
- environment Explain how to back up and recover DB2 **Operations (monitoring and controlling**) environment
- **Distributed DB2 environment** directory directory **and the set of the U.S. Administrative Task Scheduler)** and directory directory and directory and directory and directory and directory and directory and directory and d
	-
	-
	-
- capabilities: use SQLJ and/or JDBC **Perform various health checks to detect** Begin planning for offsite recovery Document the requirements to set up the damaged data IMS - DB2 environment
	-
	-
	- Transaction flow in IMS and CICS Control which plans, subsystems, and
- × Explain thread recycling and the connection IDs transactions and batch jobs complete connection process for a DB2 use **TSO/E LOGON** thread thread **DIStributed - DB2 environment**
- **Allocation CLIST Describe the input to and output from a** Explain the difference between JDBC and ■ Control of DB2 SIGNON exit SIGNON exit SQLJ
- START DB2 process 
 CICS DB2 environment Describe the Java database connectivity
- DSNZPARM member 
 Use the DSNC transaction 
 Capabilities: use SQLJ and/or JDBC
	-
- DB2 log **DB2** log **Operations** (monitoring and controlling DB2 and Java environment in a z/OS ■ Catalog and directory environment DB2) DB2 environment
- Data sharing feature Train operators at your local site
- Connection process Discuss the functions of ATS Command routing process (Administrative Task Scheduler)
	-
	-
	-
	-
- System security **IMS** DB2 environment **Describe DB2 program execution**
- **Protect connections to DB2 IDES** Integrate IMS BATCH jobs into the DB2 **Describe TSO facilities**
- security exits **Control William Control which plans, subsystems, and** user community **DB2** program flow for all environments connection IDs transactions and batch Explain the basic algorithms of the DB2 **Explain what a DB2 thread is example is so that is explained in the set of the set of the set of the set of the set of the set of the set of the set of the set of the set of the set of the set of the set of the set of the**
- Explain commit processing Distributed DB2 environment Categorize and discuss DB2 utilities
- Describe connection types <br>■ Explain the difference between JDBC and Describe the different types of application DSN SQLJ RECOVERY SQLJ RECOVERY RECOVERY AND RECOVERY RECOVERY SQLJ
- **CAF** CAF **Describe the Java database connectivity** Describe the two-phase commit process **IMS EXECUTE:** IMS **EXECUTE:** Capabilities: use SQLJ and/or JDBC **COULD** Dutline a CICS connection to DB2
- **Document the requirements to set up the Monitor and control DB2 EXALCORRECT ENDING THE RESAF DESCRIPTION OF A LACCORD CONSTRUCT AND RESAFE IN A LACCORD DESCRIPTION OF A LACCORD DESCRIPTION OF A LACCORD DESCRIPTION OF A LACCORD DESCRIPTION OF A LACCORD DESCRIPTION OF A LACCORD DESCRIPT Describe the facilities of DB2I** environment both normal and abnormal terminations
	-
	-
	-
	-
	-
- Create objects for others **DB2** address space structure TSO/E LOGON
- **Logging Contract CLIST** DB2 log **CLIST** DB2 log **CLIST** 
	-
	-
	-
	-
- **DB2 9 for z/OS utilities Catalog and directory** processes Catalog and directory **PC** Catalog and directory
- **Explain how to back up and recover DB2 Dependent** Transaction and points of consistency Data sharing feature

- 
- 
- IMS DB2 environment tools tools tools USE TO Use the DSNC transaction
	-
	-
	-
	-
	-

- 
- 
- 
- **Perform various health checks to detect Explain what a DB2 thread is** Protect connections to DB2
- Read the log using DSN1LOGP Describe connection types security exits
- 
- Transaction flow in IMS and CICS **CAF Explain what a DB2 thread is**
- **Explain thread recycling and the complete** IMS Explain commit processing connection process for a DB2 thread CICS CONNECTION CONNECTION CONNECTION CONNECTION CONNECTION CONNECTION CONNECTION CONNECTION CONNECTION CONNECTION CONNECTION CONNECTION CONNECTION CONNECTION CONNECTION CONNECTION CONNE
- $\blacksquare$  Describe the input to and output from a  $\blacksquare$  RRSAF  $\blacksquare$  DSN SIGNON exit **Describe the facilities of DB2I** CAF
- 
- Use the DSNC transaction  $\blacksquare$  various ways  $\blacksquare$  Use the DSNC transaction
- 
- 
- 
- Discuss the functions of ATS (Administrative **Monitor authorization in the DB2 catalog** various ways Task Scheduler) **Effectively assign administrative Invoke DB2 utilities Invoke DB2** utilities
- 
- **Prevent restart failures BINDAGENT BINDAGENT DB2** authorization
- Recover from restart failures **CREATING CREATION** Create objects for others Monitor authorization in the DB2 catalog
- **Begin planning for offsite recovery Logging Logging Logging Logging Logging Communistrative authorities**
- IMS DB2 environment Set up and operate your log efficiently state SYSADM, DBADM, and BINDAGENT
- Integrate IMS BATCH jobs into the DB2 Recover from BSDS failures **Create objects for others** environment **Recover from certain lost log data set** Logging
- Control which plans, subsystems, and situations Set up and operate your log efficiently
- **Distributed DB2 environment** DB2 9 for z/OS utilities situations situations
- **Explain the difference between JDBC and Explain how to back up and recover DB2** Explain the use of the log maintenance

**Describe the Java database connectivity** RESTORE SYSTEM utilities **DB2 9 for z/OS utilities** 

- Document the requirements to set up the directory directory objects using BACKUP SYSTEM and
- TSO/E LOGON **Read the log using DSN1LOGP** Object recovery
- 
- 
- 
- 
- 
- 
- **Catalog and directory SIGNON exit connection process for a DB2 thread Catalog and directory**
- 
- 
- Command routing process Encourage CICS thread recycling Formula CICS DB2 environment
- 
- 
- **Recognize the important IRLM parameters** Discuss the functions of ATS DB2)
- 
- **Protect connections to DB2** System recovery/restart **Discuss the functions of ATS**
- **Describe the high-level operation of DB2** Prevent restart failures (Administrative Task Scheduler) security exits **Recover from restart failures** System recovery/restart **Recover From restart failures**
- **DB2** program flow for all environments Begin planning for offsite recovery **Prevent restart failures**
- **Explain what a DB2 thread is** IMS DB2 environment **Recover from restart failures**
- 
- 
- 
- 
- 
- 
- 
- CICS DB2 environment Invoke the DSN command processor in IMS
- 
- **Encourage CICS thread recycling The Invoke DB2 utilities CICS The RRSAF**
- Operations (monitoring and controlling DB2) Describe the QMF environment Describe the facilities of DB2I
- Train operators at your local site Invoke the DSN command processor in
- System recovery/restart and authorities like SYSADM, DBADM, and Describe the QMF environment
- 
- 
- 
- 
- 
- connection IDs transactions and batch jobs  $\Box$  Explain the use of the log maintenance  $\Box$  Recover from BSDS failures use tools tools tools tools and tools and the Recover from certain lost log data set
- 
- SQLJ **objects using BACKUP SYSTEM and** tools

capabilities: use SQLJ and/or JDBC Define high-level qualifier for catalog and Explain how to back up and recover DB2

- DB2 and Java environment in a z/OS Rename DB2 data sets RESTORE SYSTEM utilities environment **Print II Print log map of BSDS Prince and Algebra 2016** Define high-level qualifier for catalog and
	- Perform various health checks to detect  $\Box$  Rename DB2 data sets
		- damaged data **Print log map of BSDS**
- **Allocation CLIST** Avoid certain lost log scenarios **Perform various health checks to detect**
- **Control of DB2** Transaction flow in IMS and CICS damaged data
- START DB2 process Explain thread recycling and the Read the log using DSN1LOGP ■ DSNZPARM member complete connection process for a DB2 Avoid certain lost log scenarios

**Object recovery directory directory** 

- **DB2** address space structure thread thread Transaction flow in IMS and CICS DB2 log **Describe the input to and output from a** Explain thread recycling and the complete
- Data sharing feature **CICS** DB2 environment Describe the input to and output from a
- Connection process <br>■ Use the DSNC transaction SIGNON exit
	-
- **Program preparation and execution Dependions (monitoring and controlling Deparation Deparation** processes and the DB2) DB2 **DB2 DB2 Encourage CICS** thread recycling
- Transaction and points of consistency Train operators at your local site Deperations (monitoring and controlling
- System security **System security** (Administrative Task Scheduler) **Train operators at your local site** 
	-
	-
	-
	-
	-
- **Explain commit processing Textual Integrate IMS BATCH jobs into the DB2** Begin planning for offsite recovery **Describe connection types** environment **IMS** - DB2 environment
- **DSN** Control which plans, subsystems, and Integrate IMS BATCH jobs into the DB2 CAF connection IDs transactions and batch environment

- directory **Protect connections to DB2** processes
- Rename DB2 data sets **Describe the high-level operation of DB2** Transaction and points of consistency
- **Print log map of BSDS** security exits Recognize the important IRLM parameters Recognize the important IRLM parameters
- DB2 program flow for all environments DB2 program security DB2 program flow for all environments
	-
	- damaged data **Explain commit processing** Describe the high-level operation of DB2
- Avoid certain lost log scenarios  $\Box$  DSN DB2 program flow for all environments
- 
- 
- 
- 
- 
- 
- 
- 
- **Monitor authorization in the DB2 catalog No. 2008 DB2 and Java environment in a z/OS**
- **Effectively assign administrative authorities environment** environment like SYSADM, DBADM, and BINDAGENT
- 
- 
- 
- 
- Recover from certain lost log data set Describe DB2 program execution Control of DB2 situations **Describe TSO facilities Describe TSO facilities** START DB2 process
- **Explain the use of the log maintenance tools Provide appropriate authorization for your DSNZPARM member**
- 
- RESTORE SYSTEM utilities **Categorize and discuss DB2 utilities** Data sharing feature
- 
- 
- 
- 
- Perform various health checks to detect Describe the DB2 restart process Recognize the important IRLM parameters damaged data following both normal and abnormal System security and abnormal System security
- 
- 
- 
- **Explain thread recycling and the complete** Describe the use of DB2 for z/OS DB2 program flow for all environments connection process for a DB2 thread enterprise servers in a multitier Explain what a DB2 thread is
- **Describe the input to and output from a** environment **Explain commit processing** SIGNON exit **Describe connection types**
- CICS DB2 environment DSN
- Use the DSNC transaction line CAF is a set of the CAF in the CAF is a set of the CAF is a set of the CAF is a set of the CAF is a set of the CAF is a set of the CAF is a set of the CAF is a set of the CAF is a set of the C
- **Encourage CICS thread recycling TSO/E LOGON IMS**
- Operations (monitoring and controlling DB2) Allocation CLIST **CICS**
- Train operators at your local site Control of DB2 RRSAF
- Discuss the functions of ATS (Administrative START DB2 process Describe the facilities of DB2I Task Scheduler) **DSNZPARM** member **Invoke the DSN** command processor in
- 
- **Prevent restart failures CONFIDENTIAL INCORDER INVOKE DB2 utilities Prevent restart failures Invoke DB2 utilities**
- Recover from restart failures **Description Act ACT** Catalog and directory **Describe the QMF** environment
- **Begin planning for offsite recovery DB2** authorization
- IMS DB2 environment Connection process Monitor authorization in the DB2 catalog
- Integrate IMS BATCH jobs into the DB2 Command routing process Effectively assign administrative authorities environment **Program preparation and execution** like SYSADM, DBADM, and BINDAGENT
- Control which plans, subsystems, and processes Create objects for others connection IDs transactions and batch jobs  $\Box$  Transaction and points of consistency  $\Box$  Logging use **Recognize the important IRLM** Set up and operate your log efficiently
- 
- Explain the difference between JDBC and System security Recover from certain lost log data set SQLJ situations in Protect connections to DB2 situations is situations in the situations in the situations in S
- 
- Document the requirements to set up the  $\Box$  DB2 program flow for all environments  $\Box$  DB2 9 for z/OS utilities DB2 and Java environment in a z/OS Explain what a DB2 thread is Explain how to back up and recover DB2 environment Explain Commit processing and objects using BACKUP SYSTEM and
- TSO/E LOGON **IMS** Rename DB2 data sets

- 
- **Explain the difference between JDBC and use** Describe the facilities of DB2I SQLJ SQLJ SQLJ Distributed - DB2 environment
	- various ways **capabilities:** use SQLJ and/or JDBC SQLJ
- Invoke DB2 utilities **Disk in the Document the requirements to set up the Describe the Java database connectivity** Describe the QMF environment DB2 and Java environment in a z/OS capabilities: use SQLJ and/or JDBC **DB2** authorization **EXECUTE:** environment **DECUTE:** Document the requirements to set up the
- $\Box$  Create objects for others Explain the principles of:
- Logging **IPLing z/OS**
- Set up and operate your log efficiently Protect DB2 data sets when DB2 is up or TSO/E LOGON **Recover from BSDS failures** down down **Allocation CLIST** 
	-
	-
- **DB2 9 for z/OS utilities** user community user community **DB2** address space structure
- **Explain how to back up and recover DB2 Explain the basic algorithms of the DB2**  $\blacksquare$  **DB2** log objects using BACKUP SYSTEM and logging facility and logging facility Catalog and directory
	-
- Define high-level qualifier for catalog and Describe the different types of application Connection process directory **and the command recovery** recovery and the command routing process and the command routing process
- Rename DB2 data sets **Describe the two-phase commit process Program preparation and execution**
- **Print log map of BSDS Detection to DB2** processes
- Object recovery Monitor and control DB2 Transaction and points of consistency
- **Read the log using DSN1LOGP terminations According terminations Protect connections to DB2**
- Avoid certain lost log scenarios **Integrate IMS transactions into the DB2** Describe the high-level operation of DB2 ■ Transaction flow in IMS and CICS environment environment security exits
	-
	-
	-
	-
	-
	-
- System recovery/restart The Cover Cover Cover DB2 address space structure various ways
	-
	-
	-
	-
	-
	-
	-
- **Distributed DB2 environment** parameters parameters **Recover from BSDS failures Recover from BSDS failures** 
	-
	-
- Describe the Java database connectivity Describe the high-level operation of DB2 Explain the use of the log maintenance capabilities: use SQLJ and/or JDBC security exits tools tools tools

- 
- 
- 
- Describe connection types **RESTORE SYSTEM utilities**
- **DEFINITED DEFINITED DEFINITED AT A DEFINITED STATES IN A DEFINITION OF A DEFINITION OF A DEFINITION**
- **line CAF** directory
	-
- **IMS** in the Control which plans, subsystems, and in the Control which plans, subsystems, and ■ CICS ■ Distributed - DB2 environment connection IDs transactions and batch jobs
	-
- Invoke the DSN command processor in **Describe the Java database connectivity** Explain the difference between JDBC and
	-
	-
	-
	-
	-
	-
	-
- 
- Control of DB2 **RRSAF** RRSAF Control of DB2 RRSAF RRSAF
- 
- 
- 
- 
- 
- Data sharing feature **Data in the Complete** DB2 authorization **Explain thread recycling and the complete**
- 
- Command routing process **Effectively assign administrative** Describe the input to and output from a
- 
- Transaction and points of consistency Create objects for others Use the DSNC transaction
- **Recognize the important IRLM parameters Logging Logging Logging Logging Logging Encourage CICS thread recycling**
- 
- 
- Describe the high-level operation of DB2 Recover from certain lost log data set Train operators at your local site security exits security exits situations situations situations of ATS
- 
- 
- 
- 
- 
- 
- 
- 
- 
- **Describe the facilities of DB2I Print log map of BSDS** connection IDs transactions and batch jobs connection IDs transactions and batch jobs
- Invoke the DSN command processor in Chiect recovery in The Use
- 
- 
- 
- Monitor authorization in the DB2 catalog **T** Transaction flow in IMS and CICS capabilities: use SQLJ and/or JDBC
- like SYSADM, DBADM, and BINDAGENT complete connection process for a DB2 DB2 and Java environment in a z/OS
- **Create objects for others** thread thread environment
- 
- Set up and operate your log efficiently SIGNON exit
- Recover from BSDS failures **CICS** DB2 environment
- Recover from certain lost log data set Use the DSNC transaction  $\blacksquare$  TSO/E LOGON situations **Encourage CICS** thread recycling **Exercise Allocation CLIST**
- **Explain the use of the log maintenance tools Controlling Controlling** Control of DB2
- 
- **Explain how to back up and recover DB2 Train operators at your local site** DSNZPARM member objects using BACKUP SYSTEM and Discuss the functions of ATS DB2 address space structure RESTORE SYSTEM utilities **Example 20** (Administrative Task Scheduler) **DB2** log
- Define high-level qualifier for catalog and System recovery/restart **Catalog and directory** Catalog and directory directory **Prevent restart failures Prevent restart failures Data sharing feature**
- 
- 
- 
- 
- 
- 
- 
- Explain thread recycling and the complete Distributed DB2 environment Describe the high-level operation of DB2 connection process for a DB2 thread  $\blacksquare$  Explain the difference between JDBC and security exits
- 
- 
- 
- 
- 
- Train operators at your local site IMS
- 
- 
- START DB2 process **Describe the facilities of DB2I** Perform various health checks to detect
- **D** DSNZPARM member **Invoke the DSN** command processor in damaged data **DB2** address space structure various ways **Read the log using DSN1LOGP**
- DB2 log Net all the DB2 utilities Avoid certain lost log scenarios
- Catalog and directory **Describe the QMF environment** Transaction flow in IMS and CICS
	-
- Connection process  $\blacksquare$  Monitor authorization in the DB2 catalog connection process for a DB2 thread
- **Program preparation and execution and authorities like SYSADM, DBADM, and SIGNON exit** processes and the BINDAGENT BINDAGENT CICS - DB2 environment
	-
	-
- System security Set up and operate your log efficiently  $\Box$  Operations (monitoring and controlling  $\Box$
- **Protect connections to DB2 Recover from BSDS failures** DB2
	-
- **DB2** program flow for all environments Explain the use of the log maintenance (Administrative Task Scheduler) **Explain what a DB2 thread is tools System recovery/restart in the System recovery/restart in the System recovery/restart in the System recovery/restart in the System recovery/restart**
- **Explain commit processing TRICE ISLACES** DB2 9 for z/OS utilities **Provent restart failures** Prevent restart failures
- **Explain how to back up and recover DB2** Recover from restart failures **DSN objects using BACKUP SYSTEM and Begin planning for offsite recovery EXECUTE:** CAF RESTORE SYSTEM utilities **IMS** - DB2 environment
- IMS **IMS** Define high-level qualifier for catalog and Integrate IMS BATCH jobs into the DB2 CICS environment and the directory of the control of the environment of the environment of the environment of the environment of the environment of the environment of the environment of the environment of the environment o
- **RRSAF REDUCE RENAMING THE RENAMING DECAMING PROPERTY ASSESS CONTROLLER SETS CONTROL CONTROLLER SETS CONTROLLER SUBSESS** 
	-
	-
- various ways **Perform various health checks to detect** Distributed DB2 environment Invoke DB2 utilities damaged data Explain the difference between JDBC and
- Describe the QMF environment **Read the log using DSN1LOGP** SQLJ
- **DB2** authorization **Authorization** Avoid certain lost log scenarios **Describe the Java database connectivity** 
	-
- **Effectively assign administrative authorities** Explain thread recycling and the Document the requirements to set up the
- **Logging Logging Logging Logging Community** Describe the input to and output from a
	-
	-
	-
- **DB2 9 for z/OS utilities** DB2 DB2 **DB2** DB2 **DB2** DB2 **START DB2** process
	-
	-
	-
	-
- Rename DB2 data sets **Recover from restart failures** Recover from testart failures
- Print log map of BSDS Begin planning for offsite recovery **Command routing process**<br> **BRICON** Command routing process<br> **BRICON** Command response to the DB2 environment
- **Defect recovery Community IMS DB2 environment Program preparation and execution Program preparation and execution**
- Perform various health checks to detect  $\Box$  Integrate IMS BATCH jobs into the DB2 processes damaged data environment environment and points of consistency
- Read the log using DSN1LOGP **Control which plans, subsystems, and** Recognize the important IRLM parameters  $\blacksquare$  Avoid certain lost log scenarios connection IDs transactions and batch  $\blacksquare$  System security ■ Transaction flow in IMS and CICS in the loop use in the protect connections to DB2
	-
- Describe the input to and output from a SQLJ SQLJ SQLJ BB2 program flow for all environments
- SIGNON exit **Describe the Java database connectivity** Explain what a DB2 thread is ■ CICS - DB2 environment explainting capabilities: use SQLJ and/or JDBC Explain commit processing
- Use the DSNC transaction  $\Box$  Document the requirements to set up the  $\Box$  Describe connection types **Encourage CICS thread recycling CICS** DB2 and Java environment in a z/OS DSN ■ Operations (monitoring and controlling DB2) environment CAF

**Allocation CLIST** CICS **Print log map of BSDS** 

- Discuss the functions of ATS (Administrative CICS example and CICS example and CICS example and CICS example and CICS Task Scheduler) line and the state of the state of the state of the state of the RRSAF
- System recovery/restart TSO/E LOGON DESCRIPTION DESCRIPTION OF DEVICE A SYSTEM DESCRIPTION OF DEVICE A SYSTEM OF DEVICE A SYSTEM OF DEVICE A SYSTEM OF DEVICE A SYSTEM OF DEVICE A SYSTEM OF DEVICE A SYSTEM OF DEVICE A SYSTE
- **Prevent restart failures** Allocation CLIST **Invoke the DSN command processor in**
- **Recover from restart failures** Control of DB2 various ways
- **Begin planning for offsite recovery START DB2 process Invoke DB2 utilities**
- **IMS** DB2 environment **DESALES ARE DESALES INCORPORATION** DESALES **DESCRIPTION DESCRIPTION OF DESCRIPTION**
- Integrate IMS BATCH jobs into the DB2  $\Box$  DB2 address space structure  $\Box$  DB2 authorization environment **DB2** log Monitor authorization in the DB2 catalog **DB2** log Monitor authorization in the DB2 catalog
- Control which plans, subsystems, and <br>■ Catalog and directory **Effectively assign administrative authorities** connection IDs transactions and batch jobs Data sharing feature like SYSADM, DBADM, and BINDAGENT use Connection process **Create objects for others** Create objects for others
- Distributed DB2 environment Logging Logging Command routing process Logging
- Explain the difference between JDBC and  $\Box$  Program preparation and execution  $\Box$  Set up and operate your log efficiently SQLJ **processes** Recover from BSDS failures Recover from BSDS failures
- Describe the Java database connectivity  $\|\cdot\|$  Transaction and points of consistency  $\|\cdot\|$  Recover from certain lost log data set capabilities: use SQLJ and/or JDBC **Recognize the important IRLM** situations
- Document the requirements to set up the parameters **Explain the use of the log maintenance** DB2 and Java environment in a z/OS System security tools and Java environment in a z/OS environment **Protect connections to DB2 Protect connections to DB2** DB2 9 for z/OS utilities
- 
- 
- 
- START DB2 process **DEALL** DSN Print log map of BSDS
- **DSNZPARM member CAF Object recovery**
- DB2 address space structure IMS IMS IMS Perform various health checks to detect
- DB2 log damaged data
- Catalog and directory **RRSAF** RRSAF READ READ Read the log using DSN1LOGP
- Data sharing feature **Describe the facilities of DB2I** Avoid certain lost log scenarios
- 
- 
- **Program preparation and execution Invoke DB2 utilities Invoke DB2 utilities** connection process for a DB2 thread processes **Describe the QMF environment Describe the input to and output from a**
- **Transaction and points of consistency CCD** DB2 authorization **DEC** SIGNON exit
- Recognize the important IRLM parameters  $\blacksquare$  Monitor authorization in the DB2 catalog  $\blacksquare$  CICS DB2 environment
- 
- 
- **Describe the high-level operation of DB2** BINDAGENT BINDAGENT **Describes the high-level operation of DB2** BINDAGENT security exits **CREAT CREATE:** Create objects for others **CREAT CREAT CREAT CREAT CREAT CREAT CREAT CREAT CREAT**
- DB2 program flow for all environments Logging Train operators at your local site
- 
- 
- 
- 
- 
- 
- 
- 
- 
- 
- 
- Describe the QMF environment Rename DB2 data sets Distributed DB2 environment
- 
- Monitor authorization in the DB2 catalog **Object recovery** SQLJ
- like SYSADM, DBADM, and BINDAGENT damaged data capabilities: use SQLJ and/or JDBC
- 
- 
- $\Box$  Set up and operate your log efficiently  $\Box$  Transaction flow in IMS and CICS environment
- Recover from BSDS failures Explain thread recycling and the
- 
- 
- 
- 
- 
- 
- 
- 
- 
- 
- 
- 
- 
- 
- 
- 
- Ē. Describe the high-level operation of DB2  $\Box$  Explain how to back up and recover DB2 security exits **objects** using BACKUP SYSTEM and
- **DB2** program flow for all environments RESTORE SYSTEM utilities
- TSO/E LOGON **Explain what a DB2 thread is** Define high-level qualifier for catalog and
- **Allocation CLIST** Allocation CLIST **Explain commit processing** directory
- Control of DB2 **Describe connection types** Rename DB2 data sets
	-
	-
	-
	-
	-
- Connection process **Invoke the DSN command processor in** Transaction flow in IMS and CICS **Command routing process** various ways various ways **Explain thread recycling and the complete** 
	-
	-
	-
	-
- **System security Effectively assign administrative** Use the DSNC transaction **Protect connections to DB2** authorities like SYSADM, DBADM, and **Encourage CICS thread recycling** 
	-
	-
- **Explain what a DB2 thread is**  $\blacksquare$  **Set up and operate your log efficiently**  $\blacksquare$  **Discuss the functions of ATS**
- **Explain commit processing Transfer Communistrative Task Scheduler)** Recover from BSDS failures (Administrative Task Scheduler)
- Describe connection types Recover from certain lost log data set System recovery/restart **DOSN** Situations **Prevent restart failures Prevent restart failures**
- **Explain the use of the log maintenance** Recover from restart failures **Recover from restart failures IMS** IMS **EXECUTE:** IMS
- CICS CICS DB2 9 for z/OS utilities DB2 9 for ziOS utilities DB2 environment
- **Explain how to back up and recover DB2** Integrate IMS BATCH jobs into the DB2 **Describe the facilities of DB2I** objects using BACKUP SYSTEM and environment ■ Invoke the DSN command processor in RESTORE SYSTEM utilities Control which plans, subsystems, and
- various ways **Define high-level qualifier for catalog and connection IDs transactions and batch jobs Invoke DB2 utilities** directory directory **and the set of the set of the set of the set of the set of the set of the set of the set of the set of the set of the set of the set of the set of the set of the set of the set o** 
	-
- **DB2** authorization **Print Islam Print log map of BSDS Print Islam and SUPP** Explain the difference between JDBC and
	-
- **Effectively assign administrative authorities PE** Perform various health checks to detect **DE** Describe the Java database connectivity
- Create objects for others **Read the log using DSN1LOGP** Document the requirements to set up the
- Logging Bavoid certain lost log scenarios Bavoid certain lost log scenarios Bavoid certain lost log and Java environment in a z/OS
	-
- Recover from certain lost log data set complete connection process for a DB2 situations thread lines in the set of the set of the set of the set of the set of the set of the set of the set of the set of the set of the set of the set of the set of the set of the set of the set of the set of the set

- 
- 
- Explain the use of the log maintenance tools  $\Box$  Describe the input to and output from a  $\Box$  Explain the principles of:
- 
- objects using BACKUP SYSTEM and Use the DSNC transaction down RESTORE SYSTEM utilities Encourage CICS thread recycling **Exercise** DB2 program execution
- Define high-level qualifier for catalog and **Definition** Operations (monitoring and controlling Describe TSO facilities directory **PR2 DB2 DB2 Provide appropriate authorization for your**
- 
- **Print log map of BSDS** Discuss the functions of ATS **Discuss the functions of ATS** Explain the basic algorithms of the DB2
- 
- **Perform various health checks to detect B** System recovery/restart **Categorize and discuss DB2 utilities** damaged data **Prevent restart failures Describe the different types of application**
- Read the log using DSN1LOGP **Recover from restart failures** recovery
- **Avoid certain lost log scenarios** Begin planning for offsite recovery **Describe the two-phase commit process**
- Transaction flow in IMS and CICS **IMS DB2** environment **OUTLING A CICS** connection to DB2
- **Explain thread recycling and the complete Integrate IMS BATCH jobs into the DB2** Monitor and control DB2 connection process for a DB2 thread environment environment Describe the DB2 restart process following
- Describe the input to and output from a **Control which plans, subsystems, and** both normal and abnormal terminations
- 
- 
- 
- **Operations (monitoring and controlling DB2)** SQLJ **SQLJ** environment
- 
- Discuss the functions of ATS (Administrative capabilities: use SQLJ and/or JDBC Task Scheduler) **Task Scheduler Document the requirements to set up the lines**
- 
- 
- Recover from restart failures  $\Box$  Recover from restart failures
- Begin planning for offsite recovery START DB2 process Number of START DB2 process
- **IMS** DB2 environment line DSNZPARM member
- Integrate IMS BATCH jobs into the DB2 TSO/E LOGON DB2 and the DB2 address space structure environment and allocation CLIST and DB2 log and DB2 log and DB2 log and DB2 log and DB2 log and DB2 log and DB2 log
- Control which plans, subsystems, and Control of DB2 Catalog and directory connection IDs transactions and batch jobs START DB2 process Data sharing feature use **DESNIFT DESNIFTED ASSESSED ASSESSED** Connection process **DESNIFTED BOOKS**
- Distributed DB2 environment DB2 address space structure Distributed DB2 address space structure Distributed DB2 address space structure
- **Explain the difference between JDBC and DB2 log Program preparation and execution Program preparation and execution** SQLJ Catalog and directory processes
- Describe the Java database connectivity Data sharing feature **Transaction and points of consistency** capabilities: use SQLJ and/or JDBC Connection process **Recognize the important IRLM parameters**
- Document the requirements to set up the Command routing process **System security** DB2 and Java environment in a z/OS **Program preparation and execution** Protect connections to DB2 environment environment processes processes and processes and processes and processes and processes and processes
- TSO/E LOGON System security Explain commit processing
- 
- 
- 
- 
- **DB2** address space structure **EXPLAINER ISLAM** Explain what a DB2 thread is **EXPLAINER ISLAM** CICS
- 
- 
- Data sharing feature **Invoke the DSN** Invoke the DSN command processor in
- Connection process 
 CAF various ways
- Command routing process **IMS** IMS INS INS INVOKE DB2 utilities
- **Program preparation and execution Access 2008 CICS** Describe the QMF environment processes **RACIO EXAMPLE IN THE RRSAF REGISTER AND RELATION CONTACT AND RELATION CONTACT OF PROGRAM**
- Transaction and points of consistency Describe the facilities of DB2I Monitor authorization in the DB2 catalog
- Recognize the important IRLM parameters  $\Box$  Invoke the DSN command processor in  $\Box$  Effectively assign administrative authorities
- 
- **Protect connections to DB2 Invoke DB2 utilities Create objects for others**
- security exits **Set up and operate your log efficiently** DB2 authorization Set up and operate your log efficiently
- **DB2 9 for z/OS utilities** SIGNON exit IPLing z/OS
	-
	-
	-
	-
- **Rename DB2 data sets** Train operators at your local site user community
- **Object recovery example 20 Constant Constant Constant Constant Constant Constant Constant Constant Constant Constant Constant Constant Constant Constant Constant Constant Constant Constant Constant Constant Constant Const** 
	-
	-
	-
	-
	-
- SIGNON exit connection IDs transactions and batch **Integrate IMS transactions into the DB2** CICS - DB2 environment industrial industrial industrial industrial industrial industrial industrial industrial industrial industrial industrial industrial industrial industrial industrial industrial industrial industrial i
- Use the DSNC transaction Distributed DB2 environment Distributed DB2 environment Describe the use of DB2 for z/OS
- **Encourage CICS thread recycling Explain the difference between JDBC and enterprise servers in a multitier**
- **Train operators at your local site Describe the Java database connectivity**
- System recovery/restart  $DB2$  and Java environment in a z/OS  $B2$  TSO/E LOGON **Prevent restart failures** environment and allocation CLIST
	-
	-
	-
	-
	-
	-
	-
	-
	-
	-
	-
	- Transaction and points of consistency security exits
	- Recognize the important IRLM  $\Box$  DB2 program flow for all environments **line parameters** Explain what a DB2 thread is
	-
- **Allocation CLIST Protect connections to DB2 Describe connection types**
- Control of DB2 Describe the high-level operation of DB2 DSN **START DB2 process security exits** security exits Security exits CAF
- DSNZPARM member **IMS** DB2 program flow for all environments IMS
	-
- **DB2** log **Explain commit processing** RRSAF
- Catalog and directory <br>■ Describe connection types Describe the facilities of DB2I
	-
	-
	-
	-
	-
	-
- System security and the system of the system of the SYSADM. DBADM, and BINDAGENT

- 
- Describe the high-level operation of DB2 Describe the QMF environment Describe the Logging
	-
- 
- 
- Explain how to back up and recover DB2  $\Box$  CICS DB2 environment Protect DB2 data sets when DB2 is up or
	-
	-
	-
- 
- 
- 
- 
- 
- 
- 
- 
- 
- 
- Invoke the DSN command processor in  $\Box$  Explain the use of the log maintenance directory
- 
- 
- 
- **Monitor authorization in the DB2 catalog RESTORE SYSTEM utilities and analyzed data**
- **Effectively assign administrative authorities Define high-level qualifier for catalog and Read the log using DSN1LOGP** like SYSADM, DBADM, and BINDAGENT directory directory and all examples and the directory and the state of the state of the scenarios
- 
- 
- Set up and operate your log efficiently  $\Box$  Object recovery connection process for a DB2 thread
- 
- situations Read the log using DSN1LOGP CICS DB2 environment
- Explain the use of the log maintenance tools  $\Box$  Avoid certain lost log scenarios  $\Box$  Use the DSNC transaction
- 
- **Explain how to back up and recover DB2** Explain thread recycling and the Operations (monitoring and controlling objects using BACKUP SYSTEM and complete connection process for a DB2 DB2) RESTORE SYSTEM utilities thread thread thread Train operators at your local site
- Define high-level qualifier for catalog and Describe the input to and output from a Discuss the functions of ATS directory **SIGNON exit** SIGNON exit (Administrative Task Scheduler)
- 
- 
- 
- **Perform various health checks to detect Operations (monitoring and controlling Begin planning for offsite recovery** damaged data **IMS** - DB2 environment
- 
- **Avoid certain lost log scenarios Discuss the functions of ATS** environment
- Transaction flow in IMS and CICS (Administrative Task Scheduler) Control which plans, subsystems, and
- Explain thread recycling and the complete System recovery/restart connection IDs transactions and batch jobs connection process for a DB2 thread **Prevent restart failures** extending the use
- Describe the input to and output from a Recover from restart failures Distributed DB2 environment SIGNON exit **Begin planning for offsite recovery** Explain the difference between JDBC and
- CICS DB2 environment IMS DB2 environment SQLJ
- 
- 
- Operations (monitoring and controlling DB2) Control which plans, subsystems, and Document the requirements to set up the
- 
- **Discuss the functions of ATS (Administrative comparisons use environment** environment Task Scheduler) Distributed - DB2 environment
- 
- $\blacksquare$  Prevent restart failures  $\blacksquare$  SQL I
- 
- 
- 
- 
- Control which plans, subsystems, and DB2 address space structure connection IDs transactions and batch jobs DB2 log DB2 log DB2 log DB2 log DB2 log DB2 log DB2 log DB2 log DB2 log use line Catalog and directory and the Catalog and directory in the Catalog and directory
- Distributed DB2 environment **TSO/E LOGON** Data sharing feature
- **Explain the difference between JDBC and Allocation CLIST CONNECT CONNECT CONNECT CONNECT AND RESIDENT** SQLJ Control of DB2 Control of DB2 Command routing process
- **Describe the Java database connectivity START DB2 process Program preparation and execution** capabilities: use SQLJ and/or JDBC DSNZPARM member processes
- Document the requirements to set up the DB2 address space structure Transaction and points of consistency
- **DB2** program flow for all environments **Monitor authorization in the DB2 catalog Recover from BSDS failures**
- **Explain commit processing authorities like SYSADM, DBADM, and situations**
- **DISN** Create objects for others tools tools
	-
	-
	-
	-
	- various ways tools tools tools tools and the contract of the Rename DB2 data sets
- Invoke DB2 utilities <br>■ DB2 9 for z/OS utilities Print log map of BSDS
- Describe the QMF environment Explain how to back up and recover DB2 Describe the QMF environment **DB2** authorization **DECISYSTEM** objects using BACKUP SYSTEM and Perform various health checks to detect
	-
- Create objects for others **Rename DB2** data sets **Rename DB2** data sets **Rename DB2** data sets Rename DB2 data sets Rename DB2 data sets Rename DB2 data sets Rename DB2 data sets Rename DB2 data sets Rename DB2 data set
- **Logging** Print log map of BSDS **Explain thread recycling and the complete** 
	-
- Recover from BSDS failures **Perform various health checks to detect** Describe the input to and output from a **Recover from certain lost log data set damaged data SIGNON exit SIGNON exit** 
	-
	-
- **DB2 9 for z/OS utilities <b>Transaction** flow in IMS and CICS **Transaction E** Encourage CICS thread recycling
	-
	-
- **Rename DB2 data sets CICS DB2 environment** System recovery/restart
- **Print log map of BSDS** Use the DSNC transaction Print Intervent restart failures
- **Example 2** Encourage CICS thread recycling **Encourage Recover from restart failures** 
	-
- Read the log using DSN1LOGP **Train operators at your local site** Integrate IMS BATCH jobs into the DB2
	-
	-
	-
	-
	-
	-
- Use the DSNC transaction **Integrate IMS BATCH** jobs into the DB2 Describe the Java database connectivity Encourage CICS thread recycling environment capabilities: use SQLJ and/or JDBC
- Train operators at your local site connection IDs transactions and batch DB2 and Java environment in a z/OS
	-
- **Explain the difference between JDBC and Explain the difference between JDBC and**
- Recover from restart failures  $\Box$  Describe the Java database connectivity  $\Box$  TSO/E LOGON **Begin planning for offsite recovery** capabilities: use SQLJ and/or JDBC **Allocation CLIST**
- IMS DB2 environment Document Document the requirements to set up the Control of DB2 Integrate IMS BATCH jobs into the DB2 DB2 and Java environment in a z/OS START DB2 process environment environment environment environment and DSNZPARM member
	-
	-
	-
	-
	- -

- 
- Explain what a DB2 thread is **Explain is Effectively assign administrative** Recover from certain lost log data set
- **Describe connection types** BINDAGENT Explain the use of the log maintenance
- CAF **Logging** DB2 9 for z/OS utilities
- IMS NOTE: NOTE: NOTE: Set up and operate your log efficiently Note in Explain how to back up and recover DB2 **Example 20** CICS **Recover From BSDS failures CICS** objects using BACKUP SYSTEM and **RRSAF RESTORE SYSTEM UTILITY CONCRETE ASSESSMENT RESTORE SYSTEM utilities**
- **Describe the facilities of DB2I** situations **Define high-level qualifier for catalog and Define high-level qualifier for catalog and**

DB2 and Java environment in a z/OS **DB2** log **DB2** log Recognize the important IRLM parameters environment **Catalog and directory** Catalog and directory **Catalog and System security** 

- 
- 
- 
- 
- **DSNZPARM member contained by a parameters** and parameters and parameters and parameters and parameters and parameters and parameters and parameters and parameters are not parameters and parameters are not parameters and p
- DB2 address space structure System security System security System security Security Security Security Security
- 
- 
- 
- 
- 
- **Program preparation and execution Arror Commit processing and execution Commit processing various ways** processes and the settlement of the secret processes Invoke DB2 utilities
- Transaction and points of consistency DDSN DESN DESCRIPT DESCRIPT DESCRIPT DESCRIPT DESCRIPT DESCRIPT DESCRIPT DESCRIPTION
- **Recognize the important IRLM parameters CAF CAF DB2 authorization**
- System security **IMS** Monitor authorization in the DB2 catalog
- **Protect connections to DB2** CICS **Effectively assign administrative authorities**
- **Describe the high-level operation of DB2 RRSAF like SYSADM, DBADM, and BINDAGENT** security exits **Describe the facilities of DB2I** Create objects for others
- **DB2** program flow for all environments **Invoke the DSN** command processor in  $\blacksquare$  Logging
- 
- **Explain commit processing Tell Invoke DB2 utilities Accover from BSDS failures** Recover from BSDS failures
- 
- 
- 
- 
- 
- 
- **Describe the facilities of DB2I Create objects for others** objects using BACKUP SYSTEM and
- **Invoke the DSN command processor in All Logging Community Community** RESTORE SYSTEM utilities
- 
- Describe the QMF environment Recover from certain lost log data set Rename DB2 data sets
- 
- **Effectively assign administrative authorities tools below tools and the Perform various health checks to detect be expected to detect and tools**
- like SYSADM, DBADM, and BINDAGENT DB2 9 for z/OS utilities damaged data
- 
- 
- 
- situations **Rename DB2** data sets **Describe the input to and output from a** Describe the input to and output from a
- **Explain the use of the log maintenance tools Print log map of BSDS** SIGNON exit
- **DB2 9 for z/OS utilities CICS DB2 environment CICS DB2 environment**
- objects using BACKUP SYSTEM and anaged data entitled at a state of the Encourage CICS thread recycling
- Define high-level qualifier for catalog and Avoid certain lost log scenarios DB2) DB2 directory **Transaction flow in IMS and CICS** Train operators at your local site
- 
- 
- 
- **Perform various health checks to detect** Describe the input to and output from a **Prevent restart failures**
- Read the log using DSN1LOGP BEGIN BEGIN BEGIN BEGIN BEGIN DIAnning for offsite recovery
- Avoid certain lost log scenarios USE Use the DSNC transaction IMS DB2 environment
- 
- **Explain thread recycling and the complete Operations (monitoring and controlling environment** connection process for a DB2 thread DB2) DB2 DB2 DB2 DB2 DB2 DB2 DB3 DE1 Control which plans, subsystems, and
- Describe the input to and output from a Train operators at your local site connection IDs transactions and batch jobs

- 
- Data sharing feature **Protect connections to DB2**
- **Describe the high-level operation of DB2** Describe the high-level operation of DB2
- **Command routing process security exits**
- **T** TSO/E LOGON **Program preparation and execution PROGRAM PROGRAM DB2** program flow for all environments **Allocation CLIST Explain what a DB2 thread is processes Explain what a DB2 thread is**
- Control of DB2 Transaction and points of consistency Explain commit processing
- $\blacksquare$  START DB2 process  $\blacksquare$  Recognize the important IRLM  $\blacksquare$  Describe connection types
	-
	-
- **DB2** log **Protect connections to DB2 IMS**
- Catalog and directory **Describe the high-level operation of DB2** Describe the high-level operation of DB2 **Data sharing feature security exits Security exits Example 2 CONS**
- Connection process **DB2 DB2** program flow for all environments **D** Describe the facilities of DB2I
- Command routing process **Explain what a DB2 thread is** Invoke the DSN command processor in
	-
	-
	-
	-
	-
	-
	-
	-
- **Explain what a DB2 thread is various ways Set up and operate your log efficiently** various ways Set up and operate your log efficiently
	-
- Describe connection types **Describe the QMF environment Recover from certain lost log data set**
- **DR2** authorization situations situations situations and situations situations situations situations situations situations situations situations situations situations situations situations situations situations situations
- $\blacksquare$  CAF CAF Monitor authorization in the DB2 catalog  $\blacksquare$  Explain the use of the log maintenance
- **Example 3** Effectively assign administrative tools **CICS authorities like SYSADM, DBADM, and DB2 9 for z/OS utilities** ■ RRSAF BINDAGENT BINDAGENT Explain how to back up and recover DB2
	-
	-
	- various ways set up and operate your log efficiently Define high-level qualifier for catalog and
- **Invoke DB2 utilities According to Accover from BSDS failures** directory
- **DB2** authorization **Situation** situations **Print log map of BSDS**
- $\blacksquare$  Monitor authorization in the DB2 catalog  $\blacksquare$  Explain the use of the log maintenance  $\blacksquare$  Object recovery
	-
- Create objects for others **Explain how to back up and recover DB2** Read the log using DSN1LOGP **Logging objects using BACKUP SYSTEM and Avoid certain lost log scenarios Set up and operate your log efficiently** RESTORE SYSTEM utilities **Transaction flow in IMS and CICS**
- Recover from BSDS failures **Define high-level qualifier for catalog and Explain thread recycling and the complete** Recover from certain lost log data set directory directory connection process for a DB2 thread
	-
	-
	-
- **Explain how to back up and recover DB2** Perform various health checks to detect US Use the DSNC transaction
	- RESTORE SYSTEM utilities **Read the log using DSN1LOGP Operations (monitoring and controlling** 
		-
		-
- Rename DB2 data sets **Explain thread recycling and the Explain thread recycling and the Discuss the functions of ATS Print log map of BSDS** complete connection process for a DB2 (Administrative Task Scheduler) Diect recovery state of the system recovery/restart thread system recovery/restart thread
	- damaged data SIGNON exit SIGNON exit Recover from restart failures

- 
- 
- **Transaction flow in IMS and CICS**  $\blacksquare$  Encourage CICS thread recycling  $\blacksquare$  Integrate IMS BATCH jobs into the DB2

- 
- 
- **Encourage CICS thread recycling Prevent restart failures Prevent restart failures** SQLJ
- Operations (monitoring and controlling DB2) Recover from restart failures <br>■ Describe the Java database connectivity
- 
- Discuss the functions of ATS (Administrative IMS DB2 environment Document Document the requirements to set up the Task Scheduler) **Integrate IMS BATCH** jobs into the DB2 DB2 and Java environment in a z/OS
- 
- 
- 
- $\blacksquare$  Begin planning for offsite recovery in lines iobs use
- 
- 
- Control which plans, subsystems, and Describe the Java database connectivity START DB2 process use **Document the requirements to set up the DB2 address space structure**
- 
- SQLJ Data sharing feature
- Describe the Java database connectivity Connection process and connection process capabilities: use SQLJ and/or JDBC line Command routing process
- Document the requirements to set up the  $\Box$  Explain the principles of:  $\Box$  Program preparation and execution DB2 and Java environment in a z/OS **IPLing z/OS** processes environment Protect DB2 data sets when DB2 is up or Transaction and points of consistency
- 
- 
- 
- 
- 
- 
- 
- 
- 
- 
- 
- 
- 
- **Recognize the important IRLM parameters environment COVID-100 COVID-100 COVID-100** Invoke DB2 utilities
- 
- 
- Describe the high-level operation of DB2 environment and Monitor authorization in the DB2 catalog security exits **Effectively assign administrative authorities** Security exits and the security exits and the security exists and the security exists and the security exists and the security exists and the security exists a
- **DB2** program flow for all environments and the state of the state of the system of the SYSADM, DBADM, and BINDAGENT
- **Explain what a DB2 thread is line Create objects for others Create objects for others**
- **Explain commit processing TEO/E LOGON** LOGON **LOGON Logging**
- Describe connection types **Allocation CLIST** Set up and operate your log efficiently
- 
- 
- 
- 
- 
- Describe the facilities of DB2I Catalog and directory DB2 9 for z/OS utilities
- Invoke the DSN command processor in B Data sharing feature Explain how to back up and recover DB2 various ways **Connection process** and a subset of the state objects using BACKUP SYSTEM and
- 
- 
- 
- 
- **Effectively assign administrative authorities Recognize the important IRLM Print log map of BSDS** like SYSADM, DBADM, and BINDAGENT parameters **DETERS ASSESSED** Object recovery
- SIGNON exit **Discuss the functions of ATS** use
	-
	-
	-
	-
	-
	-
- System recovery/restart environment environment environment environment
- **Prevent restart failures** Control which plans, subsystems, and **Recover from restart failures** connection IDs transactions and batch
- IMS DB2 environment Distributed DB2 environment TSO/E LOGON
- Integrate IMS BATCH jobs into the DB2 Explain the difference between JDBC and Allocation CLIST environment SQLJ SQLJ Control of DB2
	- connection IDs transactions and batch jobs capabilities: use SQLJ and/or JDBC DSNZPARM member
- Distributed DB2 environment DB2 and Java environment in a z/OS DB2 log Explain the difference between JDBC and environment environment Catalog and directory
	-
	-
	- down down **Recognize the important IRLM parameters**
	- Describe DB2 program execution System security
	- **Describe TSO facilities Protect connections to DB2**
- **TSO/E LOGON** Provide appropriate authorization for your **Describe the high-level operation of DB2 Allocation CLIST** and the security security security is a security exits a security exits security exits
- Control of DB2 **Explain the basic algorithms of the DB2** DB2 program flow for all environments **START DB2 process** and integral of the logging facility **Explain what a DB2 thread is**  $\blacksquare$  Explain what a DB2 thread is
- DSNZPARM member <br>■ Categorize and discuss DB2 utilities Explain commit processing
- DB2 address space structure **Describe the different types of application** Describe connection types DB2 log by the covery contract of the DSN contract of the DSN contract of the DSN contract of the DSN contract of the DSN contract of the DSN contract of the DSN contract of the DSN contract of the DSN contract of the DSN
- Catalog and directory **Describe the two-phase commit process** DOLE CAF
- **Data sharing feature CICS** connection to DB2 **IMS** IMS
- Connection process and Dominion and Control DB2 DICICS
- **Command routing process Command For All Secribe the DB2 restart process Command FORSAF Program preparation and execution following both normal and abnormal Describe the facilities of DB2I** processes **terminations** terminations **Invoke the DSN command processor in**
- **T** Transaction and points of consistency **Integrate IMS transactions into the DB2** various ways
- System security Describe the use of DB2 for z/OS Describe the QMF environment Protect connections to DB2 enterprise servers in a multitier  $\Box$  DB2 authorization
	-
	-
- **DOSN** Control of DB2 **Recover from BSDS failures**
- **CAF** CAF START DB2 process **Recover from certain lost log data set**
- **IMS** IMS **EXECUTE:** IMS
- **EXPLAINERY CICS EXPLAINERY CICS EXPLAINERY ASSESS** Space structure **EXPLAINERY EXPLAINERY CICS EXPLAINERY CICS**
- **EXAMPLE RRSAF CONSIDERS CONSIDERING THE UP OF A LOCAL CONSIDER SET OF A LOCAL CONSIDERING TOOLS OF A LOCAL CONSIDERATION OF A LOCAL CONSIDERATION OF A LOCAL CONSIDERATION OF A LOCAL CONSIDERATION OF A LOCAL CONSIDERATIO** 
	-
	-
	-
- Invoke DB2 utilities Command routing process RESTORE SYSTEM utilities RESTORE SYSTEM utilities
- Describe the QMF environment **Program preparation and execution Define high-level qualifier for catalog and** DB2 authorization **processes** and processes and processes and processes and processes and processes and processes
- Monitor authorization in the DB2 catalog Transaction and points of consistency Rename DB2 data sets

- CICS DB2 environment 
 CICS DB2 environment 
 Distributed DB2 environment
- Use the DSNC transaction System recovery/restart Explain the difference between JDBC and
- Train operators at your local site Begin planning for offsite recovery capabilities: use SQLJ and/or JDBC
	-

- 
- 
- 
- 
- situations **Explain what a DB2 thread is** Explain thread recycling and the complete
- **Explain the use of the log maintenance tools Explain commit processing Explain connection process for a DB2 thread**
- 
- **Explain how to back up and recover DB2** DSN DESIGNON exit objects using BACKUP SYSTEM and **CAF** CAF CAF CHO CASES AND CASES ON A CICS - DB2 environment RESTORE SYSTEM utilities **IMS** IMS **USE THE USE THE USE THE USE THE USE THE USE THE USE THE USE THE USE THE USE THE USE THE USE THE USE THE USE THE USE THE USE THE USE THE USE THE USE THE USE THE USE THE USE THE USE THE US**
- Define high-level qualifier for catalog and CICS Encourage CICS thread recycling directory **RRSAF RRSAF Operations (monitoring and controlling**
- 
- 
- 
- **Perform various health checks to detect** Invoke DB2 utilities **Invoke DB2** utilities (Administrative Task Scheduler) damaged data **Describe the QMF** environment System recovery/restart System recovery/restart
- Read the log using DSN1LOGP **DB2** authorization **Prevent restart failures** Prevent restart failures
- 
- 
- connection process for a DB2 thread BINDAGENT BINDAGENT BINDAGENT BINDAGENT BINDAGENT BINDAGENT BINDAGENT BINDAGENT
- Describe the input to and output from a Create objects for others environment SIGNON exit **Control Wilde** Logging Control Michael Device and Control which plans, subsystems, and
- 
- 
- 
- 
- 
- Task Scheduler) **DB2 9 for z/OS utilities** capabilities: use SQLJ and/or JDBC
- 
- 
- 
- 
- **IMS** DB2 environment directory
- Integrate IMS BATCH jobs into the DB2  $\blacksquare$  Rename DB2 data sets environment **Principles of Principles of Principles of Principles of:** Principles of: **Principles of:** Principles of:
- Control which plans, subsystems, and IObject recovery IPLing z/OS connection IDs transactions and batch jobs Perform various health checks to detect Protect DB2 data sets when DB2 is up or use the contract of the damaged data that the down down the down of the down of the down down down the down of the down of the down of the down of the down of the down of the down of the down of the down of the down of the
- Distributed DB2 environment **Read the log using DSN1LOGP** Describe DB2 program execution
- Explain the difference between JDBC and  $\blacksquare$  Avoid certain lost log scenarios  $\blacksquare$  Describe TSO facilities SQLJ SQLJ SOLJ Transaction flow in IMS and CICS **Provide appropriate authorization for your**

Describe the Java database connectivity  $\Box$  Explain thread recycling and the user community capabilities: use SQLJ and/or JDBC complete connection process for a DB2 Explain the basic algorithms of the DB2

- DB2 and Java environment in a z/OS Describe the input to and output from a Categorize and discuss DB2 utilities environment environment SIGNON exit SIGNON exit **Describe the different types of application**
- 
- 
- 
- 
- 
- DB2 address space structure System recovery/restart Describe the use of DB2 for z/OS
- 
- Catalog and directory Recover from restart failures environment
- 
- Connection process IMS DB2 environment
- 
- processes **Control which plans, subsystems, and Allocation CLIST**
- 
- **Logging Community Community** Protect connections to DB2 damaged data
- Set up and operate your log efficiently Describe the high-level operation of DB2 Read the log using DSN1LOGP Recover from BSDS failures security exits Avoid certain lost log scenarios **Avoid certain lost log scenarios**
- Recover from certain lost log data set **D**B2 program flow for all environments **Transaction flow in IMS and CICS** 
	-
	-
- **DB2 9 for z/OS utilities** Describe Connection types **Describe input to and output from a** 
	-
	-
	-
	-
	-
- **Rename DB2 data sets DB2 DB2 DB2 DB2 DB2 DB2 DB2 DB2 DB2 DB2 DB2 DB2 DB2 DB2 DB2 DB2 DB2 DB2 DB2 DB2 DB2 DB2 DB2 DB2 DB2 DB2 DB2 DB2 DB2 DB2 DB2 DB2 DB2**
- **Print log map of BSDS Invoke the DSN command processor in** Train operators at your local site **Object recovery example 20 September 20 September 20 September 20 September 20 September 20 September 20 September 20 September 20 September 20 September 20 September 20 September 20 September 20 September 20 September 20** 
	-
	-
	-
- Avoid certain lost log scenarios Monitor authorization in the DB2 catalog Recover from restart failures
- Transaction flow in IMS and CICS Begin at Begin planning for offsite recovery **Explain thread recycling and the complete** authorities like SYSADM, DBADM, and **IMS** - DB2 environment
	-
	-
- CICS DB2 environment Set up and operate your log efficiently connection IDs transactions and batch jobs
- Use the DSNC transaction and Recover from BSDS failures and the use
- **Encourage CICS thread recycling CIT Recover from certain lost log data set Distributed DB2 environment** ■ Operations (monitoring and controlling DB2) situations Explain the difference between JDBC and
- **Train operators at your local site Explain the use of the log maintenance** SQLJ Discuss the functions of ATS (Administrative tools tools and Describe the Java database connectivity
	-
- System recovery/restart Explain how to back up and recover DB2 Document the requirements to set up the **Prevent restart failures** objects using BACKUP SYSTEM and DB2 and Java environment in a z/OS **Recover from restart failures** RESTORE SYSTEM utilities environment
- **Begin planning for offsite recovery Define high-level qualifier for catalog and** 
	-
	-
	-
	-
	-
	-
	-

Document the requirements to set up the thread thread logging facility

- 
- CICS DB2 environment recovery
- Use the DSNC transaction Describe the two-phase commit process
- Encourage CICS thread recycling **Details a CICS** connection to DB2
- TSO/E LOGON **Operations (monitoring and controlling Monitor and control DB2 Allocation CLIST DB2 DB2 DB2 DB2 DB2 DB2 Describe the DB2 restart process following**
- Control of DB2 Train operators at your local site both normal and abnormal terminations
- START DB2 process **Discuss ATS** Discuss the functions of ATS **Integrate IMS transactions into the DB2** DSNZPARM member (Administrative Task Scheduler) environment
	-
- **DB2** log **Prevent restart failures EXECUTE: PROPERTY INCORDING THE PREVENT RESERVENT IN A PROPERTY FOR A MULTIMETER OF A MULTIMETER <b>PROPERTY EXECUTE: PROPERTY EXECUTE: PROPERTY EXECUTE: PROPERTY EXECUTE** 
	-
- Data sharing feature **Begin planning for offsite recovery Begin planning for offsite recovery** 
	-
- Command routing process **Integrate IMS BATCH** jobs into the DB2 **Program preparation and execution environment COSON** environment **TSO/E LOGON** 
	-

- Create objects for others System System security Perform various health checks to detect
	-
	-
- **Transaction and points of consistency** connection IDs transactions and batch  $\Box$  Control of DB2
- Recognize the important IRLM parameters | jobs use START DB2 process
- 
- 
- **Describe the high-level operation of DB2 SQLJ** SQLJ DB2 log **DB2 log**
- 
- 
- 
- 
- DSN processes and the contract of the contract of the contract of the contract of the contract of the contract of the contract of the contract of the contract of the contract of the contract of the contract of the contract
- **CAF** CAF Transaction and points of consistency
- **IMS** IMS **IMS IMS IMS IMS IMS IMS IMS IM IM IMPORTANT <b>IMPORTANT IRLM** parameters
- 
- 
- Describe the facilities of DB2I **Describe the facilities of DB2** Describe the high-level operation of DB2
- Invoke the DSN command processor in START DB2 process Security exits various ways **DISNALM MEM** DSNZPARM member **DISN** DB2 program flow for all environments
- 
- Describe the QMF environment DB2 log Explain commit processing
- 
- Monitor authorization in the DB2 catalog Data sharing feature DSN
- **Effectively assign administrative authorities Connection process CAF CAF** CAF like SYSADM, DBADM, and BINDAGENT Command routing process **IMS** IMS
- 
- 
- 
- 
- **Recover from certain lost log data set parameters** various ways situations **System System security** Invoke DB2 utilities
- Explain the use of the log maintenance tools **Protect connections to DB2 Describe the QMF** environment
- 
- **Explain how to back up and recover DB2** security exits Monitor authorization in the DB2 catalog objects using BACKUP SYSTEM and DB2 program flow for all environments Effectively assign administrative authorities RESTORE SYSTEM utilities **Explain what a DB2 thread is** like SYSADM, DBADM, and BINDAGENT
- Define high-level qualifier for catalog and Explain commit processing Create objects for others directory **Describe connection types Describe connection types Description I**
- Rename DB2 data sets **DE** DSN Set up and operate your log efficiently
- **Print log map of BSDS** CAF **CAF CAF CAF CAF CAF CAF CAF CAF CAF CAF CAF CAF CAF CAF CAF CAF CAF CAF CAF CAF CAF CAF CAF CAF CAF CAF CAF CAF CAF CAF CAF CAF C**
- Object recovery **IMS** IMS **IMS** Recover from certain lost log data set
- **Perform various health checks to detect CICS CICS** situations situations damaged data **Explain the use of the log maintenance Explain the use of the log maintenance**
- **Read the log using DSN1LOGP** Describe the facilities of DB2I tools
- 
- 
- **Explain thread recycling and the complete** Invoke DB2 utilities **Invoke COV** objects using BACKUP SYSTEM and connection process for a DB2 thread Describe the QMF environment RESTORE SYSTEM utilities
- Describe the input to and output from a DB2 authorization Define high-level qualifier for catalog and SIGNON exit Monitor authorization in the DB2 catalog directory
- CICS DB2 environment Effectively assign administrative Rename DB2 data sets
- 
- 
- **Operations (monitoring and controlling DB2)** Create objects for others Perform various health checks to detect
- **Train operators at your local site Logging Logging Community Community Community Community Community Community** damaged data
- Discuss the functions of ATS (Administrative Set up and operate your log efficiently Read the log using DSN1LOGP Task Scheduler) Recover from BSDS failures Avoid certain lost log scenarios **Avoid certain lost log scenarios**
- 
- 
- 
- 
- 
- 
- **Control which plans, subsystems, and RESTORE SYSTEM utilities CONSIDENT AND RESTORE SYSTEM UTILITY CONSIDERED ASSESS** connection IDs transactions and batch jobs Define high-level qualifier for catalog and Deperations (monitoring and controlling use the contract of the directory of the contract of the DB2)

- System security <br>■ Distributed DB2 environment DSNZPARM member
- **Protect connections to DB2** Explain the difference between JDBC and **DB2** address space structure
- security exits **Describe the Java database connectivity Catalog and directory** DB2 program flow for all environments capabilities: use SQLJ and/or JDBC Data sharing feature
- **Explain what a DB2 thread is**  $\Box$  **Document the requirements to set up the**  $\Box$  **Connection process** Explain commit processing  $\Box$  DB2 and Java environment in a z/OS  $\Box$  Command routing process **Describe connection types** environment environment **Program preparation and execution**
- **Example 2018** CICS **System security CICS**
- **RRSAF Allocation CLIST** Allocation CLIST **Protect connections to DB2** 
	-
	-
	-
- Invoke DB2 utilities **DB2** address space structure **Explain what a DB2** thread is
	-
- DB2 authorization **DB2** authorization **Catalog and directory** Describe connection types
	-
	-
	-
- $\blacksquare$  Create objects for others  $\blacksquare$  Program preparation and execution  $\blacksquare$  CICS Logging **Example 2** is the processes and processes the processes of the RRSAF
- Set up and operate your log efficiently Transaction and points of consistency Describe the facilities of DB2I Recover from BSDS failures **Recognize the important IRLM Recognize the important IRLM Recognize the ISN command processor in** 
	-
	-
- DB2 9 for z/OS utilities **DESAULT DESCRIPT DESCRIPTION** DESCRIPTION DESCRIPTION OF DB2 **DESCRIPTION** DESCRIPTION DESCRIPTION DESCRIPTION DESCRIPTION DESCRIPTION DESCRIPTION DESCRIPTION DESCRIPTION DESCRIPTION DESCRIPTION D
	-
	-
	-
	-
	-
	-
	-
	-
	-
- **Avoid certain lost log scenarios** Invoke the DSN command processor in DB2 9 for z/OS utilities ■ Transaction flow in IMS and CICS various ways Various ways Various Warehous DB2
	-
	-
	-
	-
- Use the DSNC transaction and authorities like SYSADM, DBADM, and Print log map of BSDS ■ Encourage CICS thread recycling BINDAGENT BINDAGENT Discussed Development Discussed Development Discussed Development Discussed Development Discussed Development Discussed Development Discussed Discussed Discussed Discu
	-
	-
	-
	-
- System recovery/restart **Recover Access** Recover from certain lost log data set Transaction flow in IMS and CICS **Prevent restart failures** situations situations Explain thread recycling and the complete
- Recover from restart failures **Explain the use of the log maintenance** connection process for a DB2 thread **Begin planning for offsite recovery tools begins tools and output from a Describe the input to and output from a**
- IMS DB2 environment DB2 9 for z/OS utilities SIGNON exit
- Integrate IMS BATCH jobs into the DB2 Explain how to back up and recover DB2  $\Box$  CICS DB2 environment environment **objects using BACKUP SYSTEM and USe the DSNC transaction** 
	-

- 
- 
- 
- Distributed DB2 environment <br>■ Rename DB2 data sets Train operators at your local site
- **Explain the difference between JDBC and Print log map of BSDS Discuss the functions of ATS** SQLJ SOLJ CHE Object recovery CHE (Administrative Task Scheduler)
- Describe the Java database connectivity  $\Box$  Perform various health checks to detect  $\Box$  System recovery/restart
- Document the requirements to set up the Read the log using DSN1LOGP Recover from restart failures DB2 and Java environment in a z/OS **Avoid certain lost log scenarios** Begin planning for offsite recovery environment Transaction flow in IMS and CICS **IMS - DB2** environment
- 
- 
- 
- 
- 
- 
- 
- DB2 address space structure System recovery/restart
- 
- **Catalog and directory Recover from restart failures**
- 
- 
- 
- **PROCESSES** Control which plans, subsystems, and **DSNZPARM** member
- Transaction and points of consistency connection IDs transactions and batch DB2 address space structure
- **Recognize the important IRLM parameters** jobs use **DB2** log and DB2 log
- 
- 
- Describe the high-level operation of DB2 SQLJ SQLJ SQLJ Connection process
- **DB2** program flow for all environments capabilities: use SQLJ and/or JDBC **Program preparation and execution**
- 
- 
- 
- **DSN** DSN System security
- CAF Protect connections to DB2
- **IMS** IMS **IMS IMS IMS IMS IMS IMS IMS IMS IMS IMPLICITIES IMPLICITIES IMPLICITIES IMPLICITIES IMPLICITIES IMPLICITIES IMPLICITIES IMPLICITIES IMPLICITIES IMPLICITIES IMPLICITIES IMP**
- 
- 
- Describe the facilities of DB2I **Explain what a DB2** http://www.facilities.com/indianable.com/indianable.com/indianable.com/indianable.com/indianable.com/indianable.com/indianable.com/indianable.com/indianable.com/india
- Invoke the DSN command processor in  $\Box$  START DB2 process  $\Box$  Explain commit processing various ways **DESNIFT MEMORY CONNECT** DESNIFT MEMORY CONNECTIVE DESCRIPTION OF DESCRIPTION OF DESCRIPTION OF DESCRIPTION OF DESCRIPTION OF DESCRIPTION OF DESCRIPTION OF DESCRIPTION OF DESCRIPTION OF DESCRIPTION OF DESCRIPT
- 
- Describe the OMF environment DB2 log CAF
- 
- $\blacksquare$  Monitor authorization in the DB2 catalog  $\blacksquare$  Data sharing feature  $\blacksquare$  CICS **Effectively assign administrative authorities**  $\Box$  Connection process  $\Box$  RRSAF
- like SYSADM, DBADM, and BINDAGENT **Command routing process Describe the facilities of DB2I** ■ Create objects for others **Program preparation and execution** Invoke the DSN command processor in
- 
- 
- 
- **Recover from certain lost log data set parameters DB2 authorization** situations System security Monitor authorization in the DB2 catalog
- **Explain the use of the log maintenance tools Protect connections to DB2** Effectively assign administrative authorities
- 
- objects using BACKUP SYSTEM and **DB2** program flow for all environments **L**ogging RESTORE SYSTEM utilities **Explain what a DB2 thread is** Set up and operate your log efficiently
- Define high-level qualifier for catalog and  $\Box$  Explain commit processing  $\Box$  Recover from BSDS failures directory **Describe connection types** Recover from certain lost log data set
- 
- 
- 
- capabilities: use SQLJ and/or JDBC damaged data **Prevent restart failures** damaged data
	-
	-
	-
	- Explain thread recycling and the Integrate IMS BATCH jobs into the DB2 complete connection process for a DB2 environment thread **Exercise Exercise Exercise Control which plans, subsystems, and**
- Set up and tune the IRLM Describe the input to and output from a connection IDs transactions and batch jobs **T** TSO and batch environments SIGNON exit use
	- CICS DB2 environment Distributed DB2 environment
	- Use the DSNC transaction **Explain the difference between JDBC and**
	- **Encourage CICS thread recycling Fig. 120 SQLJ**
- **T** TSO/E LOGON **Operations** (monitoring and controlling **Describe the Java database connectivity** Allocation CLIST DB2) capabilities: use SQLJ and/or JDBC
- Control of DB2 Train operators at your local site Document the requirements to set up the **START DB2 process** Discuss the functions of ATS DB2 and Java environment in a z/OS
- DSNZPARM member (Administrative Task Scheduler) environment
- **DB2** log **Prevent restart failures** 
	-
	-
- **Data sharing feature Community Community Begin planning for offsite recovery TSO/E LOGON**
- Connection process 
 IMS DB2 environment 
 Allocation CLIST
- **Command routing process Command routing process Command routing process Command For Algorithment Control of DB2 Program preparation and execution environment CHART DE2 process** 
	-
- System security **Distributed DE2** environment **DEX** Catalog and directory
- Protect connections to DB2  $\blacksquare$  Explain the difference between JDBC and  $\blacksquare$  Data sharing feature
	- security exits **Describe the Java database connectivity** Command routing process
- **Explain what a DB2 thread is A CO CONCORDING TO Document the requirements to set up the processes Explain commit processing Transaction and points of consistency** DB2 and Java environment in a z/OS Transaction and points of consistency **Describe connection types** environment environment RECOGNIZE the important IRLM parameters
- CICS TSO/E LOGON security exits
- **EXAMPLE Allocation CLIST Allocation CLIST** DB2 program flow for all environments
	-
	-
	-
- Invoke DB2 utilities DB2 address space structure DB2 and DSN
	-
- DB2 authorization **IMS** DB2 authorization **IMS** 
	-
	-
	-
- **Logging Community Community** Processes **various ways** various ways
- Set up and operate your log efficiently **The Transaction and points of consistency** Invoke DB2 utilities
- Recover from BSDS failures **Recognize the important IRLM Recognize the QMF** environment
	-
	-
	-
- **DB2 9 for z/OS utilities** Describe the high-level operation of DB2 like SYSADM, DBADM, and BINDAGENT Explain how to back up and recover DB2 security exits **Explainible State of State objects for others** 
	-

- 
- 
- 
- 
- 
- 
- 
- 
- Rename DB2 data sets **DETERS CON** Situations
- 
- Department of the object recovery tools and the set of the set of the set of the set of the set of the set of the set of the set of the set of the set of the set of the set of the set of the set of the set of the set of th
- **Perform various health checks to detect** CICS **DB2 9 for z/OS utilities** damaged data **RRSAF Explain how to back up and recover DB2 Explain how to back up and recover DB2**
- **Read the log using DSN1LOGP Describe the facilities of DB2I objects using BACKUP SYSTEM and**
- 
- 
- Explain thread recycling and the complete  $\Box$  Invoke DB2 utilities directory directory connection process for a DB2 thread Describe the QMF environment Rename DB2 data sets
- Describe the input to and output from a DB2 authorization Print log map of BSDS
- 
- 
- 
- Deperations (monitoring and controlling DB2) Create objects for others **Avoid certain lost log scenarios**
- Train operators at your local site Logging Logging Transaction flow in IMS and CICS
- Discuss the functions of ATS (Administrative  $\Box$  Set up and operate your log efficiently  $\Box$  Explain thread recycling and the complete Task Scheduler) **Recover from BSDS failures** connection process for a DB2 thread
- 
- 
- 
- 
- IMS DB2 environment DB2 9 for z/OS utilities Encourage CICS thread recycling
- Integrate IMS BATCH jobs into the DB2 Explain how to back up and recover DB2  $\Box$  Operations (monitoring and controlling
- Control which plans, subsystems, and RESTORE SYSTEM utilities Train operators at your local site connection IDs transactions and batch jobs  $\Box$  Define high-level qualifier for catalog and  $\Box$  Discuss the functions of ATS use the directory of the directory of the directory of the directory of the directory of the directory of the M
- Distributed DB2 environment Rename DB2 data sets System recovery/restart
- Explain the difference between JDBC and Print log map of BSDS Prevent restart failures SQLJ SQLJ **I** Object recovery **Recover From restart failures Recover from restart failures**
- **Describe the Java database connectivity** Perform various health checks to detect **B** Begin planning for offsite recovery capabilities: use SQLJ and/or JDBC damaged data **IMS - DB2 environment**
- Document the requirements to set up the **Read the log using DSN1LOGP Integrate IMS BATCH** jobs into the DB2 DB2 and Java environment in a z/OS **Audio Audio Contain lost log scenarios** environment environment Transaction flow in IMS and CICS Control which plans, subsystems, and
- 
- 
- 
- 
- 
- 
- 
- Catalog and directory Train operators at your local site
- Data sharing feature **Discuss the functions of ATS**
- 
- Command routing process System recovery/restart TSO/E LOGON
- **Program preparation and execution Allocation Prevent restart failures Allocation CLIST** processes and the control of DB2 and Recover from restart failures and  $\blacksquare$  Control of DB2
- Transaction and points of consistency Begin planning for offsite recovery START DB2 process
- Recognize the important IRLM parameters **IMS** DB2 environment **DIMS** DSNZPARM member
- 
- 
- Describe the high-level operation of DB2 Control which plans, subsystems, and Catalog and directory security exits **connection IDs transactions and batch** Data sharing feature
- 
- 
- 
- 
- 
- 
- 
- 
- 
- 
- 
- 
- 
- $\blacksquare$  Avoid certain lost log scenarios  $\blacksquare$  Invoke the DSN command processor in RESTORE SYSTEM utilities ■ Transaction flow in IMS and CICS various ways various ways Define high-level qualifier for catalog and
	-
	-
	-
- SIGNON exit Monitor authorization in the DB2 catalog **Object recovery** ■ CICS - DB2 environment <br>■ Effectively assign administrative Perform various health checks to detect
- Use the DSNC transaction and authorities like SYSADM, DBADM, and damaged data **Encourage CICS thread recycling EINDAGENT** BINDAGENT Read the log using DSN1LOGP
	-
	-
	-
	-
- System recovery/restart **Recover Accover from certain lost log data set** Describe the input to and output from a **Prevent restart failures** situations situations situations SIGNON exit
- Recover from restart failures  $\blacksquare$  Explain the use of the log maintenance  $\blacksquare$  CICS DB2 environment **Begin planning for offsite recovery example of the USA COS** Use the DSNC transaction
	-
	- environment **objects** using BACKUP SYSTEM and DB2)
		-
		-
		-
		-
		-
		-
		-
		-
		- **Explain thread recycling and the connection IDs transactions and batch jobs** complete connection process for a DB2 use latine thread Distributed - DB2 environment
- TSO/E LOGON **Describe the input to and output from a** Explain the difference between JDBC and **Allocation CLIST** SIGNON exit SIGNON exit SQLJ
- Control of DB2 **CICS DB2** CICS DB2 environment **Describe the Java database connectivity**
- START DB2 process 
 Use the DSNC transaction Capabilities: use SQLJ and/or JDBC
- **DSNZPARM member** Encourage CICS thread recycling **Document the requirements to set up the** DB2 address space structure **DB2** Deerations (monitoring and controlling DB2 and Java environment in a z/OS
	- DB2 log environment (DB2) environment (DB2) environment
		-
- Connection process (Administrative Task Scheduler)
	-
	-
	-
	-
	-
- System security **Integrate IMS BATCH** jobs into the DB2 **DB2** address space structure **Protect connections to DB2** environment **DB2** log environment
- **DB2** program flow for all environments jobs use Connection process
- **Explain what a DB2 thread is Command routing process Distributed DB2 environment Command routing process**
- Explain commit processing Explain the difference between JDBC and Program preparation and execution **Describe connection types SQLJ processes** and **processes processes**
- **DIDSN** DESCRIPT DESCRIPTION DESCRIPTION OF LAGALIZATION CONSISTENCY **DESCRIPTION** DESCRIPTION OF LAGALIZATION OF LAGALIZATION OF LAGALIZATION DESCRIPTION OF LAGALIZATION OF LAGALIZATION OF LAGALIZATION OF LAGALIZATION OF **CAF CAF** capabilities: use SQLJ and/or JDBC **Recognize the important IRLM parameters**
- IMS **IMS** Document the requirements to set up the System security

- 
- Print log map of BSDS  $\blacksquare$  CAF  $\blacksquare$  CAF  $\blacksquare$  Explain the use of the log maintenance
	-
- 
- 
- **Describe the facilities of DB2I** security exits and the security exits a security exits a security exits a security exits
- Invoke the DSN command processor in DB2 program flow for all environments various ways line explain what a DB2 thread is a set of the Explain what a DB2 thread is
- Invoke DB2 utilities TSO/E LOGON EXplain commit processing
- **Describe the QMF environment** Allocation CLIST **Describe connection types**
- **D** DB2 authorization **DECONOMIC CONTROL OF DECONOMIC OF DECONOMIC OF DECONOMIC OF DECONOMIC OF DECONOMIC OF DECONOMIC OF DECONOMIC OF DECONOMIC OF DECONOMIC OF DECONOMIC OF DECONOMIC OF DECONOMIC OF DECONOMIC OF DECONOMIC**
- $\blacksquare$  Monitor authorization in the DB2 catalog  $\blacksquare$  START DB2 process  $\blacksquare$  CAF
- **Effectively assign administrative authorities DENZPARM member IMS** like SYSADM, DBADM, and BINDAGENT  $\Box$  DB2 address space structure  $\Box$  CICS
- Create objects for others **DB2** log RRSAF
- 
- **Set up and operate your log efficiently Data sharing feature Invoke the DSN command processor in**
- **Recover from BSDS failures** Connection process various ways
- Recover from certain lost log data set Command routing process **Invoke DB2** utilities situations **Program preparation and execution Program preparation Accord Program** Describe the QMF environment
- **Explain the use of the log maintenance tools processes DB2** authorization
- 
- **Explain how to back up and recover DB2** Recognize the important IRLM Effectively assign administrative authorities objects using BACKUP SYSTEM and **parameters** and parameters and parameters in the SYSADM, DBADM, and BINDAGENT RESTORE SYSTEM utilities **System security** Create objects for others
- Define high-level qualifier for catalog and Protect connections to DB2 **Logging**
- 
- 
- 
- Perform various health checks to detect  $\Box$  Explain commit processing  $\Box$  Explain the use of the log maintenance damaged data **Describe connection types** tools
- **Read the log using DSN1LOGP DSN** DSN DB2 9 for z/OS utilities
- Avoid certain lost log scenarios CAF Explain how to back up and recover DB2
- **The Transaction flow in IMS and CICS IMS IMS EXECUP EXECUP IMS EXECUP EXECUP Objects using BACKUP SYSTEM and**
- **Explain thread recycling and the complete** CICS **Explain thread recycling and the complete** CICS RESTORE SYSTEM utilities connection process for a DB2 thread RRSAF RESOLUTION CONNECTION DEfine high-level qualifier for catalog and
- Describe the input to and output from a Describe the facilities of DB2I directory SIGNON exit **Invoke the DSN command processor in** Rename DB2 data sets
- 
- Use the DSNC transaction 
 Invoke DB2 utilities 
 Invoke DB2 utilities 
 Invoke DB2 utilities
- **Encourage CICS thread recycling**  $\blacksquare$  **Describe the QMF environment Perform various health checks to detect**
- **Operations (monitoring and controlling DB2)** DB2 authorization **DB2** damaged data
- 
- Discuss the functions of ATS (Administrative Effectively assign administrative  $\Box$  Avoid certain lost log scenarios Task Scheduler) authorities like SYSADM, DBADM, and Transaction flow in IMS and CICS
- System recovery/restart The BINDAGENT Explain thread recycling and the complete
- 
- Recover from restart failures  $\Box$  Logging  $\Box$  Describe the input to and output from a
- 
- IMS DB2 environment CICS DB2 environment Recover from BSDS failures CICS DB2 environment
- Integrate IMS BATCH jobs into the DB2 Recover from certain lost log data set Use the DSNC transaction
- Control which plans, subsystems, and Explain the use of the log maintenance Deperations (monitoring and controlling connection IDs transactions and batch jobs tools tools tools DB2) use the DB2 9 for z/OS utilities Train operators at your local site
- 
- **Explain the difference between JDBC and** objects using BACKUP SYSTEM and (Administrative Task Scheduler) SQLJ SQLJ RESTORE SYSTEM utilities System recovery/restart
- 
- Document the requirements to set up the Rename DB2 data sets Begin planning for offsite recovery DB2 and Java environment in a z/OS Print log map of BSDS **IMS - DB2** environment environment **Integrate IMS BATCH** jobs into the DB2
- 
- 

**CICS Example 2 DB2** and Java environment in a z/OS **Protect connections to DB2** 

- 
- 
- 
- 
- 
- 
- 
- **Logging** Catalog and directory **Describe the facilities of DB2I** Describe the facilities of DB2I
	-
	-
	-
	-
- **DB2 9 for z/OS utilities** Transaction and points of consistency Monitor authorization in the DB2 catalog
	-
	-
	-
- directory **Describe the high-level operation of DB2**  $\blacksquare$  Set up and operate your log efficiently Rename DB2 data sets security exits security exits Recover from BSDS failures
- Print log map of BSDS  $\Box$  DB2 program flow for all environments  $\Box$  Recover from certain lost log data set
- **D** Object recovery **Explain what a DB2 thread is** situations
	-
	-
	-
	-
	-
	-
	-
	-
- **CICS DB2 environment** various ways **Print log map of BSDS** 
	-
	-
	-
- Train operators at your local site Monitor authorization in the DB2 catalog Read the log using DSN1LOGP
	-
	-
- **Prevent restart failures** Create objects for others connection process for a DB2 thread
	-
- **Begin planning for offsite recovery** Set up and operate your log efficiently SIGNON exit
	-
	- environment situations environment situations environment and Encourage CICS thread recycling
		-
		-
- Distributed DB2 environment Faction Explain how to back up and recover DB2 Discuss the functions of ATS
- Describe the Java database connectivity Define high-level qualifier for catalog and Prevent restart failures capabilities: use SQLJ and/or JDBC directory directory and the Recover from restart failures
	-
	-
	-
	- $\blacksquare$  Perform various health checks to detect environment damaged data Control which plans, subsystems, and

- Read the log using DSN1LOGP connection IDs transactions and batch jobs
- **Explain the principles of:** Avoid certain lost log scenarios **Access 1986** use
- IPLing z/OS **Transaction flow in IMS and CICS** Distributed DB2 environment
- 
- **RRSAF** environment and Describe the high-level operation of DB2
	-
- 
- 
- 
- **Provide appropriate authorization for your SIGNON exit COM** SIGNON exit **Document the requirements to set up the** user community **CICS - DB2** environment CICS - DB2 environment CICS - DB2 and Java environment in a z/OS
- **Explain the basic algorithms of the DB2** Use the DSNC transaction environment logging facility Encourage CICS thread recycling
- 
- Describe the different types of application | DB2) **Train operators at your local site** Train operators at your local site TSO/E LOGON
- Describe the two-phase commit process Discuss the functions of ATS Discuss the functions of ATS
- Outline a CICS connection to DB2 (Administrative Task Scheduler) Control of DB2
- Monitor and control DB2 System recovery/restart START DB2 process
- Describe the DB2 restart process following  $\Box$  Prevent restart failures  $\Box$  DSNZPARM member both normal and abnormal terminations **Recover from restart failures Recover from 1999 DB2** address space structure
- Integrate IMS transactions into the DB2 Begin planning for offsite recovery DB2 log environment **IMS** - DB2 environment **Catalog and directory**
- Describe the use of DB2 for z/OS enterprise **Integrate IMS BATCH** jobs into the DB2 Data sharing feature servers in a multitier environment environment environment environment Connection process
- 
- 
- 
- 
- 
- 
- 
- 
- Data sharing feature **Explain commit processing**
- **Connection process Describe connection types Describe connection types**
- **Command routing process line DSN**
- **Program preparation and execution TSO/E LOGON** CAF processes and the extent of the extent of the extent of  $\blacksquare$  Allocation CLIST  $\blacksquare$  IMS
- Transaction and points of consistency Control of DB2 CICS
- Recognize the important IRLM parameters **START DB2 process** RRSAF
- 
- **Protect connections to DB2 DB2 DB2** address space structure **Invoke the DSN command processor in**
- Describe the high-level operation of DB2 DB2 log various ways security exits **Catalog and directory Invoke DB2 utilities** Security exits
- DB2 program flow for all environments Data sharing feature Describe the QMF environment
- **Explain what a DB2 thread is Connection process** Exploring the DB2 authorization
- Explain commit processing The Command routing process The Monitor authorization in the DB2 catalog
- 
- 
- 
- 
- 
- 
- **Describe the facilities of DB2I** Protect connections to DB2 **Recover from certain lost log data set**
- Invoke the DSN command processor in **Describe the high-level operation of DB2** situations
- 
- Describe the QMF environment **Explain what a DB2 thread is** DB2 9 for z/OS utilities
- 
- **Monitor authorization in the DB2 catalog Describe connection types** objects using BACKUP SYSTEM and
- **Effectively assign administrative authorities DESN RESTORE SYSTEM utilities** like SYSADM, DBADM, and BINDAGENT CAF CAF Define high-level qualifier for catalog and
- **Create objects for others According to According the IMS** directory directory
- Logging CICS CICS CICS CICS CICS Rename DB2 data sets
- **Set up and operate your log efficiently Arror COVIDENT COVIDENT COVIDENT COVIDENT COVIDENT COVIDENT COVIDENT COVIDENT COVIDENT COVIDENT COVIDENT COVIDENT COVIDENT COVIDENT COVIDENT COVIDENT COVIDENT COVIDENT COVIDENT COVI**
- 
- Recover from certain lost log data set Invoke the DSN command processor in Perform various health checks to detect
- down complete connection process for a DB2 SQLJ Describe DB2 program execution thread thread Describe the Java database connectivity
- Describe TSO facilities **Describe the input to and output from a** capabilities: use SQLJ and/or JDBC
	-
	-
	-
- $\blacksquare$  Categorize and discuss DB2 utilities  $\blacksquare$  Operations (monitoring and controlling
	-
	-
	-
	-
	-
	-
	-
	-
- Control which plans, subsystems, and Command routing process connection IDs transactions and batch **Program preparation and execution** line is a processes processes and the processes of the processes of the processes of the processes of the processes of the processes of the processes of the processes of the processes of the processes of the processes of t
- TSO/E LOGON **Distributed Distributed DB2** environment Transaction and points of consistency
- $\blacksquare$  Allocation CLIST  $\blacksquare$  Explain the difference between JDBC and  $\blacksquare$  Recognize the important IRLM parameters Control of DB2 SQLJ System security
- **START DB2 process** Describe the Java database connectivity **P** Protect connections to DB2 ■ DSNZPARM member example of DB2 capabilities: use SQLJ and/or JDBC Describe the high-level operation of DB2
- $\Box$  DB2 address space structure  $\Box$  Document the requirements to set up the security exits DB2 log DB2 and Java environment in a z/OS DB2 program flow for all environments ■ Catalog and directory environment Explain what a DB2 thread is
	-
	-
	-
	-
- **System security Conservant Conservation COSN** DESNZPARM member **DESNIFIED DESCRIPTION** Describe the facilities of DB2I
	-
	-
	-
	-
	-
	-
- **Describe connection types** Program preparation and execution **Execution** Effectively assign administrative authorities **D** DSN **processes by processes processes by the SYSADM**, DBADM, and BINDAGENT
- CAF CAF CAF Transaction and points of consistency Create objects for others
- IMS **Recognize the important IRLM Recognize the important IRLM**
- **Example 2** parameters **Set up and operate your log efficiently**
- **EXAMPLE System Security Accover from BSDS failures EXAMPLE System security** Recover from BSDS failures
	-
	- various ways security exits and the use of the log maintenance
- Invoke DB2 utilities **Disk in the DB2 program flow for all environments** tools
	-
- DB2 authorization **Explain COLOGY** Explain commit processing **Explain Herbary Explain how to back up and recover DB2** 
	-
	-
	-
	-
	-
	-
- Recover from BSDS failures **Describe the facilities of DB2I** Describe the facilities of DB2I
	- situations and the control of the various ways the control of the control of the control of the various ways damaged data

**Protect DB2 data sets when DB2 is up or FX** Explain thread recycling and the FXP and the Explain the difference between JDBC and

- **Explain the use of the log maintenance tools Invoke DB2 utilities** Read the log using DSN1LOGP
- 
- **Explain how to back up and recover DB2** DB2 authorization Transaction **Transaction flow in IMS and CICS**
- Define high-level qualifier for catalog and authorities like SYSADM, DBADM, and Describe the input to and output from a directory **BINDAGENT** BINDAGENT SIGNON exit
- 
- 
- 
- damaged data **Recover from certain lost log data set** DB2)
- 
- 
- 
- Explain thread recycling and the complete  $\Box$  DB2 9 for z/OS utilities  $\Box$  System recovery/restart connection process for a DB2 thread Explain how to back up and recover DB2 Prevent restart failures
- SIGNON exit **RESTORE SYSTEM utilities** Begin planning for offsite recovery
- 
- 
- Encourage CICS thread recycling Business Dename DB2 data sets environment
- Operations (monitoring and controlling DB2) Print log map of BSDS Print Print Dama Print of Basis and
- Train operators at your local site **Definition Connection IDs** transactions and batch jobs
- **Discuss the functions of ATS (Administrative Perform various health checks to detect** use Task Scheduler) and damaged data Distributed - DB2 environment
- 
- 
- 
- Begin planning for offsite recovery **Explain thread recycling and the capabilities: use SQLJ and/or JDBC**
- 
- Integrate IMS BATCH jobs into the DB2 thread
- Control which plans, subsystems, and SIGNON exit connection IDs transactions and batch jobs CICS - DB2 environment use **Use the DSNC transaction** line Use the DSNC transaction
- 
- **Explain the difference between JDBC and**  $\Box$  **Operations (monitoring and controlling**  $\Box$  **IPLing z/OS** SQLJ SQLJ **DB2**) **DB2** Protect DB2 data sets when DB2 is up or
- **Describe the Java database connectivity Train operators at your local site down** capabilities: use SQLJ and/or JDBC Discuss the functions of ATS Describe DB2 program execution
- Document the requirements to set up the (Administrative Task Scheduler) Describe TSO facilities DB2 and Java environment in a z/OS System recovery/restart System in a system in a system recovery/restart System System in a z/OS System recovery/restart System System in a system recovery/restart System System in a syste environment environment **Prevent restart failures** and the start failures environment user community
- 
- 
- 
- 
- 
- 
- 
- 
- 
- 
- 
- processes environment
- **Transaction and points of consistency**
- $\blacksquare$  Recognize the important IRLM parameters
- System security line TSO/E LOGON
- 
- Describe the high-level operation of DB2 IPLing z/OS Control of DB2 IPLing z/OS security exits **Protect DB2** data sets when DB2 is up or START DB2 process
- 
- **DB2 9 for z/OS utilities** Describe the QMF environment **DES** Avoid certain lost log scenarios
	-
	- RESTORE SYSTEM utilities **Effectively assign administrative** connection process for a DB2 thread
		-
- Rename DB2 data sets Create objects for others CICS DB2 environment
	-
	-
	-
- Read the log using DSN1LOGP situations Train operators at your local site
- **Explain the use of the log maintenance** Explain the use of the log maintenance **Discuss the functions of ATS The Transaction flow in IMS and CICS** tools tools tools (Administrative Task Scheduler)
	-
- Describe the input to and output from a objects using BACKUP SYSTEM and Recover from restart failures
- CICS DB2 environment  $\Box$  Define high-level qualifier for catalog and  $\Box$  IMS DB2 environment ■ Use the DSNC transaction directory directory directory **Integrate IMS BATCH** jobs into the DB2
	-
	-
	-
	-
- System recovery/restart The Read the log using DSN1LOGP **Explain the difference between JDBC and**
- **Prevent restart failures** Avoid certain lost log scenarios Avoid certain lost log scenarios Avoid certain lost log scenarios Avoid certain lost log scenarios
- Recover from restart failures  $\Box$  Transaction flow in IMS and CICS  $\Box$  Describe the Java database connectivity
- IMS DB2 environment complete connection process for a DB2 Document the requirements to set up the<br>Integrate IMS BATCH jobs into the DB2 direction thread DB2 DB2 and Java environment in a z/OS
	- environment **Describe the input to and output from a** environment
		-
		-
- Distributed DB2 environment **Encourage CICS** thread recycling **Explain the principles of:** 
	-
	-
	-
	-
	-
	- Recover from restart failures **Explain the basic algorithms of the DB2**
	- Begin planning for offsite recovery and a logging facility
	- **IIMS DB2 environment** Categorize and discuss DB2 utilities
- TSO/E LOGON TEXT TO THE Integrate IMS BATCH jobs into the DB2 Describe the different types of application **Allocation CLIST** environment recovery
- Control of DB2 **Control which plans, subsystems, and** Describe the two-phase commit process START DB2 process connection IDs transactions and batch Outline a CICS connection to DB2 **DISNZPARM member distribution in the second property of the second particle in the second DB2** Monitor and control DB2
- DB2 address space structure **Distributed DB2 environment** Distributed DB2 environment Describe the DB2 restart process following
- **Explain the difference between JDBC and dipolential and abnormal terminations** ■ Catalog and directory **SQLJ** SQLJ SQLJ Integrate IMS transactions into the DB2
- Data sharing feature **Describe the Java database connectivity** environment Connection process capabilities: use SQLJ and/or JDBC Describe the use of DB2 for z/OS
- **Document the requirements to set up the enterprise servers in a multitier** command routing process **Program preparation and execution** DB2 and Java environment in a z/OS environment
- **Protect connections to DB2 Explain the principles of:** Allocation CLIST
	- -

- 
- 
- 
- objects using BACKUP SYSTEM and Monitor authorization in the DB2 catalog Explain thread recycling and the complete
	-
	-
- **Print log map of BSDS Logging Logging Logging Logging Logging Logging Logging Logging**
- Object recovery Set up and operate your log efficiently Set up and operate your log efficiently Set up and operate your log efficiently
- **Perform various health checks to detect** Recover from BSDS failures **Properations (monitoring and controlling** 
	-
- **DB2** program flow for all environments down down **DB2** program flow for all environments
- 
- **Explain commit processing Describe TSO facilities** DB2 log **DB2** log
- 
- 
- 
- 
- 
- 
- 
- 
- 
- 
- 
- Monitor authorization in the DB2 catalog terminations **DB2** program flow for all environments
- like SYSADM, DBADM, and BINDAGENT environment environment Explain commit processing
- 
- 
- Set up and operate your log efficiently environment CAF
- **Recover from BSDS failures IMS IMS**
- **Recover from certain lost log data set CICS CICS** situations in the control of the control of the control of the control of the control of the control of the control of the control of the control of the control of the control of the control of the control of the control o
- **Explain the use of the log maintenance tools**  $\Box$  **TSO/E LOGON**  $\Box$  TSO EXPLOGON  $\Box$  Describe the facilities of DB2I
- **DB2 9 for z/OS utilities** Allocation CLIST **Invoke the DSN command processor in**
- Explain how to back up and recover DB2 Control of DB2 various ways objects using BACKUP SYSTEM and START DB2 process START DB2 utilities RESTORE SYSTEM utilities **DESALES ARE DESALES ASSESSED** DESCRIPTION OF A DESCRIPTION OF **DESCRIPTION**
- Define high-level qualifier for catalog and  $\Box$  DB2 address space structure  $\Box$  DB2 authorization directory **DB2** log Monitor authorization in the DB2 catalog Monitor authorization in the DB2 catalog
- **Rename DB2 data sets** Catalog and directory **Catalog and directory** Effectively assign administrative authorities
- **Print log map of BSDS Data sharing feature Data sharing feature** like SYSADM, DBADM, and BINDAGENT
- 
- **Perform various health checks to detect Command routing process Command routing process** damaged data **Program preparation and execution** Set up and operate your log efficiently
- 
- 
- **T** Transaction flow in IMS and CICS **Recognize the important IRLM** situations
- **Explain thread recycling and the complete** parameters **Explain the use of the log maintenance** connection process for a DB2 thread **System security** tools tools
- Describe the input to and output from a Protect connections to DB2 DB2 9 for z/OS utilities
- 
- 
- Encourage CICS thread recycling  $\Box$  Explain what a DB2 thread is  $\Box$  Define high-level qualifier for catalog and
- **Operations (monitoring and controlling DB2)** Explain commit processing directory
- **The Train operators at your local site**  $\Box$  **Describe connection types**  $\Box$  **Rename DB2 data sets**
- Discuss the functions of ATS (Administrative  $\Box$  DSN  $\Box$  Print log map of BSDS Task Scheduler) CAF CAF Discovery Constant Object recovery
- System recovery/restart TIMS IMS Perform various health checks to detect
- **Prevent restart failures** and the CICS **CICS** damaged data
- Recover from restart failures **RRSAF** RRSAF Read the log using DSN1LOGP
- **Begin planning for offsite recovery** Describe the facilities of DB2I **Avoid certain lost log scenarios**
- 
- Integrate IMS BATCH jobs into the DB2 various ways Explain thread recycling and the complete environment **Invoke DB2 utilities** connection process for a DB2 thread
- Control which plans, subsystems, and Describe the QMF environment Describe the input to and output from a connection IDs transactions and batch jobs DB2 authorization SIGNON exit use Monitor authorization in the DB2 catalog CICS - DB2 environment
- Distributed DB2 environment Figure Lifectively assign administrative Figure Life DSNC transaction
- SQLJ SOLJ BINDAGENT BINDAGENT **Operations (monitoring and controlling**
- Describe the Java database connectivity Create objects for others DB2) DB2 capabilities: use SQLJ and/or JDBC Logging Logging Train operators at your local site
- 

- **Explain what a DB2 thread is Describe DB2 program execution** DB2 address space structure
	-
- **Describe connection types Provide appropriate authorization for your** Catalog and directory **DOSN** User community Data sharing feature
- **Explain the basic algorithms of the DB2** Connection process **IMS** IMS **EXECUTE:** IMS **REGISTER A LOGGING TO A LOGGING A LOGGING A LOGGING A LOGGING A LOGGING A LOGGING A LOGGING A LOGGING A LOGGING A LOGGING A LOGGING A LOGGING A LOGGING A LOGGING A LOGGING A LOGGING A LOGGING A LO**
- CICS 
 Categorize and discuss DB2 utilities 
 Program preparation and execution
- **EXAMPLE RRSAF DESCRIPTION Describe the different types of application** processes ■ Describe the facilities of DB2I recovery recovery Transaction and points of consistency
- Invoke the DSN command processor in Describe the two-phase commit process Recognize the important IRLM parameters
	- various ways **Outline a CICS** connection to DB2 System security
- Invoke DB2 utilities Note 2 and 2011 Monitor and control DB2 All Protect connections to DB2
- Describe the QMF environment **Describe the DB2 restart process** Describe the high-level operation of DB2 **DB2** authorization **Following both normal and abnormal** security exits
- **Effectively assign administrative authorities Integrate IMS transactions into the DB2 Explain what a DB2 thread is**
- Create objects for others <br>
 Describe the use of DB2 for z/OS Describe connection types Logging **Example 3** Logging enterprise servers in a multitier **DSN** 
	-
	-
	-
	-
	-
	-
	-
	-
	-
- Connection process **Connection process** Create objects for others Connection process **Create objects for others** 
	-
- **Read the log using DSN1LOGP processes According to the log using DSN1LOGP** processes **Recover from BSDS failures**
- **Avoid certain lost log scenarios** Transaction and points of consistency **Recover from certain lost log data set** 
	-
	-
	-
- SIGNON exit **Describe the high-level operation of DB2** Explain how to back up and recover DB2 **CICS - DB2 environment** security exits security exits objects using BACKUP SYSTEM and
- Use the DSNC transaction  $\Box$  DB2 program flow for all environments RESTORE SYSTEM utilities
	-
	-
	-
	-
	-
	-
	-
	-
	-
- IMS DB2 environment **Invoke the DSN** command processor in Invokes the DSN command processor in Invokes the DSN command processor in
	-
	-
	-
	-
- **Explain the difference between JDBC and authorities like SYSADM, DBADM, and Fundational Encourage CICS thread recycling** 
	-
	-
- Document the requirements to set up the Set up and operate your log efficiently **Discuss the functions of ATS**

DB2 and Java environment in a z/OS <br> **Recover from BSDS failures** 
<br>
(Administrative Task Scheduler)

- 
- 
- 
- 
- 
- 
- 
- 
- 
- 
- 
- processes and a set all the set all avoid certain lost log scenarios and DB2 and Java environment in a z/OS
- Transaction and points of consistency **Transaction flow in IMS and CICS** environment
- Recognize the important IRLM parameters  $\Box$  Explain thread recycling and the
- 
- **Protect connections to DB2** thread
- Describe the high-level operation of DB2 Describe the input to and output from a TSO/E LOGON
- **DB2** program flow for all environments  $\qquad \qquad \blacksquare$  CICS DB2 environment  $\qquad \qquad \blacksquare$  Control of DB2
- **Explain what a DB2 thread is**  $\blacksquare$  **Use the DSNC transaction**  $\blacksquare$  **START DB2 process**
- 
- 
- 
- 
- 
- 
- 
- **Describe the facilities of DB2I** Prevent restart failures **Program preparation and execution**
- Invoke the DSN command processor in **Recover from restart failures** processes various ways **Begin planning for offsite recovery** Transaction and points of consistency
- 
- 
- 
- **Effectively assign administrative authorities connection IDs transactions and batch security exits**
- 
- 
- 
- 
- 
- 
- 
- Explain how to back up and recover DB2 Describe the facilities of DB2I objects using BACKUP SYSTEM and **Invoke the DSN command processor in** RESTORE SYSTEM utilities line various ways and the various ways and various ways
- Define high-level qualifier for catalog and TSO/E LOGON THE SERVICE OF SALE INVOKE DB2 utilities directory **Allocation CLIST** Allocation CLIST **Describe the QMF environment**
- **Rename DB2 data sets Control of DB2** Control of DB2 **DB2** authorization
- **Print log map of BSDS** START DB2 process Monitor authorization in the DB2 catalog
- 
- **Perform various health checks to detect DB2** address space structure like SYSADM, DBADM, and BINDAGENT damaged data **DB2** log Create objects for others
- **Read the log using DSN1LOGP Catalog and directory Logging**
- Avoid certain lost log scenarios **Data sharing feature**  $\blacksquare$  Data sharing feature  $\blacksquare$  Set up and operate your log efficiently
- **Transaction flow in IMS and CICS**  $\blacksquare$  Connection process  $\blacksquare$  Recover from BSDS failures
- **Explain thread recycling and the complete** Command routing process **Recover from certain lost log data set** connection process for a DB2 thread **P** Program preparation and execution situations
- Describe the input to and output from a processes processes **Explain the use of the log maintenance**
- 
- environment environment Recover from certain lost log data set System recovery/restart situations **Prevent restart failures** 
	- Explain the use of the log maintenance  $\Box$  Recover from restart failures **Line tools** Begin planning for offsite recovery
	-
- **Allocation CLIST** Explain how to back up and recover DB2 **Integrate IMS BATCH** jobs into the DB2 ■ Control of DB2 **Details and Environment** objects using BACKUP SYSTEM and environment ■ START DB2 process START DB2 process RESTORE SYSTEM utilities Control which plans, subsystems, and
- **DSNZPARM member Define high-level qualifier for catalog and connection IDs transactions and batch jobs connection IDs transactions and batch jobs DB2** address space structure directory directory use
- **DB2** log **Rename DB2 data sets** DB2 both Distributed DB2 environment
- Catalog and directory **Print log map of BSDS** Explain the difference between JDBC and
- Data sharing feature **Data is a structure of the Computer Contract in SQLJ Contract in SQLJ**
- Connection process **Perform various health checks to detect** Describe the Java database connectivity ■ Command routing process and the capabilities: use SQLJ and/or JDBC
- **Program preparation and execution** Read the log using DSN1LOGP Document the requirements to set up the
	-
	-
- System security **Complete Connection process for a DB2** 
	- security exits **SIGNON** exit SIGNON exit **Allocation CLIST** 
		-
		-
- **Explain commit processing Encourage CICS thread recycling CICS Thread FICSN** Describe connection types **Operations** Operations (monitoring and controlling **DB2** address space structure DSN DB2 log DB2 log DB2 log DB2 log DB2 log DB2 log DB2 log DB2 log DB2 log DB2 log
- **CAF** CAF CAF TRAIN CAF TRAIN OPERATORS AT YOUR LOCAL SITE CATALOG AND CATALOG AND CATALOG AND CATALOG AND CATALOG AND CATALOG AND CATALOG AND CATALOG AND CATALOG AND CATALOG AND CATALOG AND CATALOG AND CATALOG AND CATALOG
- **IMS** Discuss the functions of ATS **Discuss the functions** of ATS **CICS** CICS **Example 20 Connection process** (Administrative Task Scheduler) **Connection process**
- **EXAMPLE RRSAF System recovery/restart** Command routing process
	-
	-
	-
- Invoke DB2 utilities **IMS** DB2 environment **RECOGNIZE THE IMS** DB2 environment RECOGNIZE the important IRLM parameters
- Describe the QMF environment **Integrate IMS BATCH** jobs into the DB2 System security **DB2** authorization **EXECUTE:** environment Protect connections to DB2
- Monitor authorization in the DB2 catalog Control which plans, subsystems, and Describe the high-level operation of DB2 like SYSADM, DBADM, and BINDAGENT jobs use DB2 program flow for all environments
- Create objects for others **Distributed DB2** environment **Distributed DB2** environment **Explain what a DB2** thread is
- Logging **Explain the difference between JDBC and Fundal** Explain commit processing ■ Set up and operate your log efficiently BQLJ SQLJ Describe connection types
- Recover from BSDS failures  $\Box$  Describe the Java database connectivity  $\Box$  DSN Recover from certain lost log data set capabilities: use SQLJ and/or JDBC CAF
- situations **Document the requirements to set up the IMS Explain the use of the log maintenance tools** DB2 and Java environment in a  $z/OS$  **CICS** DB2 9 for z/OS utilities environment RRSAF
	-
	-
	-
	-
- Diect recovery **DISNZPARM member DISNZPARM member DISNZPARM member Effectively assign administrative authorities** 
	-
	-
	-
	-
	-
	-
	-

- 
- 
- 
- 
- 
- **T** TSO/E LOGON **DB2** 9 for z/OS utilities **IMS** DB2 environment

- 
- 
- 
- Operations (monitoring and controlling DB2) |■ Protect connections to DB2 RESTORE SYSTEM utilities
- 
- **Discuss the functions of ATS (Administrative security exits directory of the security exits directory** Task Scheduler) **DB2** program flow for all environments Rename DB2 data sets
- 
- 
- Recover from restart failures **Describe connection types** Perform various health checks to detect
- **Begin planning for offsite recovery DERION DERIOD DERIOD DETECTS** damaged data
- IMS DB2 environment CAF Read the log using DSN1LOGP
- Integrate IMS BATCH jobs into the DB2 IMS Avoid certain lost log scenarios environment and CICS **CICS CICS Example 2018** Transaction flow in IMS and CICS
- **Control which plans, subsystems, and CONTEXT RRSAF EXPLAINING THE EXPlain thread recycling and the complete** connection IDs transactions and batch jobs **Describe the facilities of DB2I** connection process for a DB2 thread use Invoke the DSN command processor in Describe the input to and output from a
- 
- Explain the difference between JDBC and Invoke DB2 utilities **Involved Analytic Provision** CICS DB2 environment SQLJ SQLJ **Describe the QMF environment** Use the DSNC transaction
- **Describe the Java database connectivity CODE 2** authorization **DB2** authorization **Encourage CICS** thread recycling
- 
- 
- 
- **Protect DB2 data sets when DB2 is up or situations IMS DB2 environment** IMS DB2 environment down **Explain the use of the log maintenance** Integrate IMS BATCH jobs into the DB2
- 
- Describe TSO facilities **DB2 9 for z/OS utilities** DB2 9 for z/OS utilities **Control which plans, subsystems, and**
- **Provide appropriate authorization for your** Explain how to back up and recover DB2 connection IDs transactions and batch jobs
- **Explain the basic algorithms of the DB2** RESTORE SYSTEM utilities **Distributed DB2 environment**
- 
- Describe the different types of application Rename DB2 data sets Describe the Java database connectivity **Print log map of BSDS** capabilities: use SQLJ and/or JDBC
- Describe the two-phase commit process **D**object recovery **Document the requirements to set up the**
- 
- 
- Describe the DB2 restart process following  $\Box$  Read the log using DSN1LOGP both normal and abnormal terminations  $\blacksquare$  Avoid certain lost log scenarios
- Integrate IMS transactions into the DB2  $\blacksquare$  Transaction flow in IMS and CICS environment **EXplain thread recycling and the TSO/E LOGON**
- servers in a multitier environment thread thread Control of DB2
- 
- 
- 
- 
- 
- **DB2** address space structure **Discuss the functions of ATS** Program preparation and execution
- 
- Catalog and directory System recovery/restart Transaction and points of consistency
- 
- 
- 
- **Program preparation and execution** IMS DB2 environment **Describe the high-level operation of DB2**
- SIGNON exit Transaction and points of consistency bools
- CICS DB2 environment **Recognize the important IRLM** DB2 9 for z/OS utilities
	-
	-
	-
	-
	-
- System recovery/restart explain what a DB2 thread is Print log map of BSDS
- **Prevent restart failures Explain commit processing Commit processing Commit Processing Commit Processing Commit Processing Commit Processing Commit Processing Commit Processing Commit Processing Commit Processing Commit** 
	-
	-
	-
	-
	-
	-
	-
- **Distributed DB2 environment** various ways **SIGNON exit** various ways and various ways
	-
	-
	-
- capabilities: use SQLJ and/or JDBC Monitor authorization in the DB2 catalog  $\Box$  Operations (monitoring and controlling Document the requirements to set up the  $\Box$  Effectively assign administrative  $\Box$  DB2)
	- DB2 and Java environment in a z/OS authorities like SYSADM, DBADM, and Train operators at your local site environment and BINDAGENT **BINDAGENT** and BINDAGENT **Discuss the functions of ATS** 
		- Create objects for others (Administrative Task Scheduler)
		- Logging **Logging System recovery/restart**
		- Set up and operate your log efficiently  $\blacksquare$  Prevent restart failures
- **Explain the principles of:**  $\blacksquare$  Recover from BSDS failures  $\blacksquare$  Recover from restart failures
- **IPLing z/OS** Recover from certain lost log data set Begin planning for offsite recovery
- Describe DB2 program execution and tools and tools and tools are environment
	-
	- user community and the community objects using BACKUP SYSTEM and use
- logging facility **Define high-level qualifier for catalog and** Explain the difference between JDBC and **Categorize and discuss DB2 utilities** directory directory SQLJ
	-
	-
	-
- Outline a CICS connection to DB2 **Perform** various health checks to detect DB2 and Java environment in a z/OS **Monitor and control DB2** damaged data environment
	-
	-
	-
- Describe the use of DB2 for z/OS enterprise complete connection process for a DB2 Allocation CLIST
	- Describe the input to and output from a START DB2 process SIGNON exit **DSNZPARM** member
	- CICS DB2 environment DB2 address space structure
- TSO/E LOGON DB2 log Note that DSNC transaction DB2 log Note that DB2 log
- **Allocation CLIST** Catalog and directory **E**ncourage CICS thread recycling **Catalog and directory**
- Control of DB2 **Definition** Dependions (monitoring and controlling Data sharing feature **START DB2 process CONNECTION** DB2) Connection process **DB2**
- **DISNIFICARM member Train operators at your local site Command routing process**
- **DB2** log (Administrative Task Scheduler) processes
	-
- Data sharing feature **Prevent restart failures** Recognize the important IRLM parameters **Recognize** the important IRLM parameters
- **Connection process Connection and Connection process Connection and Connection system security Recover from restart failures**
- Command routing process **Begin planning for offsite recovery** Protect connections to DB2

- 
- Use the DSNC transaction explorers barameters explain how to back up and recover DB2 **Encourage CICS thread recycling System security CICS** objects using BACKUP SYSTEM and
- Train operators at your local site **Describe the high-level operation of DB2** Define high-level qualifier for catalog and

- 
- Recognize the important IRLM parameters  $\Box$  Control which plans, subsystems, and  $\Box$  Explain what a DB2 thread is
- 
- 
- Describe the high-level operation of DB2 Distributed DB2 environment DSN
- 
- 
- 
- 
- 
- 
- IMS Invoke DB2 utilities
- **Describe the QMF environment**
- **EXAMPLE RRSAF Line DB2 authorization**
- Describe the facilities of DB2I Monitor authorization in the DB2 catalog
- Invoke the DSN command processor in Allocation CLIST  **Effectively assign administrative authorities** various ways **Control of DB2** Control of DB2 like SYSADM, DBADM, and BINDAGENT
- Invoke DB2 utilities START DB2 process START DB2 process START DB2 process START DB2 process START DB2 process START DB2 process START DB2 process START DB2 process START DB2 process START DB2 process START DB2 process
- Describe the QMF environment **DESNIFICARM** member **DESNIFICATION**
- 
- Monitor authorization in the DB2 catalog DB2 log DB2 log **DB2 Recover from BSDS failures**
- Effectively assign administrative authorities  $\Box$  Catalog and directory  $\Box$  Recover from certain lost log data set  $\frac{1}{10}$  like SYSADM. DBADM, and BINDAGENT Data sharing feature situations
- $\Box$  Create objects for others  $\Box$  Connection process  $\Box$  Explain the use of the log maintenance
- 
- Set up and operate your log efficiently **Program preparation and execution PR** DB2 9 for  $z$ /OS utilities
- 
- Recover from certain lost log data set **Transaction and points of consistency** objects using BACKUP SYSTEM and
- **Explain the use of the log maintenance tools parameters Define high-level qualifier for catalog and parameters**
- **DB2 9 for z/OS utilities** System security **System security** directory
- **Explain how to back up and recover DB2** Protect connections to DB2 **Protect Protect Rename DB2** data sets
- Define high-level qualifier for catalog and DB2 program flow for all environments Perform various health checks to detect directory **Explain what a DB2 thread is damaged data** damaged data
- Rename DB2 data sets **Explain commit processing Fig. 2.5 Passing Read the log using DSN1LOGP**
- 
- **Direct recovery Cobiect recovery** DSN **DSN** DSN DSN Transaction flow in IMS and CICS
- Perform various health checks to detect  $\Box$  CAF  $\Box$  CAF Explain thread recycling and the complete damaged data **IMS IMS** connection process for a DB2 thread
- Read the log using DSN1LOGP CICS CICS Describe the input to and output from a
- **Avoid certain lost log scenarios RRSAF RRSAF** SIGNON exit
- **Transaction flow in IMS and CICS** Describe the facilities of DB2I CICS DB2 environment
- **Explain thread recycling and the complete** Invoke the DSN command processor in Use the DSNC transaction connection process for a DB2 thread various ways **Encourage CICS** thread recycling
- Describe the input to and output from a **Invoke DB2** utilities **Invoke DB2 Invoke DB2** utilities **Interval A** Operations (monitoring and controlling SIGNON exit Describe the QMF environment DB2)
- CICS DB2 environment TRIM DB2 authorization Train operators at your local site
- 
- **Encourage CICS thread recycling Effectively assign administrative CAD Administrative Task Scheduler)**
- 
- 
- Discuss the functions of ATS (Administrative **Create objects for others** Recover from restart failures Task Scheduler) **Logging Logging Begin planning for offsite recovery Begin planning for offsite recovery**
- 
- 
- 
- 
- 
- Integrate IMS BATCH jobs into the DB2 tools use environment environment **DE2** 9 for z/OS utilities **Distributed - DE2** environment
- Control which plans, subsystems, and Explain how to back up and recover DB2 Explain the difference between JDBC and
- processes Text Integrate IMS BATCH jobs into the DB2 security exits ■ Transaction and points of consistency environment environment DB2 program flow for all environments
- System security connection IDs transactions and batch Explain commit processing **Protect connections to DB2** jobs use Describe connection types **Describe connection types** 
	-
- security exits Explain the difference between JDBC and CAF **DB2** program flow for all environments SQLJ SQLJ
- **Explain what a DB2 thread is**  $\blacksquare$  **Describe the Java database connectivity**  $\blacksquare$  **CICS Explain commit processing and capabilities: use SQLJ and/or JDBC RRSAF**
- Describe connection types Document the requirements to set up the Describe the facilities of DB2I **DB2** and Java environment in a z/OS **Induces and DB2** and Java environment in a z/OS **Invoke the DSN command processor in** CAF environment various ways and the environment various ways
	-
	-
	-
	-
	-
- DB2 authorization DB2 and DB2 address space structure Set up and operate your log efficiently
	-
	-
	-
	-
- Logging Command routing process tools
- Recover from BSDS failures **Explain how to back up and recover DB2** processes **Explain how to back up and recover DB2** 
	- situations **Recognizes Recognize the important IRLM RESTORE SYSTEM utilities** 
		-
		-
	- objects using BACKUP SYSTEM and Describe the high-level operation of DB2 **Print log map of BSDS** RESTORE SYSTEM utilities security exits security exits Security exits Security exists Security exists Security exists
		-
		-
		-
- **Print log map of BSDS Describe connection types Describe and Avoid certain lost log scenarios** 
	-
	-
	-
	-
	-
	-
	-
	-
	-
	-
- Use the DSNC transaction Monitor authorization in the DB2 catalog **Discuss the functions of ATS**
- Operations (monitoring and controlling DB2) authorities like SYSADM, DBADM, and System recovery/restart **The Train operators at your local site RINDAGENT** BINDAGENT **Prevent restart failures** 
	-
	-
- System recovery/restart System Set up and operate your log efficiently **IMS** DB2 environment
- **Prevent restart failures Recover from BSDS failures Integrate IMS BATCH jobs into the DB2**
- Recover from restart failures  $R = \text{Recover}$  from certain lost log data set environment **Begin planning for offsite recovery example is situations Control Which plans, subsystems, and Security Control which plans, subsystems, and Security Control which plans, subsystems, and Security Control which plans, subs**
- IMS DB2 environment Explain the use of the log maintenance connection IDs transactions and batch jobs
	-
	- connection IDs transactions and batch jobs | objects using BACKUP SYSTEM and SQLJ

- 
- **Explain the difference between JDBC and directory directory Document the requirements to set up the** SQLJ SOLJ Rename DB2 data sets DB2 and Java environment in a z/OS
- **Describe the Java database connectivity Frint log map of BSDS** environment capabilities: use SQLJ and/or JDBC **Department Control** Cobject recovery
- Document the requirements to set up the Perform various health checks to detect DB2 and Java environment in a z/OS damaged data environment environment **Read the log using DSN1LOGP** Explain the principles of:
- 
- 
- 
- 
- 
- **DB2** address space structure **USE USE TO BE USE THE USE TO BE A** USE TO DETERMINIST USE TO DETERMINIST OF DETAILS
- 
- 
- 
- 
- Command routing process **Discuss the functions of ATS Discuss the functions of ATS** Outline a CICS connection to DB2
- **Program preparation and execution**  $\blacksquare$  (Administrative Task Scheduler)  $\blacksquare$  Monitor and control DB2 **DESERVIERENT RECOVER THE SYSTEM RECOVER THE DESCRIPTION CONSTRUCTS** DESCRIPTIONS IN THE DESCRIPTION OF DESCRIPTION
- Transaction and points of consistency Prevent restart failures both normal and abnormal terminations
- Recognize the important IRLM parameters **Recover from restart failures Integrate IMS transactions into the DB2**
- 
- **Protect connections to DB2** IMS DB2 environment Describe the use of DB2 for z/OS
- Describe the high-level operation of DB2 **Integrate IMS BATCH** jobs into the DB2 enterprise servers in a multitier
- DB2 program flow for all environments Control which plans, subsystems, and
- 
- **Explain commit processing in the line of the line of the line of the line of the line of the line of the line of the line of the line of the line of the line of the line of the line of the line of the line of the line of**
- 
- 
- 
- 
- 
- 
- 
- various ways **Data sharing feature** and the control of the control of the control of the control of the control of the control of the control of the control of the control of the control of the control of the control of th
- Invoke DB2 utilities Connection process Connection process Connection process Connection process
- Describe the QMF environment line Command routing process and continue Command routing process
- 
- Monitor authorization in the DB2 catalog Allocation CLIST **Allocation CLIST** processes
- **Effectively assign administrative authorities Control of DB2** Transaction and points of consistency like SYSADM, DBADM, and BINDAGENT START DB2 process Recognize the important IRLM parameters
- 
- 
- Set up and operate your log efficiently DB2 log DB2 log Describe the high-level operation of DB2
- **Recover from BSDS failures** Catalog and directory **Catalog and directory** security exits
- Recover from certain lost log data set **D** Data sharing feature **D**B2 program flow for all environments situations **Connection process** Explain what a DB2 thread is
- **Explain the use of the log maintenance tools Command routing process Explain commit processing**
- 
- objects using BACKUP SYSTEM and Transaction and points of consistency CAF RESTORE SYSTEM utilities **Recognize the important IRLM IMS**
- Define high-level qualifier for catalog and parameters **CICS** directory **System System Security Account System System Security Account System System System System System System System System System System System System System System System System System System System System System Sy**
- 
- 
- 
- 
- 
- Distributed DB2 environment Define high-level qualifier for catalog and capabilities: use SQLJ and/or JDBC
	-
	-
	-
	-
	-
	- Avoid certain lost log scenarios **IPLING 2/OS**
	- Transaction flow in IMS and CICS Protect DB2 data sets when DB2 is up or
- **Explain thread recycling and the down** ■ TSO/E LOGON complete connection process for a DB2 ■ Describe DB2 program execution **Allocation CLIST Describe TSO facilities**
- **Describe the input to and output from a** Provide appropriate authorization for your **SIGNON exit user community** SIGNON exit user community
- DSNZPARM member CICS DB2 environment Explain the basic algorithms of the DB2
	-
- **DB2** log **Encourage CICS thread recycling Categorize and discuss DB2 utilities**
- Catalog and directory **Operations** (monitoring and controlling Describe the different types of application **Data sharing feature the covery control of the DB2) recovery** recovery
- Connection process <br>■ Train operators at your local site Describe the two-phase commit process
	-
	-
	-
	-
- **Begin planning for offsite recovery** environment **Begin planning for offsite recovery** environment
	-
	- security exits **environment** environment and environment environment environment
- **Explain what a DB2 thread is** connection IDs transactions and batch
- Describe connection types **Distributed Distributed DB2 environment** TSO/E LOGON
- **Explain the difference between JDBC and Allocation CLIST CAF SQLJ** SQLJ SQLJ **CAF** COntrol of DB2
- **IMS** IMS **EXECUTE:** Describe the Java database connectivity **INS** START DB2 process **CICS** CICS **CAPACITY CONSUMISE** CAPABILITIES: use SQLJ and/or JDBC **DISN2PARM** member
- **EXAF RRSAF REGISTER A REGISTER A DECOMPTANT DECOMPTANT DECOMPTED ASSESS** Space structure Describe the facilities of DB2I DB2 and Java environment in a z/OS DB2 log **Invoke the DSN command processor in** environment **Catalog and directory Catalog and directory**
- **DB2** authorization **Program Program program program program** program preparation and execution
	-
	-
	-
- Create objects for others Notice The DSNZPARM member Notice The System security
- Logging 
 Logging 
 DB2 address space structure Protect connections to DB2
	-
	-
	-
	-
	-
- **DB2 9 for z/OS utilities Program preparation and execution Describe connection types Explain how to back up and recover DB2** processes **DESN POSN** 
	-
	-
	-
- Rename DB2 data sets **Protect connections to DB2** Describe the facilities of DB2
- **Print log map of BSDS Describe the high-level operation of DB2** Invoke the DSN command processor in Diect recovery security exits various ways security exits various ways

Perform various health checks to detect  $\Box$  DB2 program flow for all environments  $\Box$  Invoke DB2 utilities

- use **RESTORE SYSTEM utilities** Describe the Java database connectivity
	-
	-

- Read the log using DSN1LOGP **Explain commit processing EXPLAINING THE EXPLAINING A** DB2 authorization
- Avoid certain lost log scenarios **Describe connection types Describe connection types** Monitor authorization in the DB2 catalog
- Transaction flow in IMS and CICS DISN Effectively assign administrative authorities
- **Explain thread recycling and the complete** CAF **CAF CAF CAF CAF Integration Integration Integration Integration Integration Integration Integration Integration Integration Integration Integrati** connection process for a DB2 thread IMS Create objects for others
- Describe the input to and output from a LOCS DESCRIPTION CONSERVANT AND Logging SIGNON exit Superintendent States of the RRSAF SIGNON exitence of the RRSAF Set up and operate your log efficiently
- 
- 
- 
- Operations (monitoring and controlling DB2) Invoke DB2 utilities Explain the use of the log maintenance
- Train operators at your local site **Describe the QMF environment** tools
- Discuss the functions of ATS (Administrative DB2 authorization DB2 9 for z/OS utilities Task Scheduler) Monitor authorization in the DB2 catalog Explain how to back up and recover DB2
- 
- 
- 
- **Begin planning for offsite recovery CREAT Create objects for others directory** directory
- IMS DB2 environment Logging Logging Rename DB2 data sets
- environment **Recover from BSDS failures Development Development Development Development**
- Control which plans, subsystems, and Recover from certain lost log data set Perform various health checks to detect connection IDs transactions and batch jobs situations damaged data damaged data
- 
- Explain the difference between JDBC and  $\Box$  DB2 9 for z/OS utilities  $\Box$  Transaction flow in IMS and CICS  $SQLJ$  Explain how to back up and recover DB2 **Explain thread recycling and the complete**
- capabilities: use SQLJ and/or JDBC RESTORE SYSTEM utilities **Describe the input to and output from a**
- Document the requirements to set up the Define high-level qualifier for catalog and SIGNON exit DB2 and Java environment in a z/OS directory directory and state and DB2 environment environment **Rename DB2 data sets** Use the DSNC transaction
- 
- 
- 
- 
- 
- 
- 
- 
- 
- 
- 
- **Program preparation and execution E** Encourage CICS thread recycling connection IDs transactions and batch jobs
- 
- Recognize the important IRLM parameters **Train operators at your local site** Explain the difference between JDBC and
- 
- 
- Describe the high-level operation of DB2 System recovery/restart capabilities: use SQLJ and/or JDBC security exits **Prevent restart failures Prevent restart failures Document the requirements to set up the**
- **DB2** program flow for all environments **Recover from restart failures** DB2 and Java environment in a z/OS
- **Explain what a DB2 thread is Accord Explain in Begin planning for offsite recovery environment**
- **Explain commit processing IMS DB2 environment**
- 
- 
- 
- 
- 
- 
- 
- 
- damaged data **Explain what a DB2** thread is **Explain what a DB2** thread is **Explain what a DB2** thread is
	-
	-
	-
	-
	-
	-
	-
- CICS DB2 environment Describe the facilities of DB2I Recover from BSDS failures
- Use the DSNC transaction Invoke the DSN command processor in Invoker train lost log data set **Encourage CICS thread recycling various ways** various ways situations
	-
	-
	-
	-
- **System recovery/restart Exercice Constructs Effectively assign administrative objects using BACKUP SYSTEM and Prevent restart failures** authorities like SYSADM, DBADM, and RESTORE SYSTEM utilities Recover from restart failures **BINDAGENT** BINDAGENT **Define high-level qualifier for catalog and** 
	-
	-
- Integrate IMS BATCH jobs into the DB2  $\blacksquare$  Set up and operate your log efficiently  $\blacksquare$  Print log map of BSDS
	-
	-
- Explain the use of the log maintenance  $\blacksquare$  Read the log using DSN1LOGP ■ Distributed - DB2 environment tools Avoid certain lost log scenarios and tools Avoid certain lost log scenarios
	-
- Describe the Java database connectivity objects using BACKUP SYSTEM and connection process for a DB2 thread
	-
	-
	- Print log map of BSDS Encourage CICS thread recycling
	- Object recovery **Operations (monitoring and controlling**
- **Perform various health checks to detect**  $DB2$ ) **T** TSO/E LOGON **damaged data** data Train operators at your local site
- **Allocation CLIST Read the log using DSN1LOGP Discuss the functions of ATS**
- **Control of DB2** Avoid certain lost log scenarios **Accelering Control of DB2** Avoid certain lost log scenarios **Accelering Control of DB2**
- START DB2 process **Transaction flow in IMS and CICS** System recovery/restart
- **DSNZPARM member Explain thread recycling and the Prevent restart failures DB2** address space structure complete connection process for a DB2 **Recover from restart failures DB2** log thread thread Begin planning for offsite recovery
- Catalog and directory **Describe the input to and output from a** IMS DB2 environment **Data sharing feature SIGNON exit** SIGNON exit **Integrate IMS BATCH** jobs into the DB2
- Connection process CICS DB2 environment environment environment
- Command routing process <br>■ Use the DSNC transaction Control which plans, subsystems, and
	-
- processes and the controlling operations (monitoring and controlling use ■ Transaction and points of consistency DB2) DB2 **DB2 DB2** Distributed - DB2 environment
	-
- **System security Community Community** Discuss the functions of ATS COLJ
- **Protect connections to DB2** (Administrative Task Scheduler) **Describe the Java database connectivity** 
	-
	-
	-
	-
	-
- Describe connection types **Integrate IMS BATCH** jobs into the DB2 **DSN** environment
- **CAF** CAF CONTEXT CONTROLLER CONTROLLER CONTROLLER CONTROLLER CONTROLLER CONTROLLER CONTROLLER CONTROLLER CONTROLLER CONTROLLER CONTROLLER CONTROLLER CONTROLLER CONTROLLER CONTROLLER CONTROLLER CONTROLLER CONTROLLER CONTRO **IMS** IMS **EXECUTE: EXECUTE: CONNECTION IDS transactions and batch ALLOCATION CLIST CICS** iobs use CICS **CONTROL** OF CICS
- **EXAMPLE RRSAF DISTRIBUTED ASSESS Distributed DB2 environment CITART DB2 process**
- Describe the facilities of DB2I  $\Box$  Explain the difference between JDBC and  $\Box$  DSNZPARM member ■ Invoke the DSN command processor in SQLJ SQLJ DB2 address space structure

- 
- 
- 
- **Monitor authorization in the DB2 catalog environment Command routing process**
- **Effectively assign administrative authorities Program and Effectively assign administrative authorities Program preparation and execution Archives Authorities Program preparation and execution Archives Authorities Authori** like SYSADM, DBADM, and BINDAGENT processes and processes
- Create objects for others line Transaction and points of consistency
- 
- Set up and operate your log efficiently Allocation CLIST Set up and operate your log efficiently
- **Recover from BSDS failures** Control of DB2 **Protect connections to DB2**
- Recover from certain lost log data set START DB2 process **Describe the high-level operation of DB2** situations **DSNZPARM** member security exits
- Explain the use of the log maintenance tools  $\Box$  DB2 address space structure  $\Box$  DB2 program flow for all environments
- DB2 9 for z/OS utilities DB2 log DB2 log DB2 log Explain what a DB2 thread is
- **Explain how to back up and recover DB2** Catalog and directory **Explain commit processing** objects using BACKUP SYSTEM and Data sharing feature Describe connection types RESTORE SYSTEM utilities **DETER** Connection process **CONNECTION**
- Define high-level qualifier for catalog and Command routing process **CAF** directory **Program preparation and execution PIDS** IMS
- 
- 
- 
- Perform various health checks to detect parameters **Invoke the DSN** command processor in damaged data states of the System security of the system security of the system security of the various ways
- Read the log using DSN1LOGP **Protect connections to DB2** Invoke DB2 utilities
- 
- 
- Explain thread recycling and the complete DB2 program flow for all environments Monitor authorization in the DB2 catalog connection process for a DB2 thread Explain what a DB2 thread is Effectively assign administrative authorities
- Describe the input to and output from a Explain commit processing like SYSADM, DBADM, and BINDAGENT SIGNON exit **Describe connection types Create objects for others**
- CICS DB2 environment DSN Logging Logging DSN Logging DSN Logging
- Use the DSNC transaction 
 CAF Set up and operate your log efficiently
- **Encourage CICS thread recycling TRECOVER ASSESS** failures
- Operations (monitoring and controlling DB2) |■ CICS Recover from certain lost log data set
- **The Train operators at your local site Situations EXECUTE:** RRSAF Situations
- Discuss the functions of ATS (Administrative Describe the facilities of DB2I Explain the use of the log maintenance Task Scheduler) **Invoke the DSN command processor in** tools
- 
- **Prevent restart failures Invoke DB2** utilities **Invoke DB2** utilities **Explain how to back up and recover DB2**
- 
- **Begin planning for offsite recovery DB2 authorization** RESTORE SYSTEM utilities
- 
- Integrate IMS BATCH jobs into the DB2 Effectively assign administrative directory
- Control which plans, subsystems, and BINDAGENT Print log map of BSDS connection IDs transactions and batch jobs  $\Box$  Create objects for others  $\Box$  Object recovery use Logging **Logging Community Community Community** Perform various health checks to detect
- 
- **Explain the difference between JDBC and Recover from BSDS failures** Read the log using DSN1LOGP SQLJ SQLJ Recover from certain lost log data set Avoid certain lost log scenarios
- Describe the Java database connectivity situations Studies Transaction flow in IMS and CICS
- Document the requirements to set up the tools connection process for a DB2 thread DB2 and Java environment in a z/OS DB2 9 for z/OS utilities **DB2** 9 for z/OS utilities Describe the input to and output from a
- 
- 
- 
- **START DB2** process **Object recovery Discuss the functions of ATS**
- 
- 
- various ways **Describe the Java database connectivity** DB2 log ■ Invoke DB2 utilities capabilities: use SQLJ and/or JDBC Catalog and directory
- Describe the QMF environment **Descript ACC** Document the requirements to set up the Data sharing feature **DB2** authorization **DB2** and Java environment in a z/OS Connection process
- **Logging Computers** TSO/E LOGON Recognize the important IRLM parameters
	-
	-
	-
	-
	-
	-
	-
	-
	-
- **Rename DB2 data sets contract of the city of the processes contract of the CICS**
- **Print log map of BSDS** Transaction and points of consistency **RRSAF**
- Object recovery **Recognize the important IRLM** Describe the facilities of DB2I
	-
	-
- **Avoid certain lost log scenarios Describe the high-level operation of DB2** Describe the QMF environment ■ Transaction flow in IMS and CICS security exits DB2 authorization
	-
	-
	-
	-
	-
	-
	-
	-
	-
	-
- System recovery/restart and the various ways and the DB2 9 for z/OS utilities
	-
- Recover from restart failures **Describe the QMF environment** objects using BACKUP SYSTEM and
	-
- IMS DB2 environment **Monitor authorization in the DB2 catalog Define high-level qualifier for catalog and** 
	- environment authorities like SYSADM, DBADM, and Rename DB2 data sets
		-
		-
- Distributed DB2 environment Set up and operate your log efficiently clamaged data
	-
	-
	- capabilities: use SQLJ and/or JDBC  $\Box$  Explain the use of the log maintenance  $\Box$  Explain thread recycling and the complete
		-
	- environment Explain how to back up and recover DB2 SIGNON exit objects using BACKUP SYSTEM and CICS - DB2 environment RESTORE SYSTEM utilities **USE IN USE THE DSNC transaction**
- Define high-level qualifier for catalog and  $\Box$  Encourage CICS thread recycling **TSO/E LOGON** directory directory **Directory CON Directory Directory Directory Directory Directory Directory Directory Directory Directory Directory Directory Directory Directory Directory D**
- **Allocation CLIST** CLIST **Rename DB2 data sets** DB2)
- Control of DB2 **Print log map of BSDS** Train operators at your local site
	-
- **DSNZPARM member Perform various health checks to detect** (Administrative Task Scheduler) **DB2** address space structure damaged data System recovery/restart and DB2 address space structure

- 
- 
- 
- 
- 
- 
- 
- 
- 
- 
- 
- 
- 
- Recognize the important IRLM parameters  $\Box$  CICS DB2 environment use
- 
- 
- Describe the high-level operation of DB2 | Operations (monitoring and controlling | SQLJ security exits **Exits and Security exits** DB2) DB2) Describe the Java database connectivity
- DB2 program flow for all environments Train operators at your local site capabilities: use SQLJ and/or JDBC
- 
- 
- Describe connection types System recovery/restart environment
- 
- 
- 
- 
- 
- 
- Invoke the DSN command processor in  $\Box$  Control which plans, subsystems, and  $\Box$  START DB2 process
- 
- Describe the QMF environment  $\Box$  Distributed DB2 environment  $\Box$  DB2 log
- 
- 
- **Effectively assign administrative authorities Describe the Java database connectivity** Connection process like SYSADM, DBADM, and BINDAGENT capabilities: use SQLJ and/or JDBC Command routing process
- 
- 
- 
- **Recover from BSDS failures** Recover **Recover from BSDS failures** Recognize the important IRLM parameters
- **Recover from certain lost log data set System security System security** situations and the Protect connections to DB2
- **Explain the use of the log maintenance tools Explain the principles of:** Describe the high-level operation of DB2
- **DB2 9 for z/OS utilities The Security exits IPLing z/OS** security exits
- RESTORE SYSTEM utilities **Describe DB2 program execution** Explain commit processing
- Define high-level qualifier for catalog and Describe TSO facilities Describe TSO facilities
- 
- 
- 
- **Perform various health checks to detect Categorize and discuss DB2 utilities** RRSAF
- 
- 
- 
- **Explain thread recycling and the complete** Monitor and control DB2 **Describe the QMF environment** connection process for a DB2 thread Describe the DB2 restart process DB2 authorization
- Describe the input to and output from a following both normal and abnormal Monitor authorization in the DB2 catalog SIGNON exit terminations terminations and terminations and Effectively assign administrative authorities
- 
- 
- Encourage CICS thread recycling **Describe the use of DB2 for z/OS** Logging
- Operations (monitoring and controlling DB2) enterprise servers in a multitier Set up and operate your log efficiently
- 
- Discuss the functions of ATS (Administrative Recover From certain lost log data set Task Scheduler) situations and the situations of the situations of the situations of the situations of the situations of the situations of the situations of the situations of the situations of the situations of the situati
- System recovery/restart and the line Explain the use of the log maintenance in the use of the log maintenance
- **Prevent restart failures** TSO/E LOGON tools
- Recover from restart failures **Allocation CLIST Allocation CLIST Allocation CLIST DB2 9 for z/OS utilities**
- **DB2** log **Read the log using DSN1LOGP** Prevent restart failures
- Catalog and directory Avoid certain lost log scenarios Avoid certain lost log scenarios Avoid Certain in the Catalog and directory Avoid certain lost log scenarios Avoid Certain lost log scenarios Avoid Certain lost log
	-
- Connection process **Explain thread recycling and the IMS** DB2 environment Command routing process complete connection process for a DB2 Integrate IMS BATCH jobs into the DB2 **Program preparation and execution** thread thread environment
	- **Describe the input to and output from a Definition Describe the input to and output from a** Control which plans, subsystems, and
		-
- System security 
 Use the DSNC transaction 
 Distributed DB2 environment
- **Protect connections to DB2** Encourage CICS thread recycling Explain the difference between JDBC and
	-
	-
- **Explain what a DB2 thread is COVER 19 COVER 15 COVER 15 COVER 15 COVER 15 COVER 15 COVER 15 COVER 15 COVER 15 COVER 15 COVER 15 COVER 15 COVER 15 COVER 15 COVER 15 COVER 15 COVER 15 COVER 15 COVER 15 COVER 15 COVER 15 COV**
- **Explain commit processing Table 10 CAD Administrative Task Scheduler)** DB2 and Java environment in a z/OS
	-
- **DSN** Prevent restart failures
- **CAF** CAF Recover from restart failures IMS Begin planning for offsite recovery
- CICS CICS CICS CICS CICS CICS CICS CICS CICS CICS CICS CICS CICS CICS CICS CICS CICS CICS CICS CICS CICS CICS CICS CICS CICS CICS CICS CICS CICS CICS CICS CI
- **Example 2** Integrate IMS BATCH jobs into the DB2 **Allocation CLIST**
- Describe the facilities of DB2I environment Control of DB2
- various ways **connection IDs transactions and batch** DSNZPARM member ■ Invoke DB2 utilities involved by DB2 address space structure
	-
- **DB2** authorization **Explain the difference between JDBC and Catalog and directory** Monitor authorization in the DB2 catalog SQLJ SQLJ SQLJ BOAT DATA Sharing feature
	-
- **Document the requirements to set up the Program preparation and execution Logging Community Community** DB2 and Java environment in a z/OS processes **Set up and operate your log efficiently environment** environment Transaction and points of consistency
	-
	-
- Explain how to back up and recover DB2 **Protect DB2 data sets when DB2 is up or P**DB2 program flow for all environments objects using BACKUP SYSTEM and down down explain what a DB2 thread is
	-
	-
- directory **Provide appropriate authorization for your PDSN** Rename DB2 data sets user community CAF
- **Print log map of BSDS** Explain the basic algorithms of the DB2  $\Box$  IMS **Object recovery contain the city of the city of the city of the city of the city of the city of the city of the city of the city of the city of the city of the city of the city of the city of the city of the city of the c** 
	-
- damaged data **Describe the different types of application** Describe the facilities of DB2I Read the log using DSN1LOGP recovery recovery  $\Box$  Invoke the DSN command processor in
- Avoid certain lost log scenarios **Describe the two-phase commit process** various ways
- Transaction flow in IMS and CICS **Interpretential CICS** connection to DB2 **Invoke DB2** utilities
	-
	-
- **CICS DB2 environment Integrate IMS transactions into the DB2** like SYSADM, DBADM, and BINDAGENT ■ Use the DSNC transaction environment environment ■ Create objects for others

- Train operators at your local site environment environment Recover from BSDS failures
	-
	-
- 
- 
- Data sharing feature **Transaction flow in IMS and CICS Begin planning for offsite recovery** 
	-
	-
- Transaction and points of consistency SIGNON exit connection IDs transactions and batch jobs
- Begin planning for offsite recovery **Control of DB2** Explain how to back up and recover DB2
- **IMS DB2 environment IMS DB2 IMS DB2** process **objects using BACKUP SYSTEM and**
- Integrate IMS BATCH jobs into the DB2 DSNZPARM member RESTORE SYSTEM utilities environment **DB2** address space structure Define high-level qualifier for catalog and
- **Control which plans, subsystems, and DB2 log directory** directory connection IDs transactions and batch jobs Catalog and directory Rename DB2 data sets use **Data sharing feature Print log map of BSDS Print log map of BSDS**
- Distributed DB2 environment Connection process Connection process Development Connection process Development
- Explain the difference between JDBC and  $\Box$  Command routing process  $\Box$  Perform various health checks to detect SQLJ **Program preparation and execution** damaged data
- **Describe the Java database connectivity** processes **Read to processes** Read the log using DSN1LOGP capabilities: use SQLJ and/or JDBC Transaction and points of consistency Avoid certain lost log scenarios
- Document the requirements to set up the Recognize the important IRLM Transaction flow in IMS and CICS DB2 and Java environment in a z/OS parameters explain thread recycling and the complete environment **System security** Connection process for a DB2 thread
- 
- 
- 
- 
- **DSNZPARM member DSN** DSN DSN Train operators at your local site
- **DB2** address space structure **CAF** CAF DISCUSS the functions of ATS
- **DB2** log **IMS** IMS (Administrative Task Scheduler)
- **Catalog and directory CICS** CICS CONSISTENT CITY CITY CITY ASSEMBLY CONSISTENT CONSISTENT CONSISTENT CITY OF CITY OF CITY OF CITY OF CITY OF CITY OF CITY OF CITY OF CITY OF CITY OF CITY OF CITY OF CITY OF CITY OF CITY OF
- Data sharing feature example and the RRSAF Prevent restart failures
- 
- 
- **Processes** The Invoke DB2 utilities Invoke DB2 utilities Integrate IMS BATCH jobs into the DB2
- **Transaction and points of consistency**  $\Box$  Describe the QMF environment environment environment
- Recognize the important IRLM parameters DB2 authorization **DB** Recognize the important IRLM parameters DB2 authorization
- 
- **Protect connections to DB2 Effectively assign administrative use** use
- 
- **DB2** program flow for all environments **Create objects for others** SQLJ
- **Explain what a DB2 thread is** Logging **Describe the Java database connectivity Describe the Java database connectivity**
- 
- 
- 
- 
- 
- 
- 
- 
- various ways **RESTORE SYSTEM utilities**
- 
- Describe the QMF environment directory
- 
- $\blacksquare$  Monitor authorization in the DB2 catalog  $\blacksquare$  Print log map of BSDS
- **Effectively assign administrative authorities**  $\Box$  **Object recovery** like SYSADM, DBADM, and BINDAGENT **Perform various health checks to detect**
- Create objects for others **damaged data**
- 
- $\blacksquare$  Set up and operate your log efficiently  $\blacksquare$  Avoid certain lost log scenarios
- 
- Recover from certain lost log data set **Explain thread recycling and the**
- **Explain the use of the log maintenance tools** thread
- 
- Explain how to back up and recover DB2 SIGNON exit objects using BACKUP SYSTEM and **CICS** - DB2 environment RESTORE SYSTEM utilities **USE IN THE USE TO BE A THE STORE SYSTEM** utilities
- 
- 
- 
- 
- 
- 
- 
- 
- 
- 
- 
- 
- 
- **Protect connections to DB2 Describe the input to and output from a**
- Describe the high-level operation of DB2 SIGNON exit Ē. **line** CICS - DB2 environment
- TSO/E LOGON **DB2** program flow for all environments USE Use the DSNC transaction
- **Allocation CLIST** Explain what a DB2 thread is **Encourage CICS** thread recycling
- Control of DB2 Explain commit processing Department of DB2 Department of DB2 B
- **START DB2** process DB2) **Describe connection types** DB2
	-
	-
	-
	-
- Connection process <br>■ Describe the facilities of DB2I Recover from restart failures
- Command routing process **Invoke the DSN command processor in** Begin planning for offsite recovery **Program preparation and execution in Exercise various ways IMS - DB2 environment** various ways
	-
	-
	-
- System security Monitor authorization in the DB2 catalog connection IDs transactions and batch jobs
	-
- Describe the high-level operation of DB2 authorities like SYSADM, DBADM, and Distributed DB2 environment security exits **EXPLAINS ENDITE:** BINDAGENT **EXPLAINING EXPLAINING THE EXPLAINING EXPLAINING EXPLAINING EXPLAINING** 
	-
	-
- Explain commit processing Set up and operate your log efficiently capabilities: use SQLJ and/or JDBC
- Describe connection types Recover from BSDS failures **Document the requirements to set up the**
- **DIDSN** DSN **Recover from certain lost log data set** DB2 and Java environment in a z/OS CAF situations environment environment environment environment environment
- **E** IMS **EXPLAINS** Explain the use of the log maintenance CICS tools
- **EXAMPLE RRSAF DB2 9 for z/OS utilities**
- Describe the facilities of DB2I **Explain how to back up and recover DB2** ■ Invoke the DSN command processor in objects using BACKUP SYSTEM and
- Invoke DB2 utilities  $\Box$  Define high-level qualifier for catalog and
- DB2 authorization Rename DB2 data sets
	-
	-
	-
- Logging **Read the log using DSN1LOGP** 
	-
- Recover from BSDS failures **Transaction flow in IMS and CICS** 
	- situations complete connection process for a DB2
- DB2 9 for z/OS utilities **DESAULT CONSTANT CONSTANT** Describe the input to and output from a

- 
- 
- Define high-level qualifier for catalog and  $\Box$  Encourage CICS thread recycling
- Rename DB2 data sets DB2)
- 
- 
- **Perform various health checks to detect** (Administrative Task Scheduler) damaged data damaged data structure of the System recovery/restart
- Read the log using DSN1LOGP Prevent restart failures
- Avoid certain lost log scenarios Recover from restart failures
- 
- Explain thread recycling and the complete IMS DB2 environment connection process for a DB2 thread Integrate IMS BATCH jobs into the DB2
- Describe the input to and output from a environment
- 
- Use the DSNC transaction in policies in iobs use
- Encourage CICS thread recycling **Distributed DB2 environment**
- $\Box$  Operations (monitoring and controlling DB2)  $\Box$  Explain the difference between JDBC and
- Train operators at your local site **SQLJ**
- $\blacksquare$  Discuss the functions of ATS (Administrative  $\blacksquare$  Describe the Java database connectivity Task Scheduler) **Capabilities:** use SQLJ and/or JDBC
- 
- 
- Recover from restart failures environment
- **Begin planning for offsite recovery**
- **IMS** DB2 environment
- $\blacksquare$  Integrate IMS BATCH jobs into the DB2 environment and the TSO/E LOGON
- Control which plans, subsystems, and **Allocation CLIST** connection IDs transactions and batch jobs  $\Box$  Control of DB2 use START DB2 process
- Distributed DB2 environment | DSNZPARM member
- Explain the difference between JDBC and DB2 address space structure SQLJ DB2 log
- Describe the Java database connectivity **Catalog and directory** capabilities: use SQLJ and/or JDBC Data sharing feature
- Document the requirements to set up the  $\Box$  Connection process DB2 and Java environment in a z/OS ■ Command routing process environment environment environment environment and execution
- **TASO/E LOGON parameters**
- **Allocation CLIST System security**
- 
- 
- **DISNZPARM member** security exits
- 
- 
- 
- 
- Connection process **DISN**
- Command routing process **CAF**
- Program preparation and execution **IMS** processes and a set of the city of the CICS
- Transaction and points of consistency RRSAF
- Recognize the important IRLM parameters  $\Box$  Describe the facilities of DB2I
- 
- **Protect connections to DB2** various ways
- Describe the high-level operation of DB2 **Invoke DB2** utilities security exits **Describe the QMF** environment
- DB2 program flow for all environments DB2 authorization
- 
- Explain commit processing Effectively assign administrative
- 
- 
- 
- directory **Operations (monitoring and controlling**
- **Print log map of BSDS** Train operators at your local site Discuss the functions of ATS
	-
	-
	-
	-
- $\blacksquare$  Transaction flow in IMS and CICS  $\blacksquare$  Begin planning for offsite recovery
	-
	-
- SIGNON exit Control which plans, subsystems, and CICS - DB2 environment connection IDs transactions and batch
	-
	-
	-
- System recovery/restart **Document the requirements to set up the Prevent restart failures DB2 and Java environment in a z/OS** 
	-
	-
	-
	-
	-
	-
	-
	-
	-
	-
	-
	- processes
	- $\blacksquare$  Transaction and points of consistency
	- $\blacksquare$  Recognize the important IRLM
	-
	-
- Control of DB2 Protect connections to DB2
- **START DB2 process CERCLA CONSTRUCTER DESCRIPTION CONSTRUCTS**
- DB2 address space structure DB2 program flow for all environments
- DB2 log **Explain what a DB2 thread is**
- Catalog and directory Explain commit processing
- Data sharing feature **Describe connection types** 
	-
	-
	-
	-
	-
	-
- **System security Invoke the DSN command processor in** 
	-
	-
	-
- **Explain what a DB2 thread is Monitor authorization in the DB2 catalog**
- **Describe connection types** authorities like SYSADM, DBADM, and **DSN** BINDAGENT
- 
- 
- 
- 
- 
- Invoke the DSN command processor in situations
- Invoke DB2 utilities tools
- Describe the QMF environment **DB2 9** for z/OS utilities
- 
- Monitor authorization in the DB2 catalog biects using BACKUP SYSTEM and
- 
- Create objects for others **directory** directory
- 
- $\blacksquare$  Set up and operate your log efficiently  $\blacksquare$  Print log map of BSDS
- Recover from BSDS failures **Development Contains Provide** Object recovery
- situations and the state of the state of the damaged data
- Explain the use of the log maintenance tools  $R = \text{Read}$  the log using DSN1LOGP
- 
- Explain how to back up and recover DB2  $\blacksquare$  Transaction flow in IMS and CICS objects using BACKUP SYSTEM and Explain thread recycling and the
- $\blacksquare$  Define high-level qualifier for catalog and thread directory directory **Describe the input to and output from a**
- Rename DB2 data sets SIGNON exit
- 
- 
- $\blacksquare$  Perform various health checks to detect  $\blacksquare$  Encourage CICS thread recycling damaged data Operations (monitoring and controlling
- Read the log using DSN1LOGP DB2)
- Avoid certain lost log scenarios Train operators at your local site
- Transaction flow in IMS and CICS **Discuss the functions of ATS**
- **Explain thread recycling and the complete** (Administrative Task Scheduler) connection process for a DB2 thread  $\blacksquare$  System recovery/restart
- $\Box$  Describe the input to and output from a  $\Box$  Prevent restart failures
- 
- Use the DSNC transaction IMS DB2 environment
- 
- Operations (monitoring and controlling DB2) environment
- 
- Discuss the functions of ATS (Administrative connection IDs transactions and batch Task Scheduler) in the state of the state of the state in the state in the state of the state in the state of the state in the state in the state of the state in the state in the state of the state in the state of the stat
- 
- 
- Recover from restart failures **SQLJ**
- 
- 
- environment DB2 and Java environment in a z/OS
- Control which plans, subsystems, and environment connection IDs transactions and batch jobs use
- Distributed DB2 environment
- **Explain the difference between JDBC and** SQLJ
- Describe the Java database connectivity capabilities: use SQLJ and/or JDBC
- Document the requirements to set up the DB2 and Java environment in a z/OS environment
- CAF CAF CREATE CREATE CREATE CREATE CREATE CREATE CREATE CREATE CREATE CREATE CREATE CREATE CREATE CREATE CREATE
- IMS **Logging**
- CICS CICS CICS CICS CICS CICS CICS CICS CICS CICS CICS CICS CICS CICS CICS CICS CICS CICS CICS CICS CICS CICS CICS CICS CICS CICS CICS CICS CICS CICS CICS CI
- **RRSAF** RECOVER **RECOVER FRAMELY** Recover from BSDS failures
- Describe the facilities of DB2I Recover from certain lost log data set
	- various ways  $\Box$  Explain the use of the log maintenance
		-
- DB2 authorization **Explain how to back up and recover DB2 Effectively assign administrative authorities | RESTORE SYSTEM utilities** 
	- like SYSADM, DBADM, and BINDAGENT  $\Box$  Define high-level qualifier for catalog and
- **Logging Rename DB2 data sets** 
	-
	-
- Recover from certain lost log data set **Perform various health checks to detect** 
	-
- DB2 9 for z/OS utilities Avoid certain lost log scenarios
	-
	- RESTORE SYSTEM utilities exampled the complete connection process for a DB2
		-
- **Print log map of BSDS** CICS DB2 environment
- **Object recovery** Definition of the Use the DSNC transaction
	-
	-
	-
	-
	-
	-
	- SIGNON exit Recover from restart failures
- CICS DB2 environment Begin planning for offsite recovery
	-
- **Encourage CICS thread recycling Integrate IMS BATCH jobs into the DB2**
- Train operators at your local site **Control which plans, subsystems, and**
- System recovery/restart Distributed DB2 environment
- **Prevent restart failures** Explain the difference between JDBC and
- Begin planning for offsite recovery **Describe the Java database connectivity** ■ IMS - DB2 environment capabilities: use SQLJ and/or JDBC
- Integrate IMS BATCH jobs into the DB2 Document the requirements to set up the

## Further Information:

For More information, or to book your course, please call us on 353-1-814 8200

info@globalknowledge.ie

[www.globalknowledge.ie](http://www.globalknowledge.ie)

Global Knowledge, 3rd Floor Jervis House, Millennium Walkway, Dublin 1